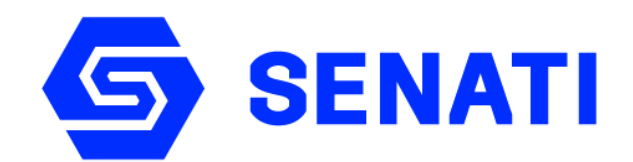

### **SERVICIO NACIONAL DE ADIESTRAMIENTO EN TRABAJO INDUSTRIAL**

## *Administración Industrial Versión 201910 Adecuado Aplicable a partir del 202010*

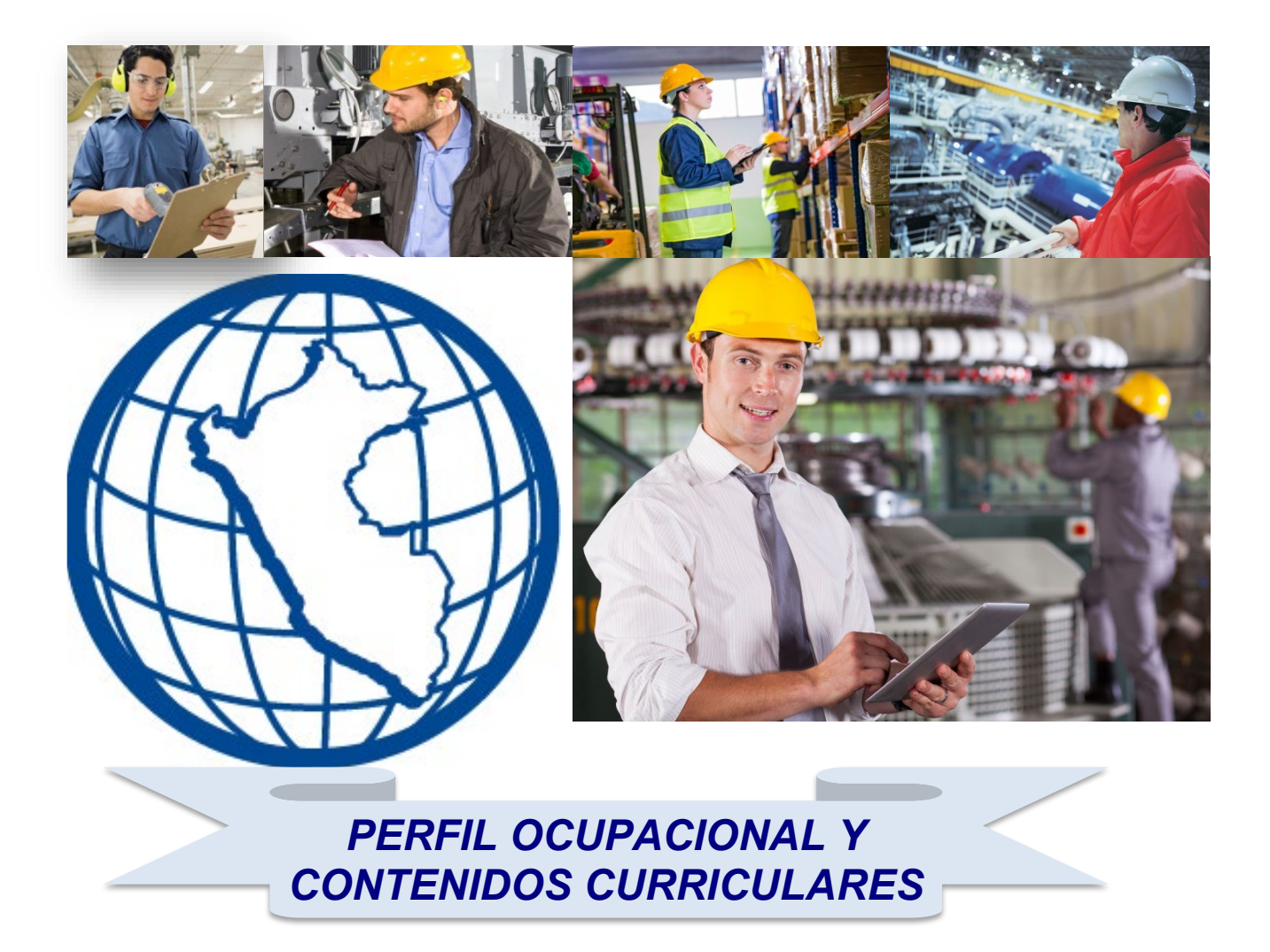

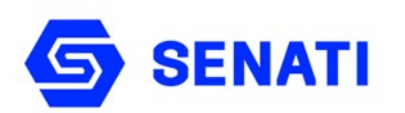

### **AUTORIZACIÓN Y DIFUSIÓN**

### **CONTENIDOS CURRICULARES**

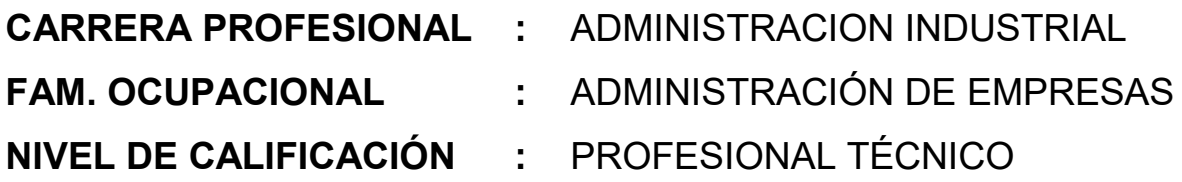

Con la finalidad de uniformizar el desarrollo de la formación y capacitación profesional en la carrera del Profesional Técnico en ADMINISTRACIÓN INDUSTRIAL a nivel nacional y dando la apertura para un mejoramiento continuo, se autoriza la APLICACIÓN Y DIFUSIÓN del perfil ocupacional y contenidos curriculares correspondientes.

Los Directores Zonales y Jefes de Centros/Escuelas de Formación Profesional son los responsables de su difusión y aplicación oportuna.

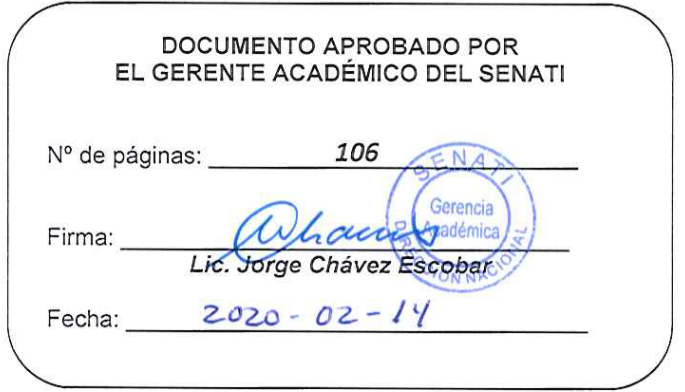

### **Perfil Ocupacional**

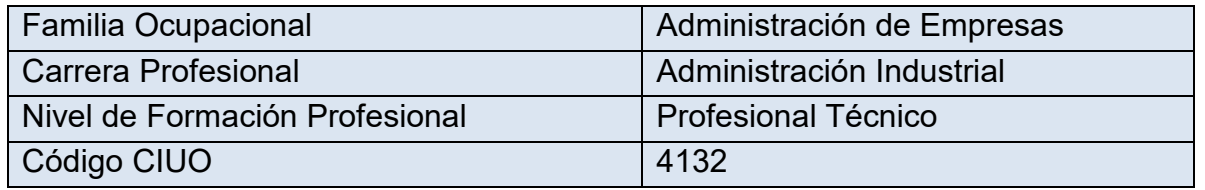

### **1. DESCRIPCIÓN**

El profesional técnico en Administración Industrial posee las competencias para ser parte del desarrollo global de la economía, apoyando a las empresas en la planificación, organización, producción y dirección.

Se desempeña en la dinámica operativa del sistema de producción, tanto en la parte administrativa y de comercialización; y tiene la capacidad de aplicar técnicas para optimizar y lograr la calidad y productividad de una empresa, está en condiciones de elaborar soluciones en su campo y preparar información de apoyo para la toma de decisiones dentro de la empresa.

### **2. COMPETENCIAS DE ACCIÓN PROFESIONAL.**

El profesional técnico en Administración Industrial posee las competencias de acción profesional para apoyar a las empresas en la planificación, organización, producción y dirección de las empresas industriales

### **2.1. Competencias Técnicas.**

- Apoya labores de planificación, organización, producción y dirección en la gestión de las empresas.
- Interpreta y administra políticas; propone y aplica normas de calidad en el proceso productivo, plantea alternativas de solución a problemas de producción, administración y ventas haciendo uso herramientas estadísticas.
- Programa necesidades de abastecimiento, selecciona proveedores, analiza y evalúa órdenes de compra.
- Aplica instrumentos de selección de personal y administra la política salarial considerando la evaluación del personal técnico, elabora planillas de sueldos, salarios y registros de personal.
- Aplica y opera software con programas especializados.
- Lee e interpreta planos, descripciones, especificaciones e ilustraciones técnicas de partes y de productos,
- Analiza las necesidades del consumidor y el comportamiento del mercado, evaluando estrategias competitivas.
- Aplica herramientas microeconómicas para la toma de decisiones considerando las variables macroeconómicas que afectan al entorno empresarial.
- Registra las operaciones contables de una empresa industrial
- Determina y analiza costos de producción y ventas.
- Canaliza los estados financieros como herramientas de gestión.
- Evalúa y redacta informes, protocolos y cartas comerciales en castellano y utiliza información técnica en inglés

#### **2.2. Competencias Metódicas.**

- Tiene la capacidad de autoreflexión, inter y autoaprendizaje para adaptarse a nuevos cambios e innovaciones tecnológicas.
- Planifica, programa y organiza sus propias actividades.
- Identifica, analiza y soluciona problemas.
- Toma decisiones adecuadas y oportunas.

### **2.3. Competencias Personales y Sociales.**

- Mantiene buenas relaciones con todos los miembros de la empresa y propicia una comunicación eficaz a todo nivel.
- Tiene capacidad de autocrítica y trabaja en equipo.
- Tiene disposición para asumir responsabilidades.
- Es creativo, líder, disciplinado, fiable y tiene confianza en sí mismo.
- Es cooperativo, dispuesto a ayudar y asume responsabilidades sociales.
- Valora, respeta y cumple normas laborales con responsabilidad.
- Actúa efectivamente en condiciones de posible emergencia, dirigiendo las acciones del personal bajo su cargo y aplicando las medidas de seguridad establecidas para prevenir o corregir los riesgos.

### **4. ENTORNO LABORAL:**

El profesional técnico en Administración Industrial tiene oportunidad de trabajar y desarrollarse profesionalmente en pequeñas y microempresas del sector industrial, asistiendo en todos los procesos de la cadena de suministro.

### **ESPECIALISTAS DE EMPRESAS PARTICIPANTES AL TALLER DE ANÁLISIS OCUPACIONAL PARTICIPATIVO - AOP**

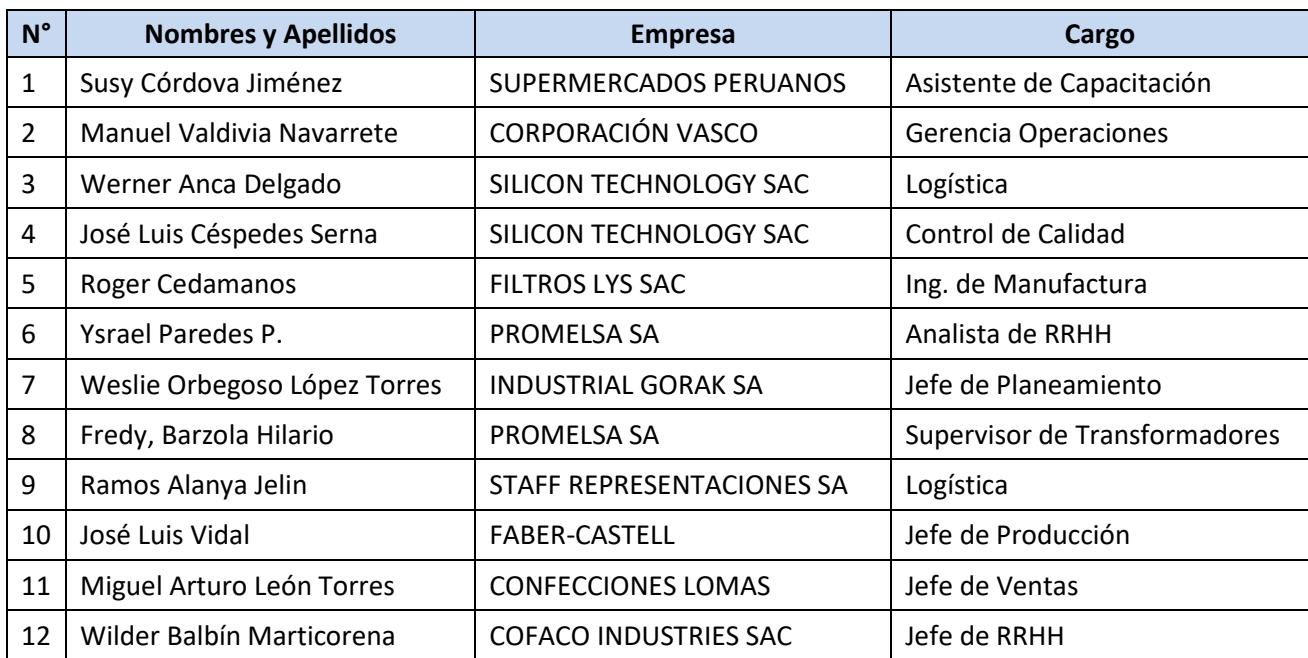

### **ESPECIALISTAS DE EMPRESAS QUE REVISARON Y APORTARON AL PERFIL OCUPACIONAL RESULDAO DEL TALLER AOP**

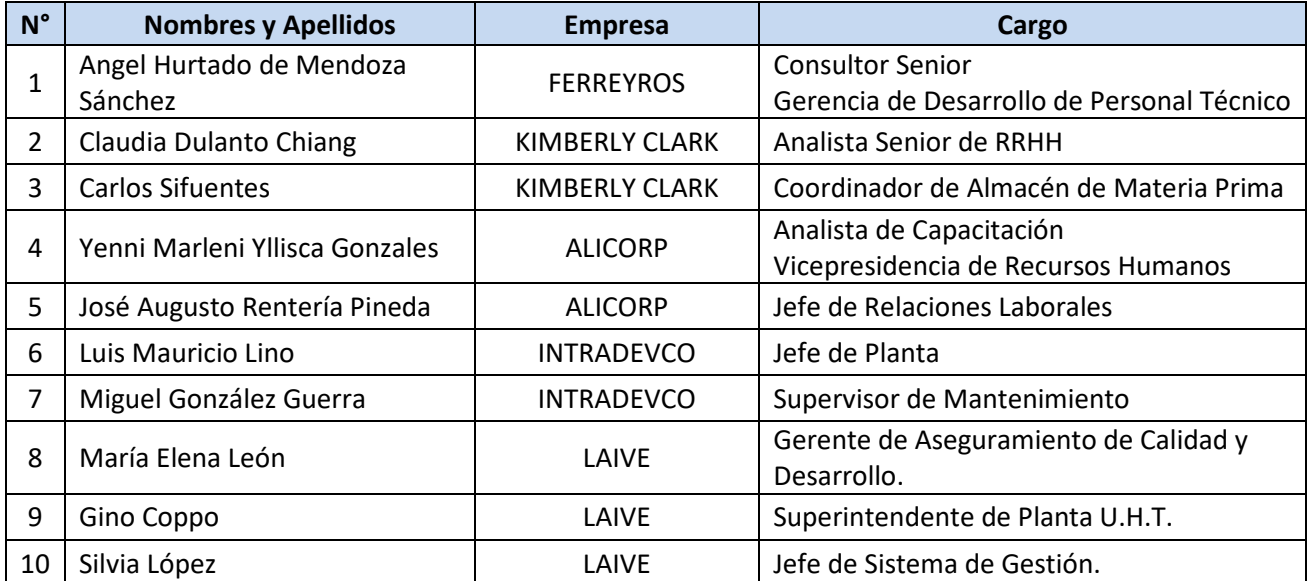

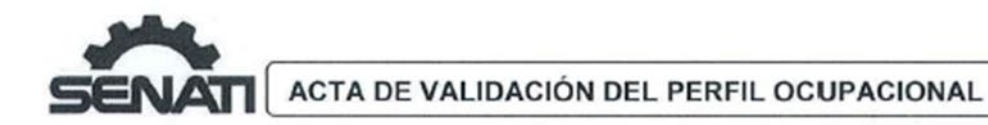

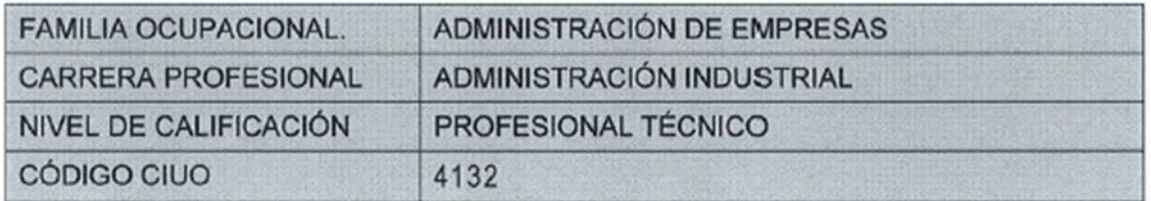

El día  $\frac{16}{\sqrt{2}}$  del mes de  $\frac{118.20}{\sqrt{2}}$  del año 2016. La Comisión Consultiva de Administración de Empresas de la Zonal Lima Callao, en la sede del SENATI en consulta con sus especialistas, revisaron los contenidos del perfil ocupacional del Profesional Técnico en "ADMINISTRACIÓN INDUSTRIAL", con la finalidad de analizar la pertinencia, emitir opinión técnica y validar la misma como documento base para realizar los diseños curriculares, formación/capacitación y posterior certificación de trabajadores de esta ocupación.

Los miembros de la Comisión Consultiva de Administración de Empresas que suscriben, en representación de las empresas del sector, después de una revisión exhaustiva validan y dan fe que el perfil ocupacional está de acuerdo a la realidad actual, señala las tareas que el trabajador de esta ocupación realiza y comprometen su apoyo constante al SENATI para la actualización y reformulación permanente, adecuándola a las exigencias y al avance de la tecnología en esta carrera

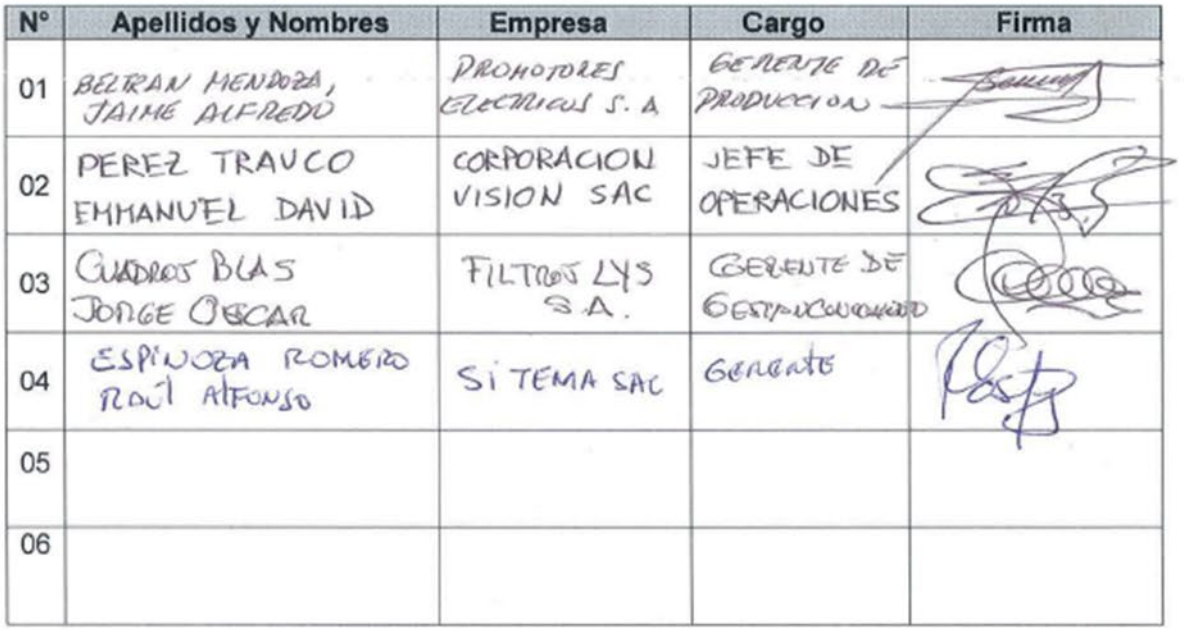

Lima,  $\frac{30}{\pi}$  de  $1/1R^2 \ell$  de 2016

### **ESQUEMA OPERATIVO.**

#### CARRERA: ADMINISTRACIÓN INDUSTRIAL.

NIVEL DE CALIFICACIÓN: PROFESIONAL TÉCNICO

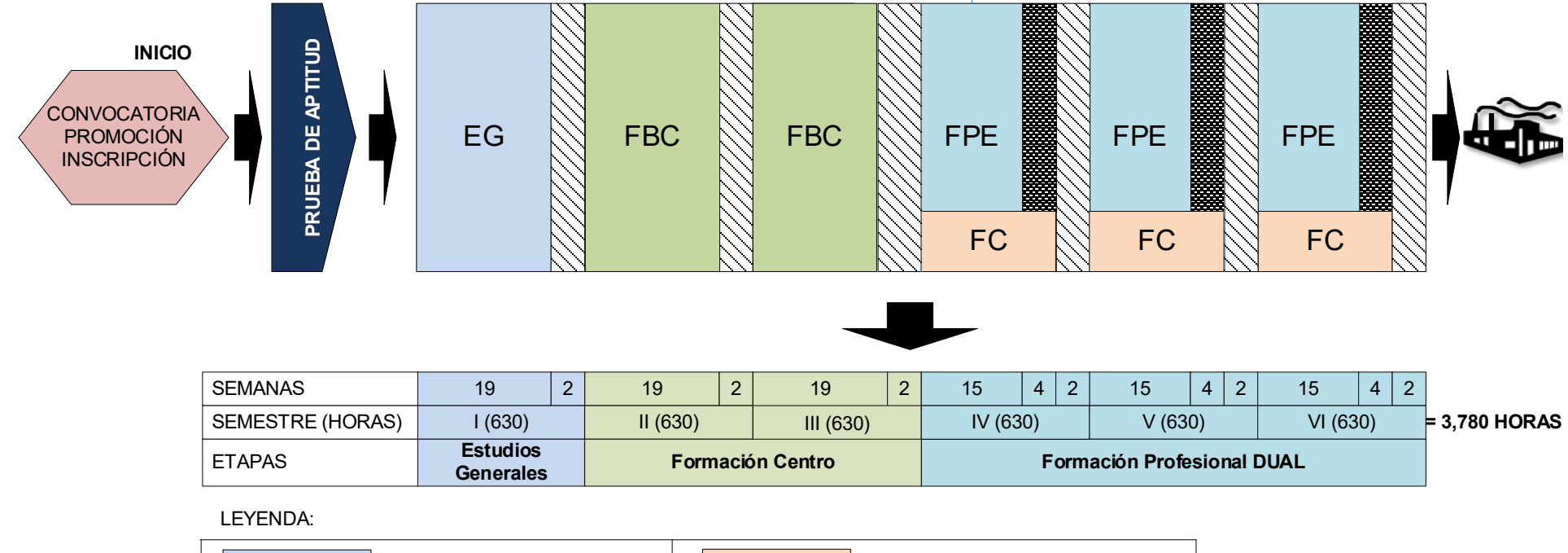

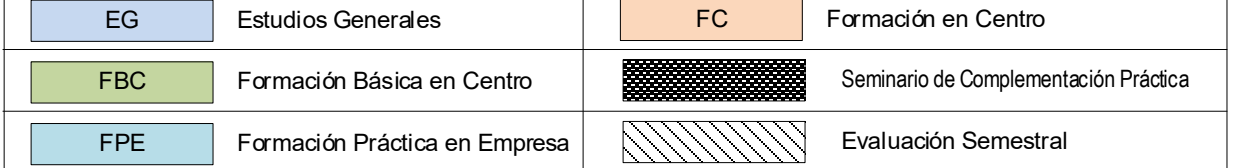

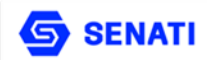

#### **ESTRUCTURA CURRICULAR** PROGRAMA DE FORMACIÓN PROFESIONAL

: ADMINISTRACION INDUSTRIAL (NAID) **CARRERA NIVEL** : PROFESIONAL TÉCNICO **GRADO** : PROFESIONAL TÉCNICO PERIODO DE CATÁLOGO : 201910

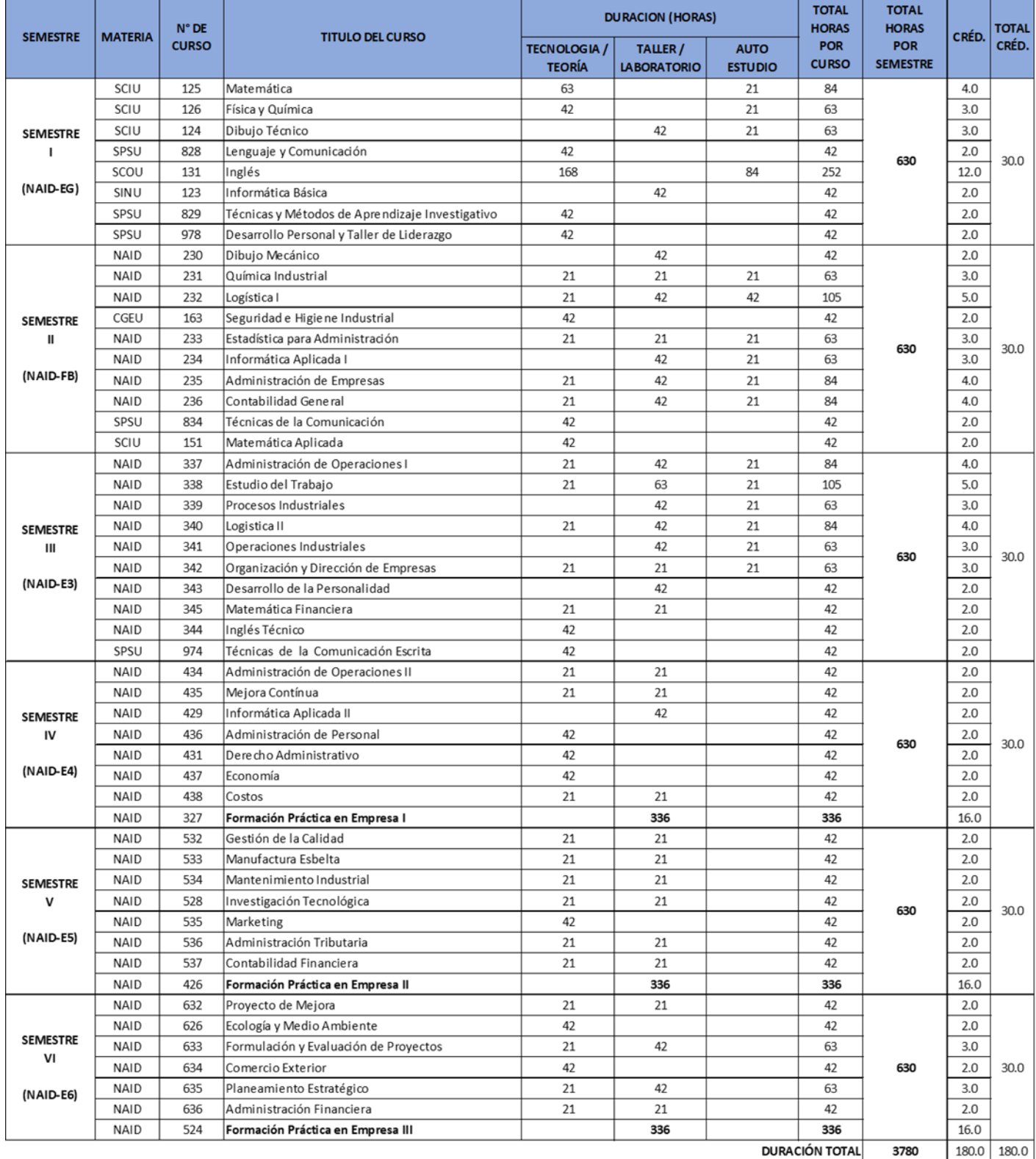

NOTA: En los cursos transversales, por ejemplo CGEU 163/164, el primer código (CGEU-163) corresponde a la Modalidad Presencial y el segundo código (CGEU-164) a la Modalidad Virtua

# **SEMESTRE II y III**

- ESTRUCTURA CURRICULAR ADEACUADA
- $\checkmark$  PEA ADECUADO
- $\checkmark$  CONTENIDO CURRICULAR ADECUADO

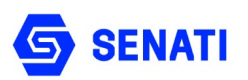

#### **ESTRUCTURA CURRICULAR PROGRAMA DE FORMACIÓN PROFESIONAL**

**CARRERA** : ADMINISTRACION INDUSTRIAL (NAID)<br>**NIVEL :** PROFESIONAL TÉCNICO **NIVEL** : PROFESIONAL TÉCNICO : PROFESIONAL TÉCNICO<br>: 201910 **PERIODO DE CATÁLOGO** 

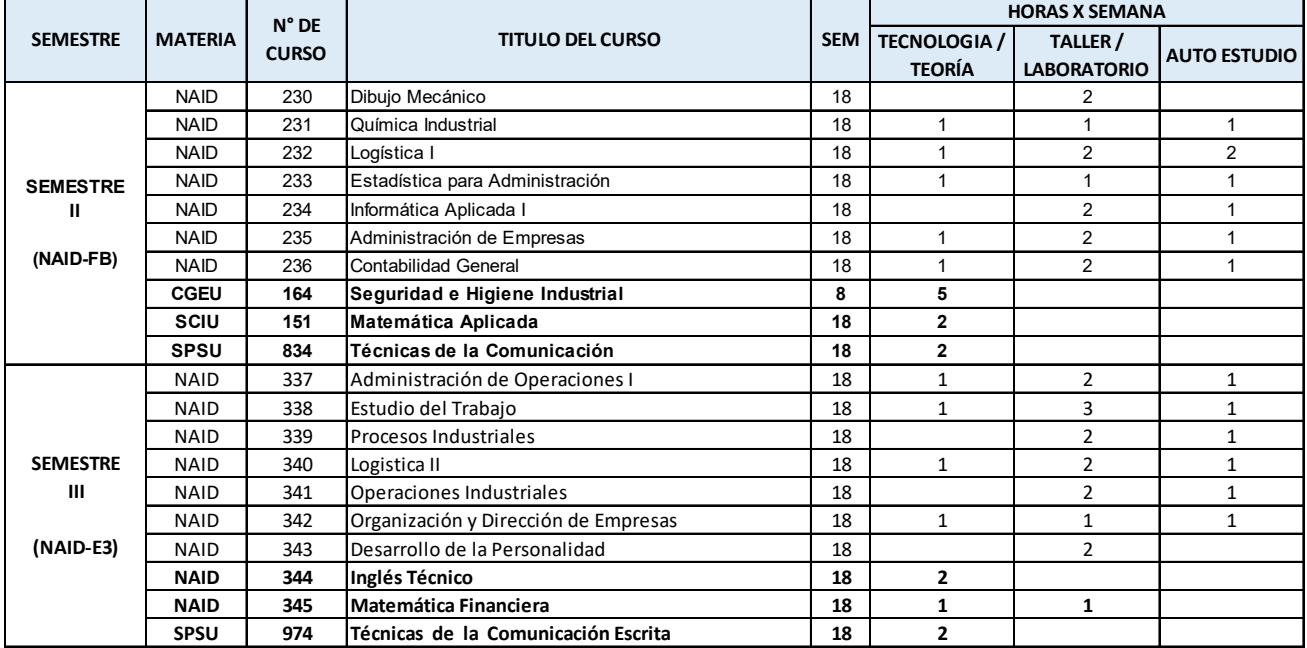

# **PLAN ESPECÍFICO DE APRENDIZAJE (PEA)**

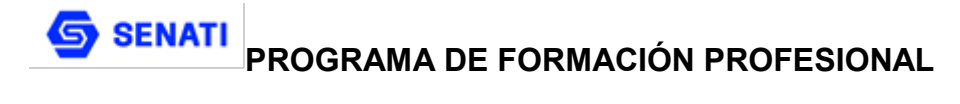

### **PLAN ESPECIFICO DE APRENDIZAJE ( PEA )**

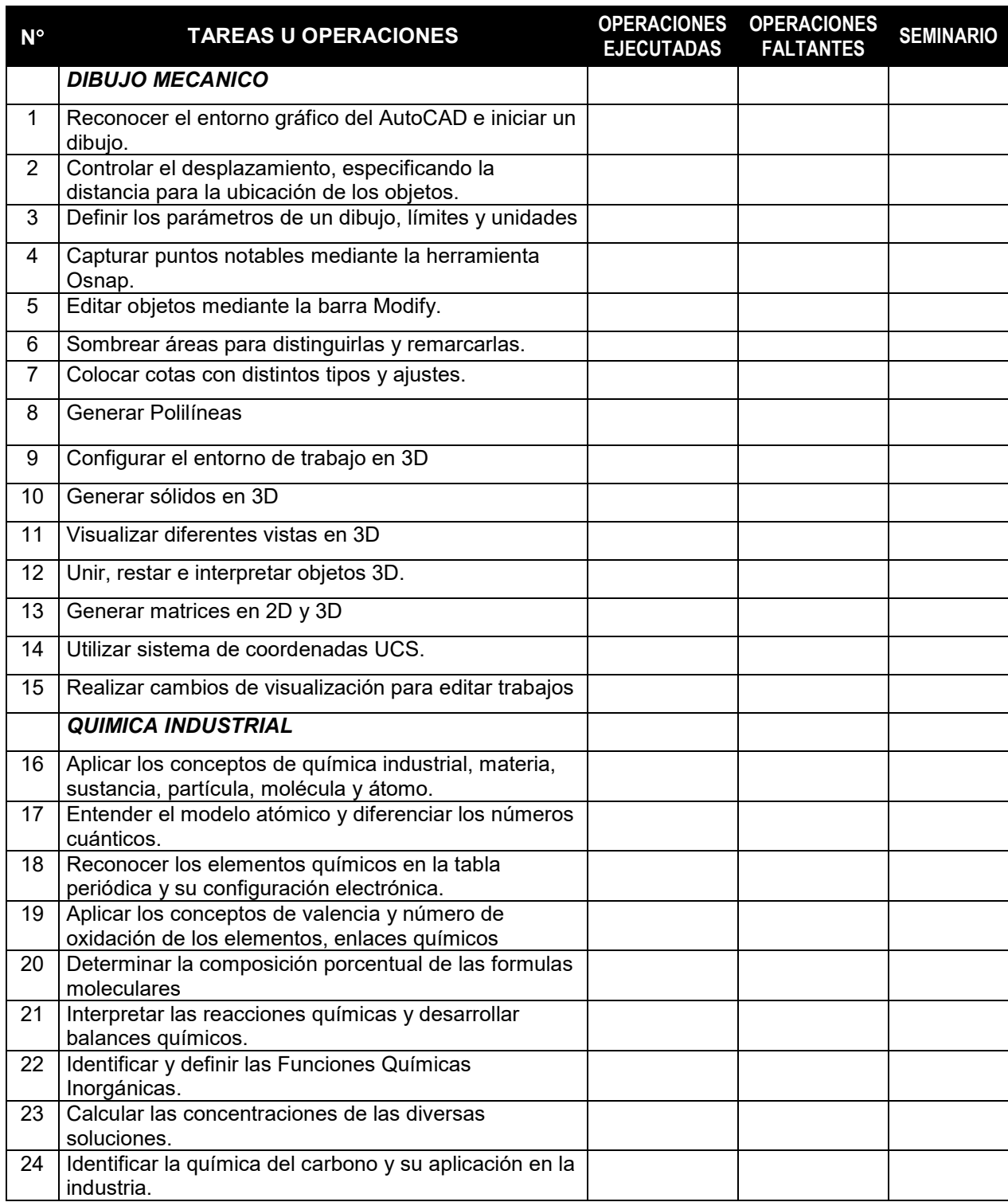

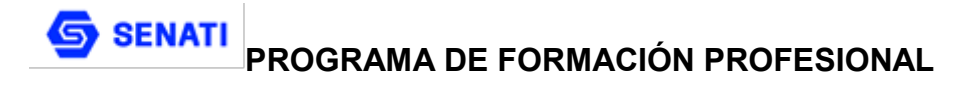

### **PLAN ESPECIFICO DE APRENDIZAJE ( PEA )**

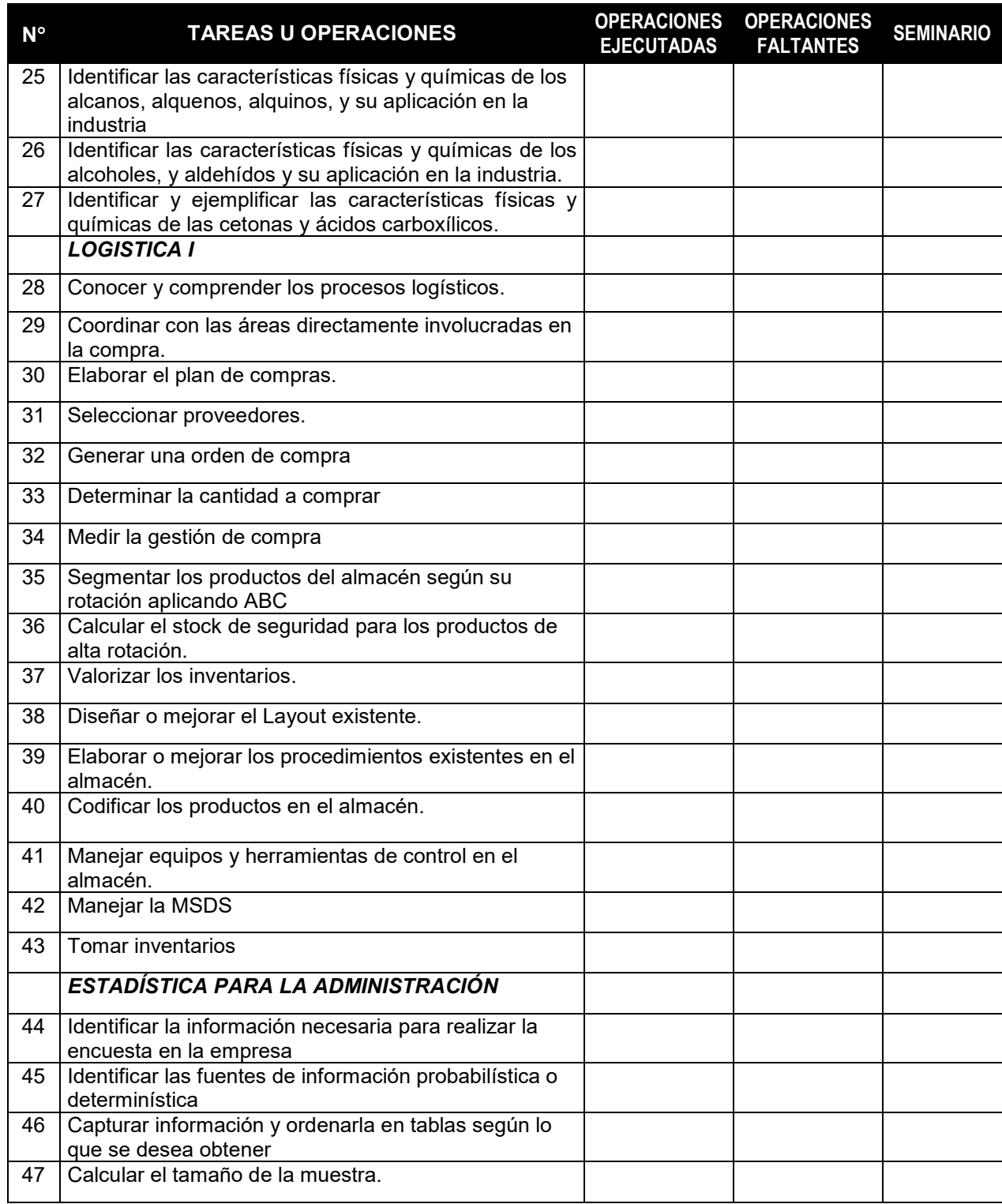

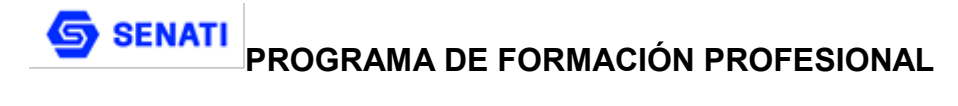

### **PLAN ESPECIFICO DE APRENDIZAJE ( PEA )**

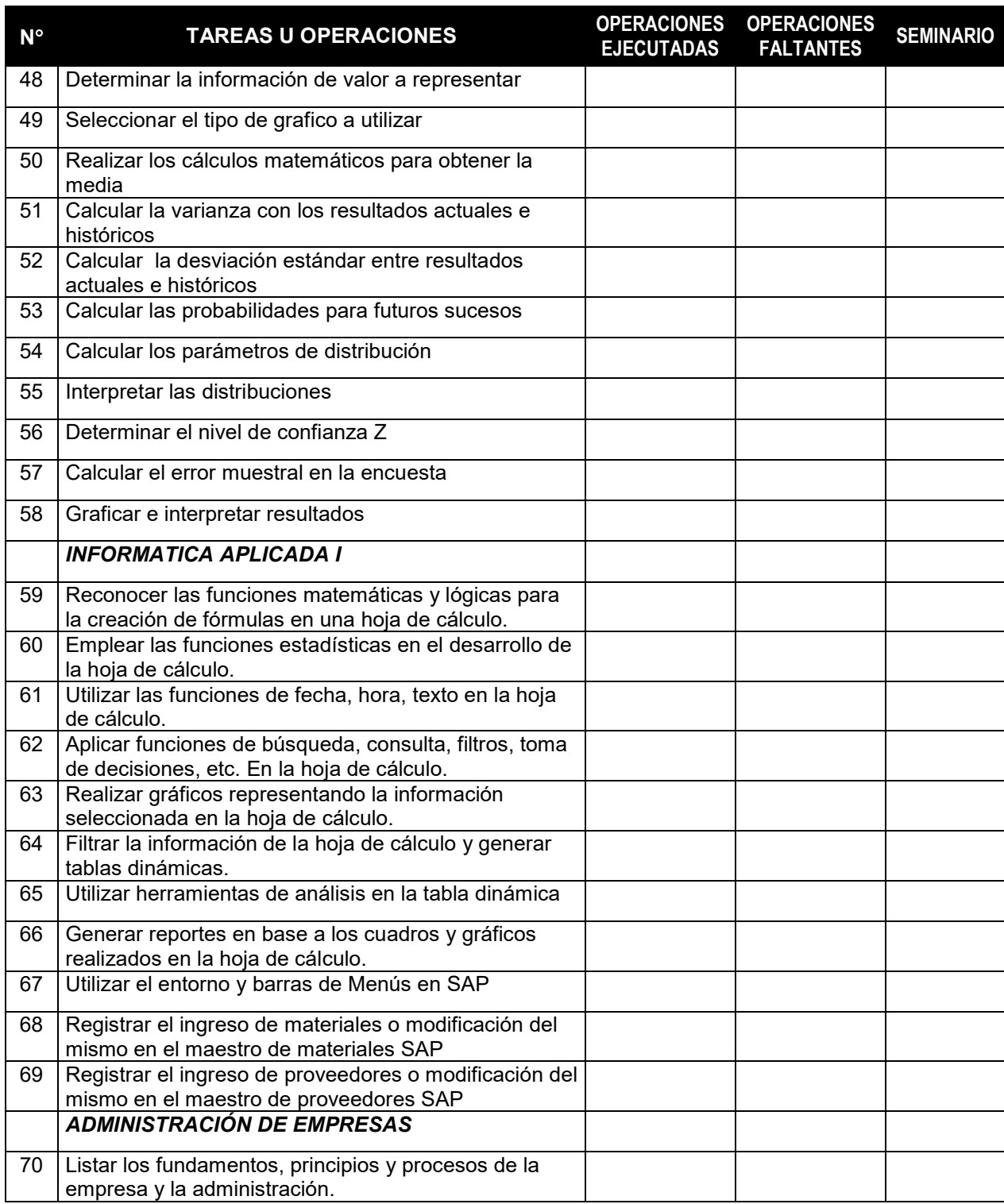

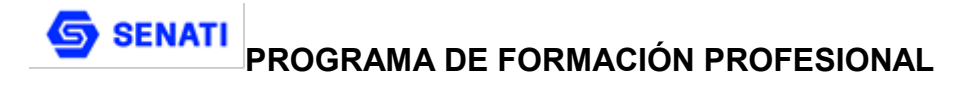

### **PLAN ESPECIFICO DE APRENDIZAJE ( PEA )**

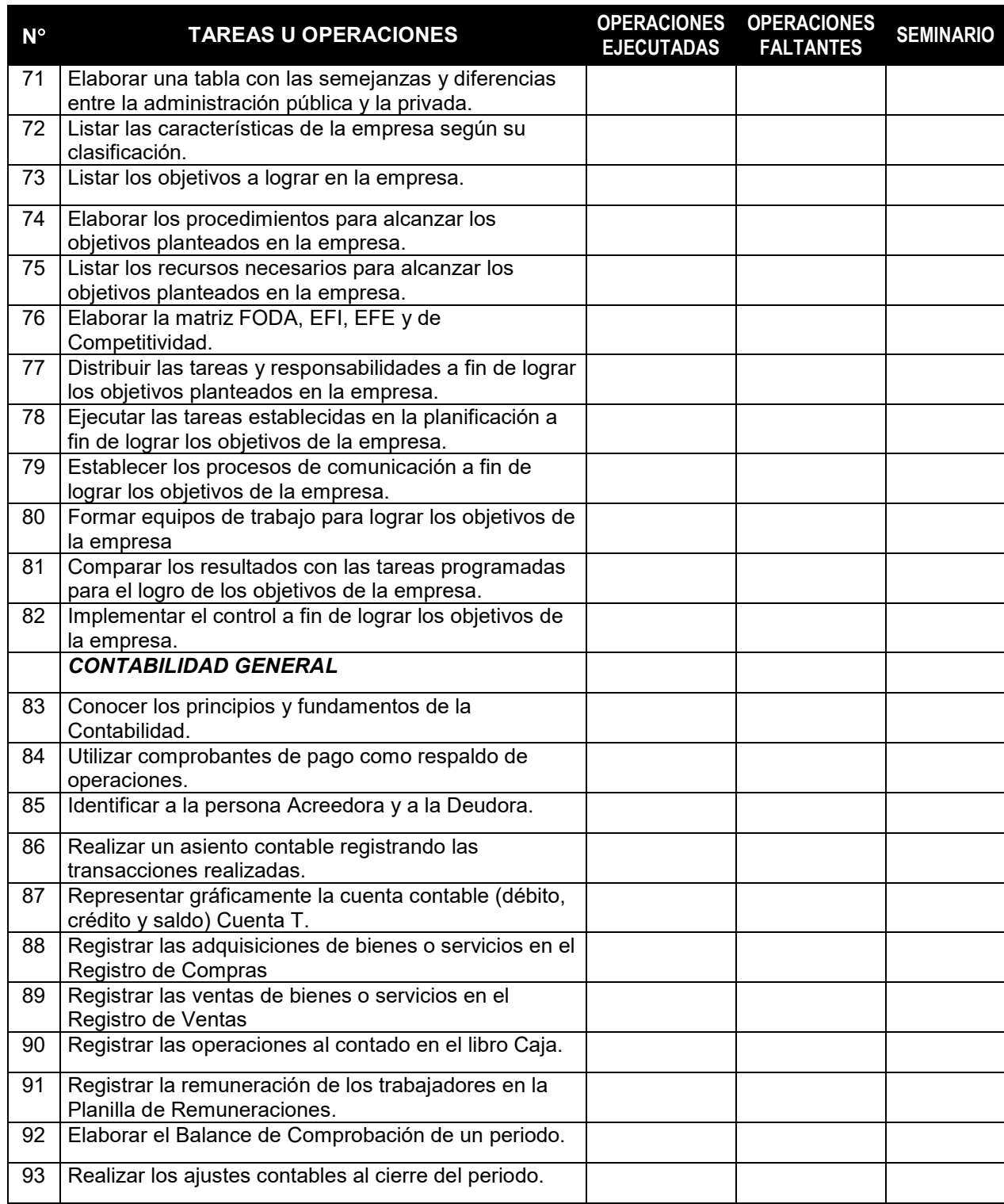

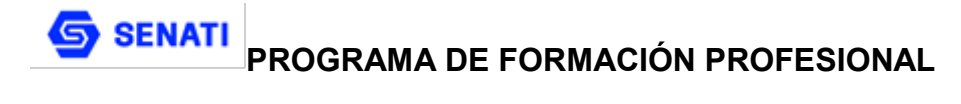

### **PLAN ESPECIFICO DE APRENDIZAJE ( PEA )**

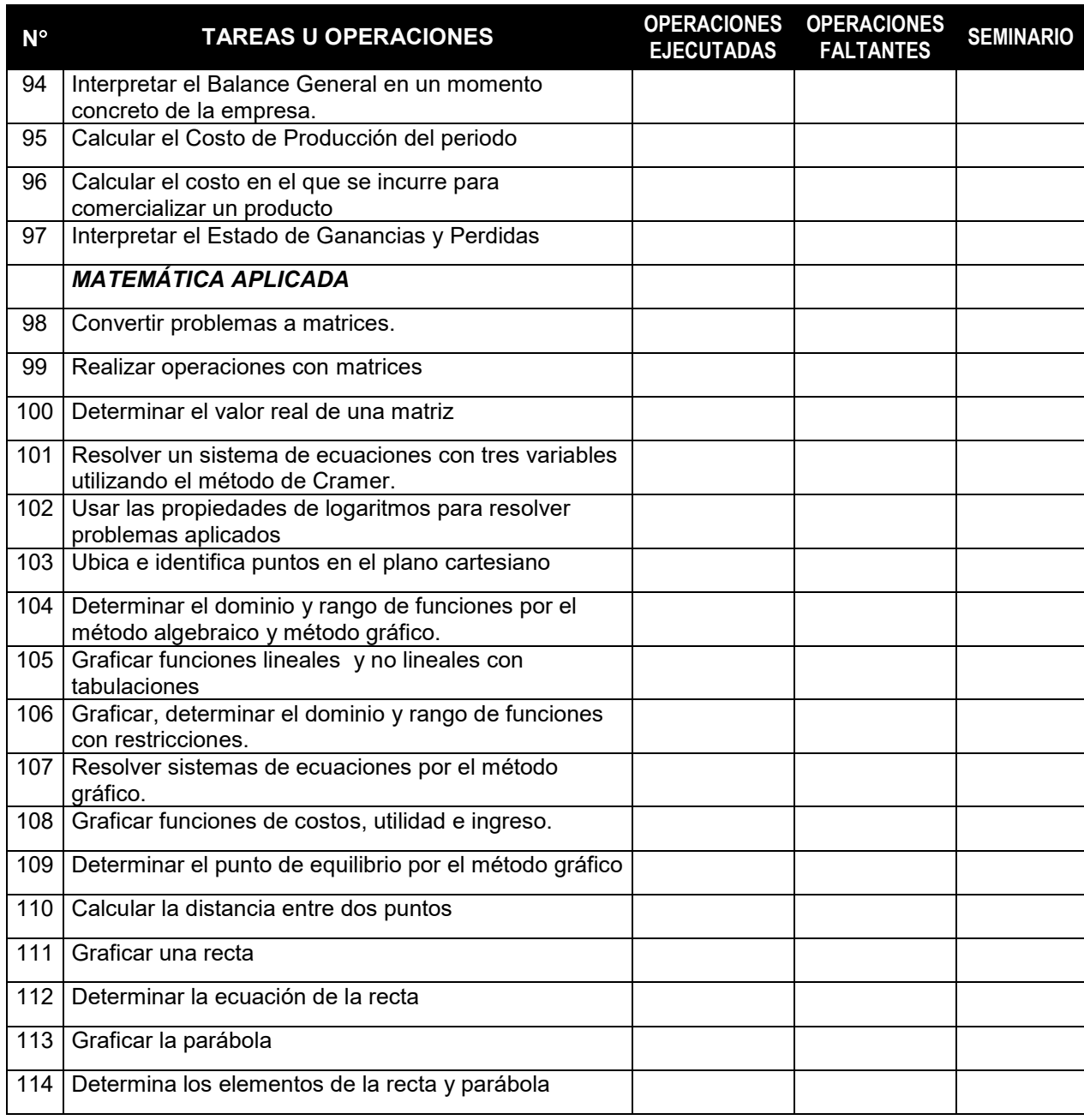

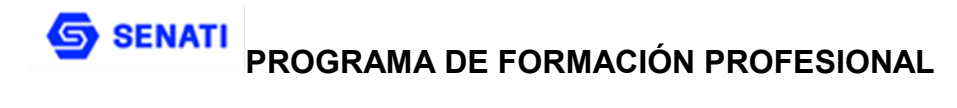

### **PLAN ESPECIFICO DE APRENDIZAJE ( PEA )**

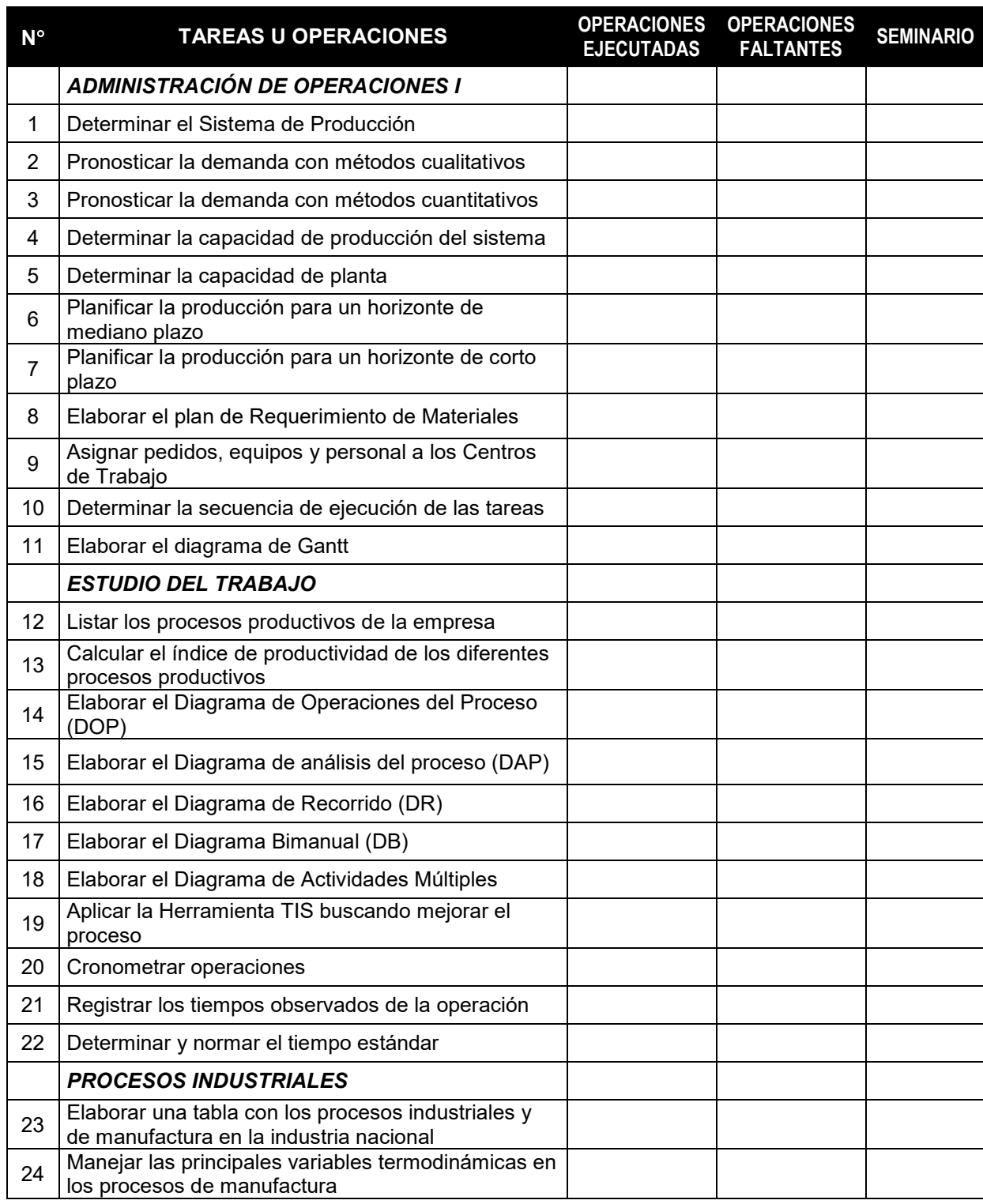

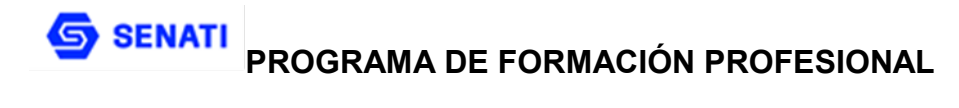

### **PLAN ESPECIFICO DE APRENDIZAJE ( PEA )**

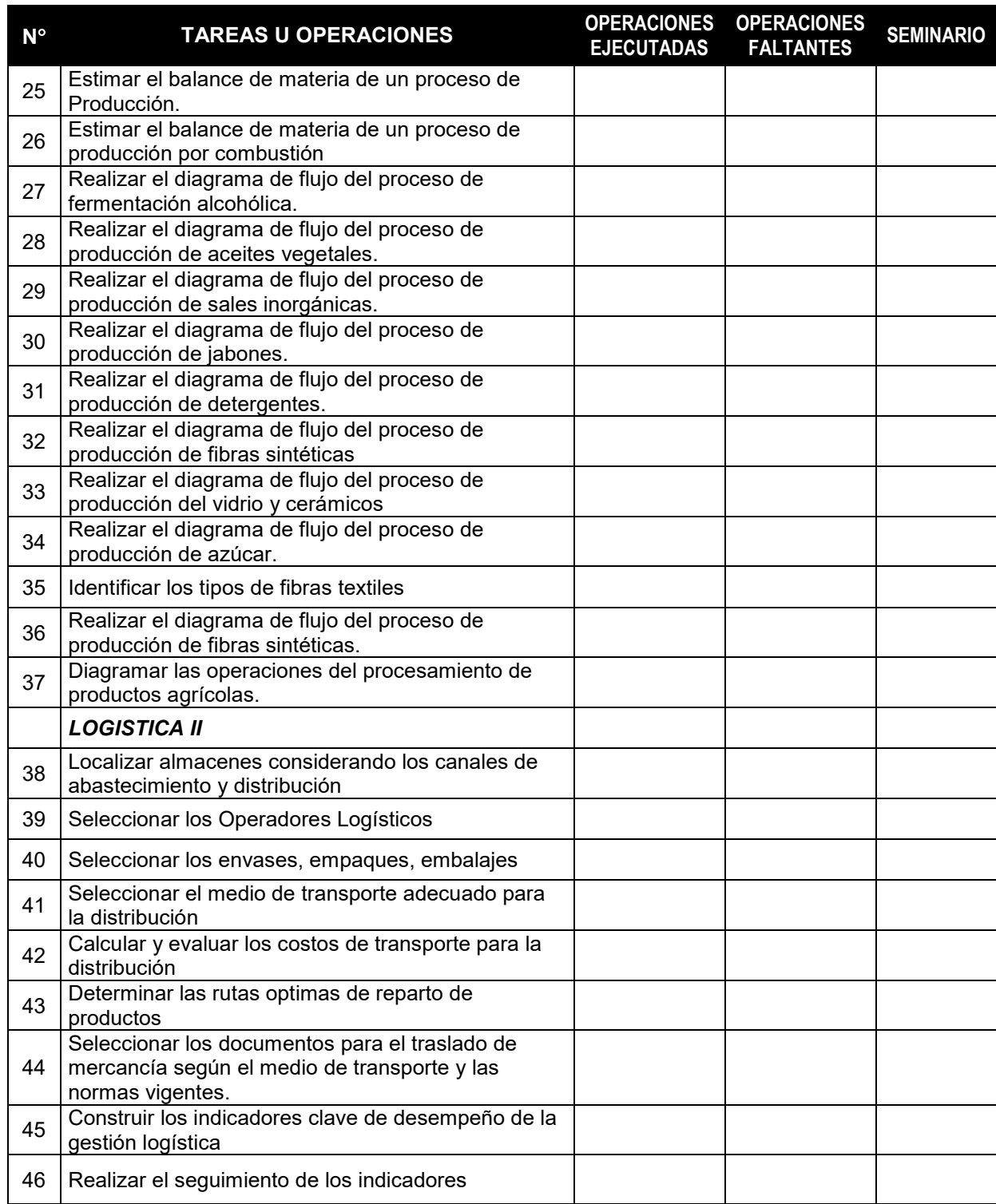

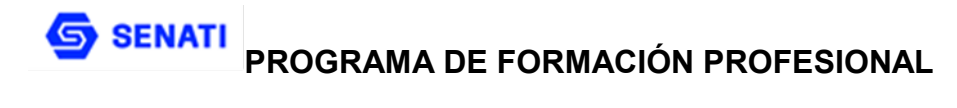

### **PLAN ESPECIFICO DE APRENDIZAJE ( PEA )**

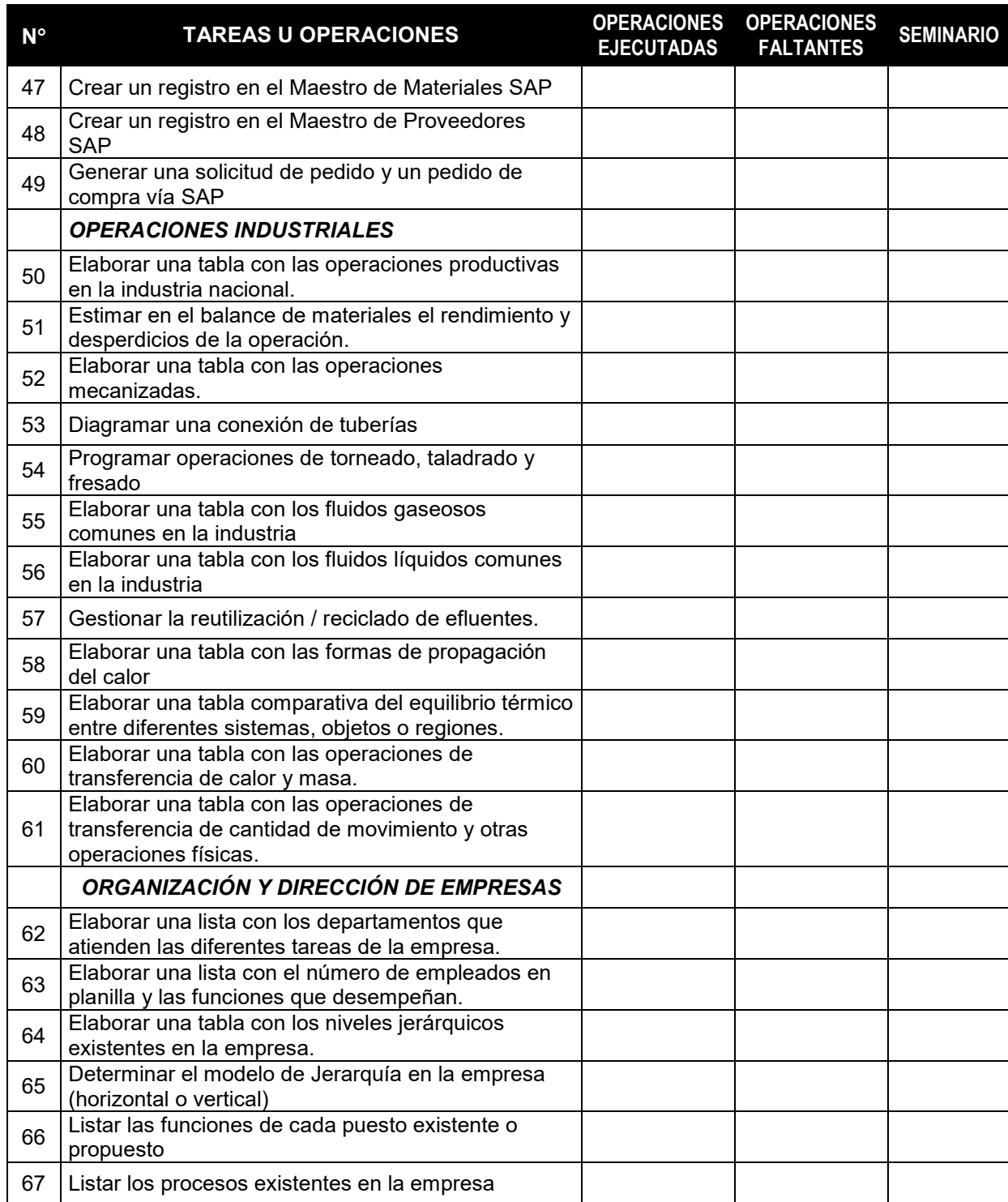

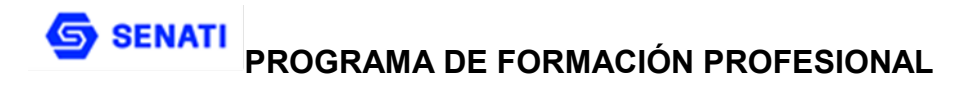

### **PLAN ESPECIFICO DE APRENDIZAJE ( PEA )**

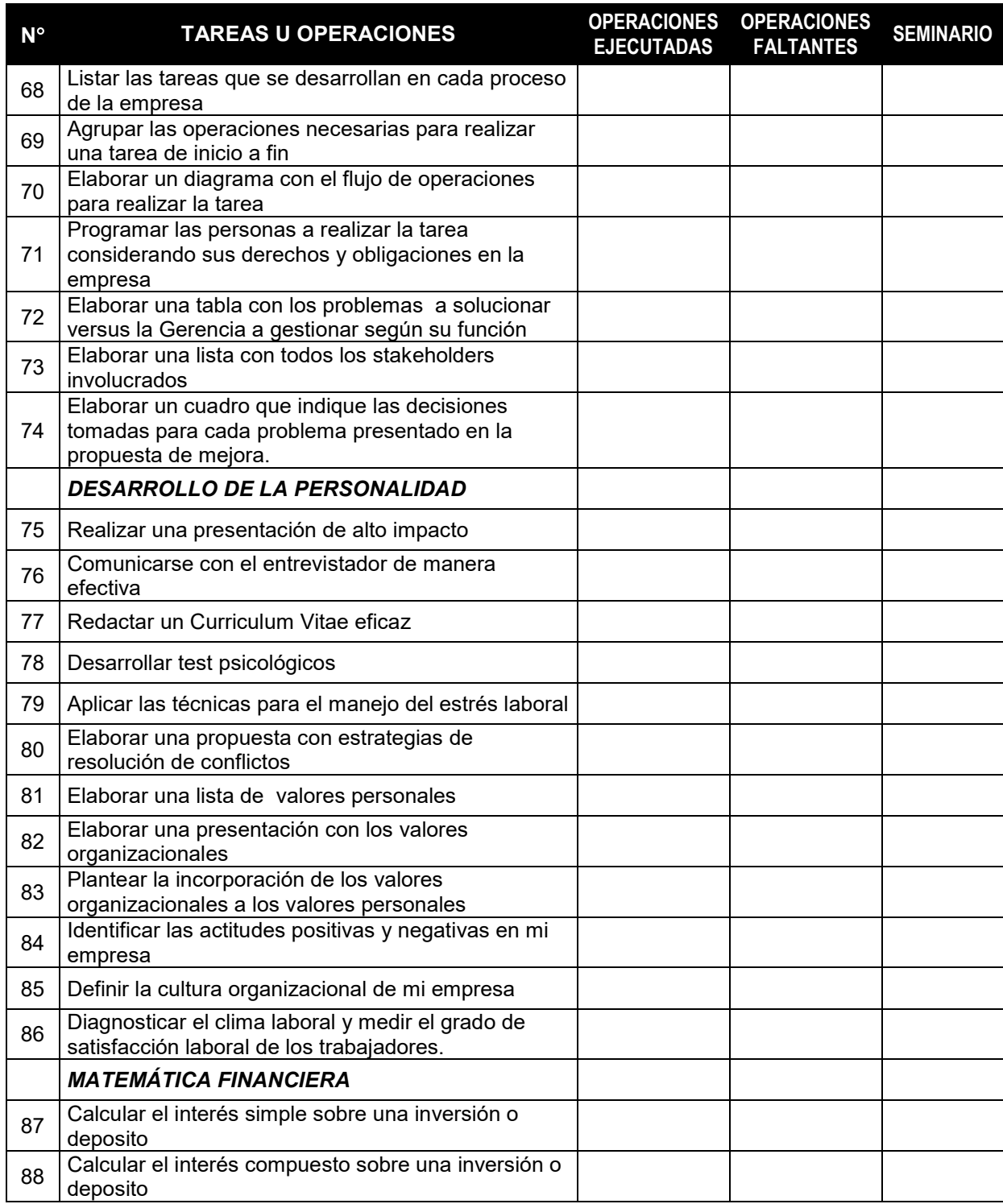

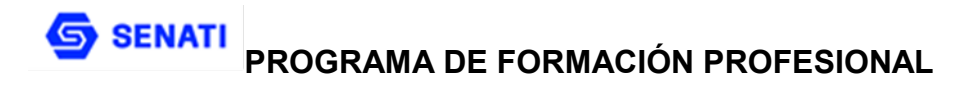

### **PLAN ESPECIFICO DE APRENDIZAJE ( PEA )**

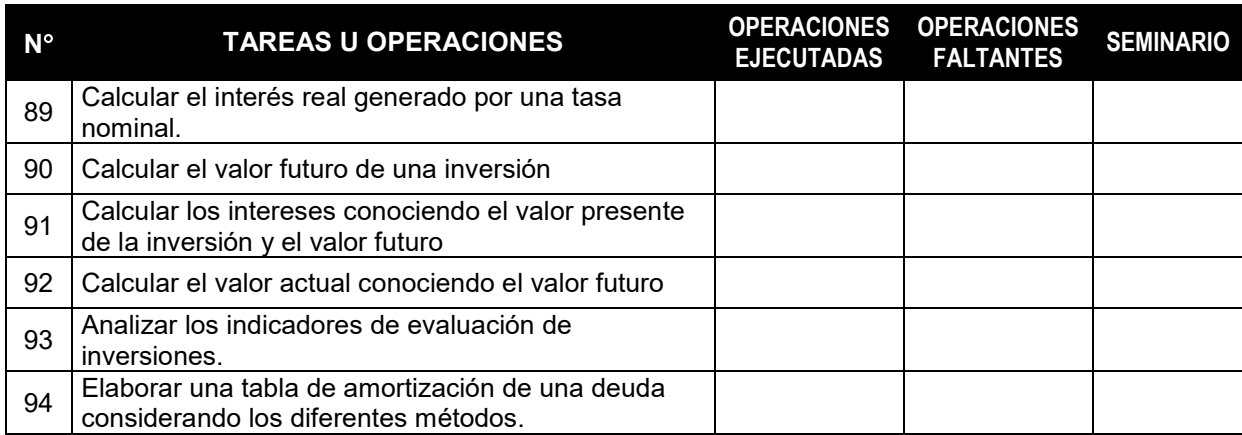

# **FORMACIÓN BÁSICA**

# **SEGUNDO SEMESTRE**

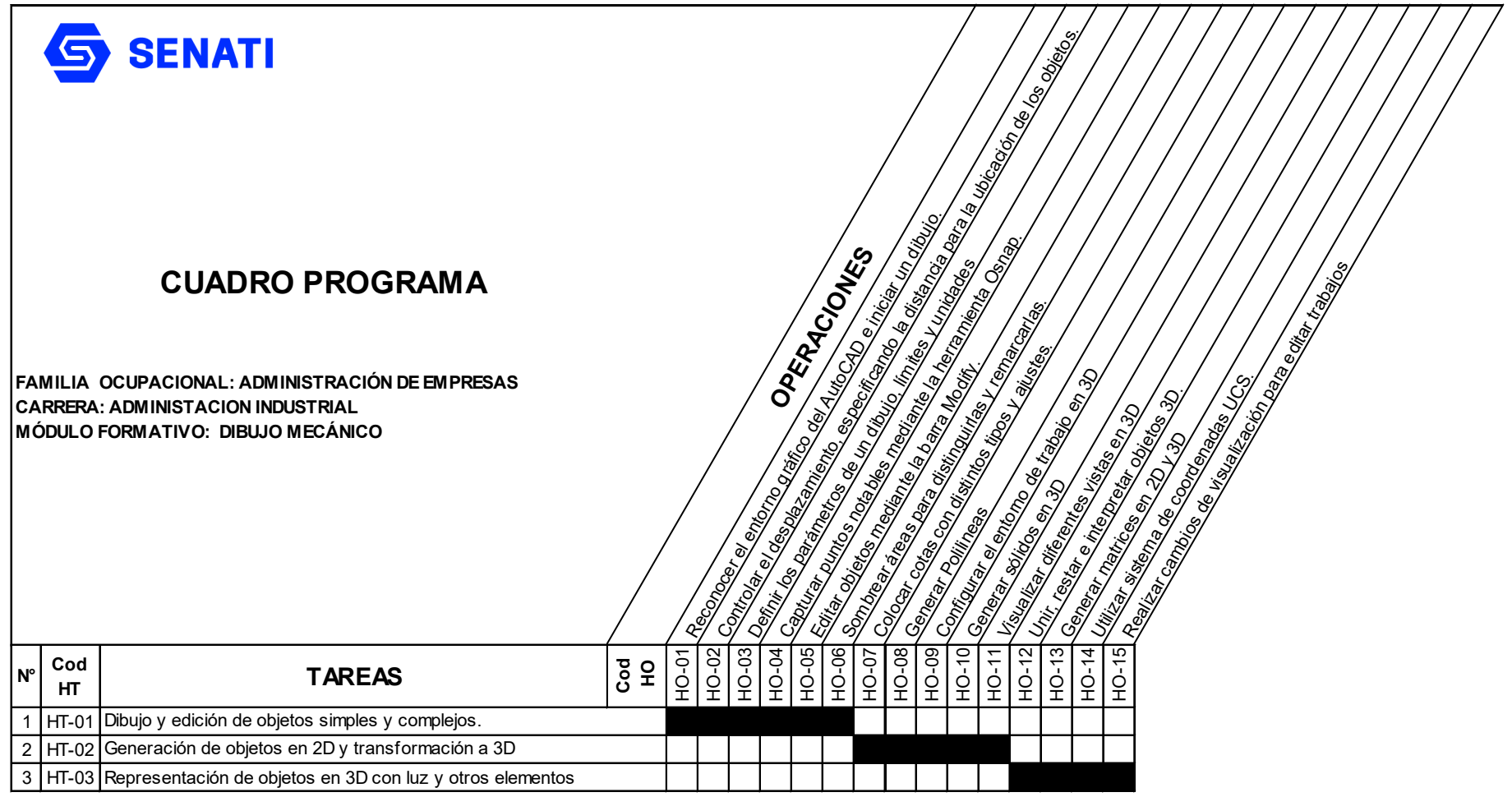

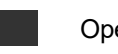

Operación Nueva

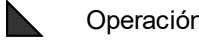

Operación Repetida

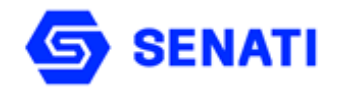

#### **HOJA DE PROGRAMACIÓN ADMINISTRACIÓN INDUSTRIAL**

**Carrera: Administración Industrial Módulo Formativo : Dibujo Mecánico Nivel : Profesional Técnico** 

**OBJETIVO GENERAL:** Al terminar la unidad didáctica, el estudiante será capaz de usar y dominar los principales comandos del diseño asistido por computadora (CAD), desarrollando un dibujo de manera rápida y sencilla, instruido en el campo del dibujo técnico mecánico y la presentación de documentos gráficos, dibujos y planos a escala.

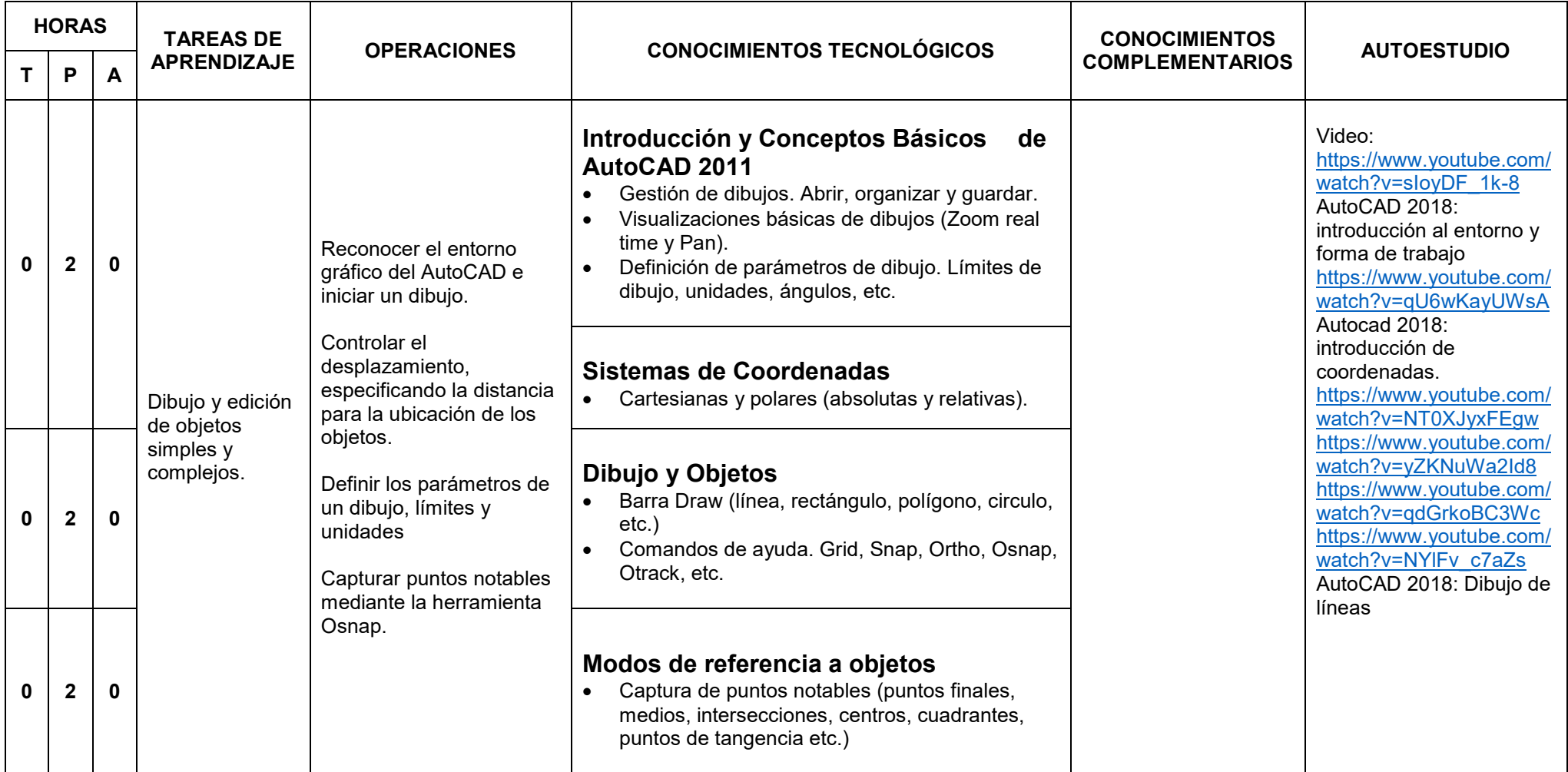

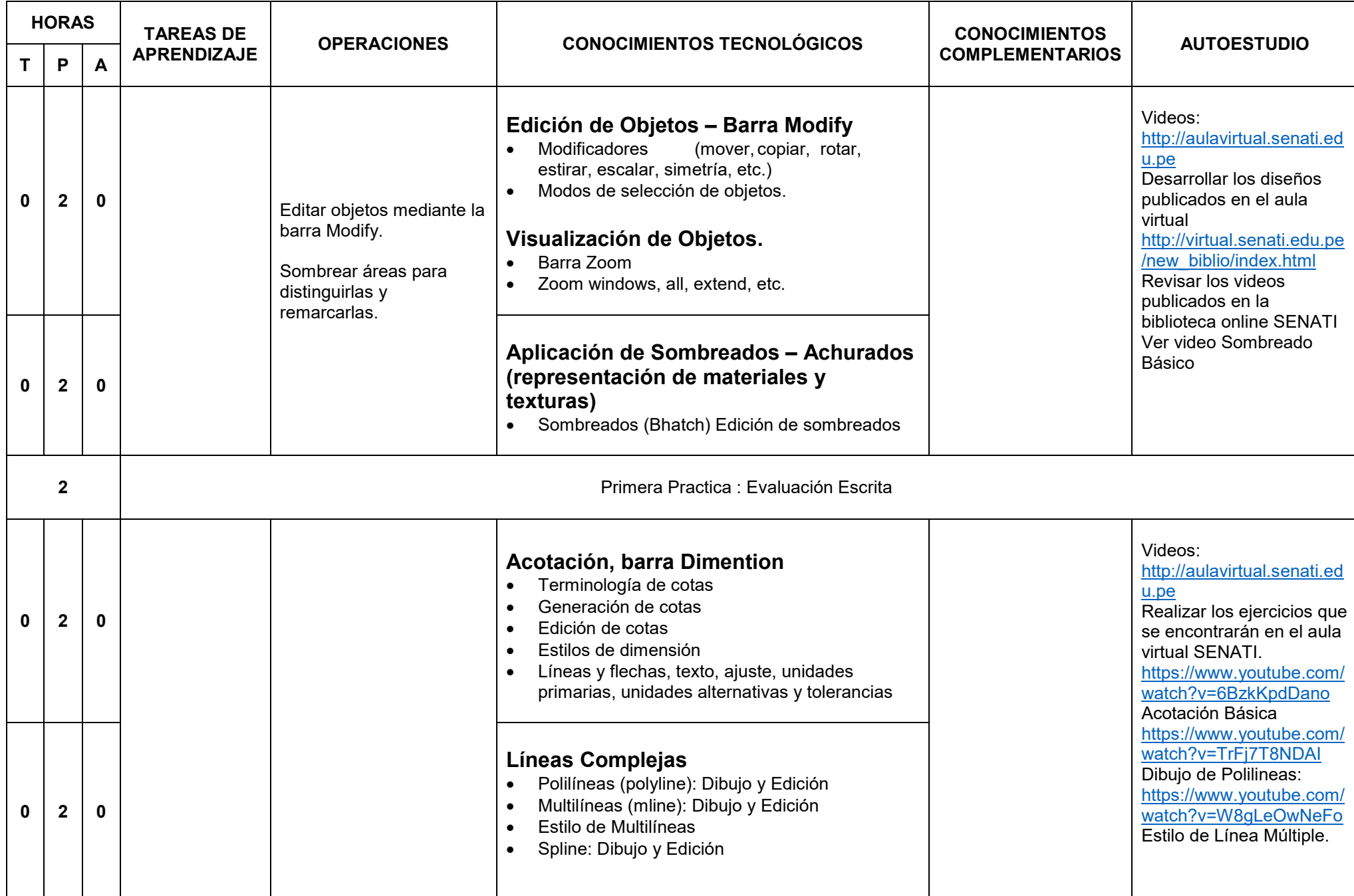

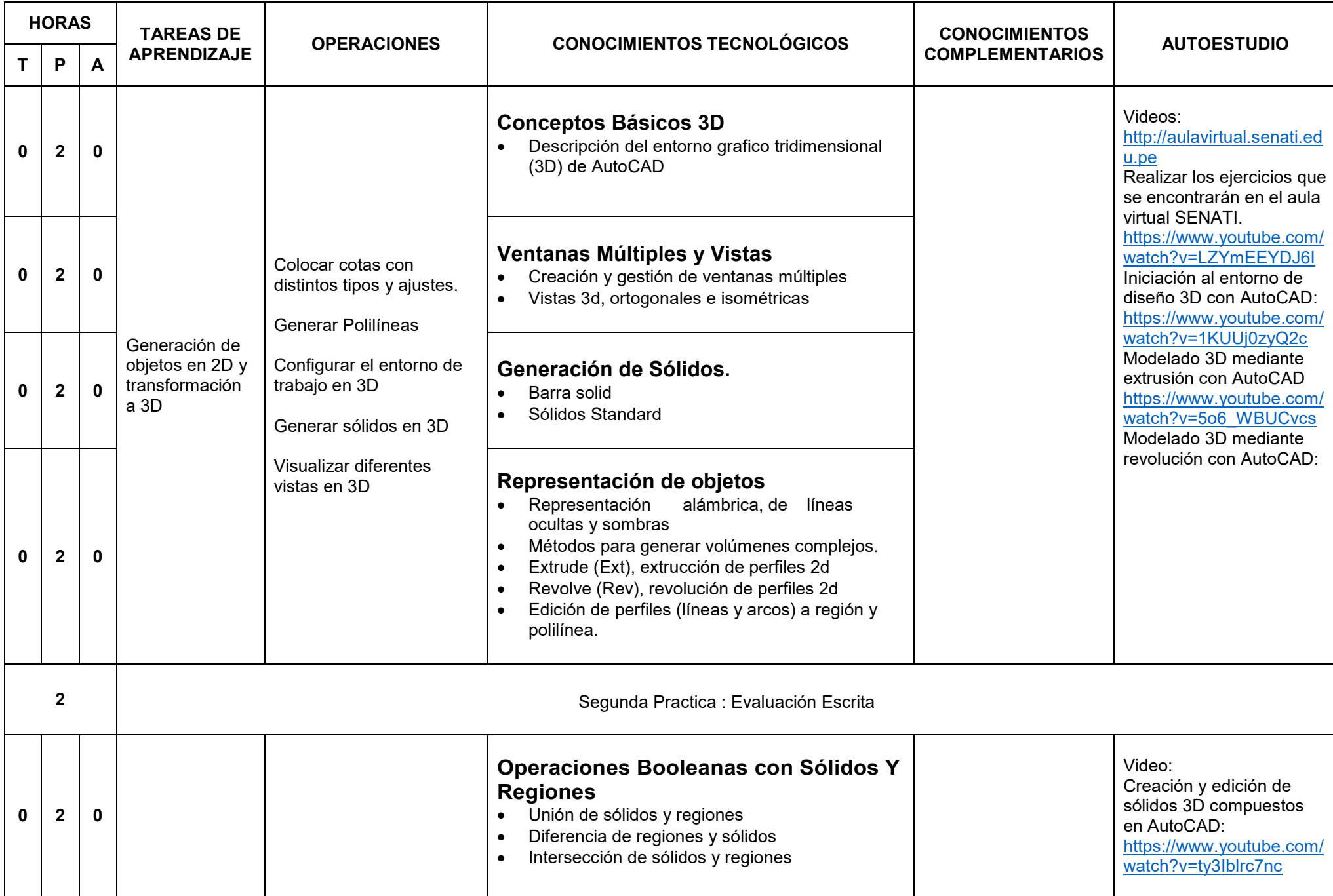

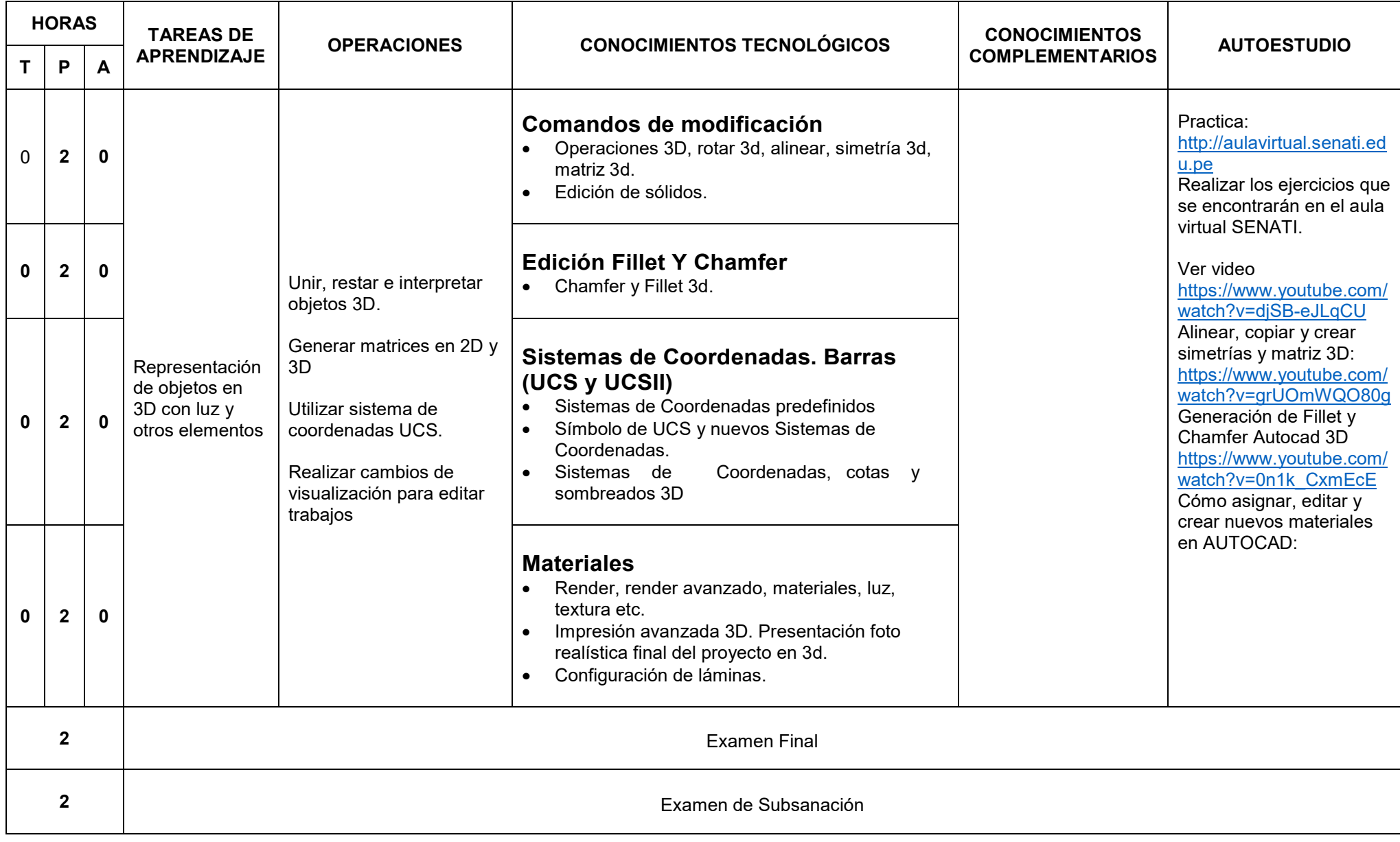

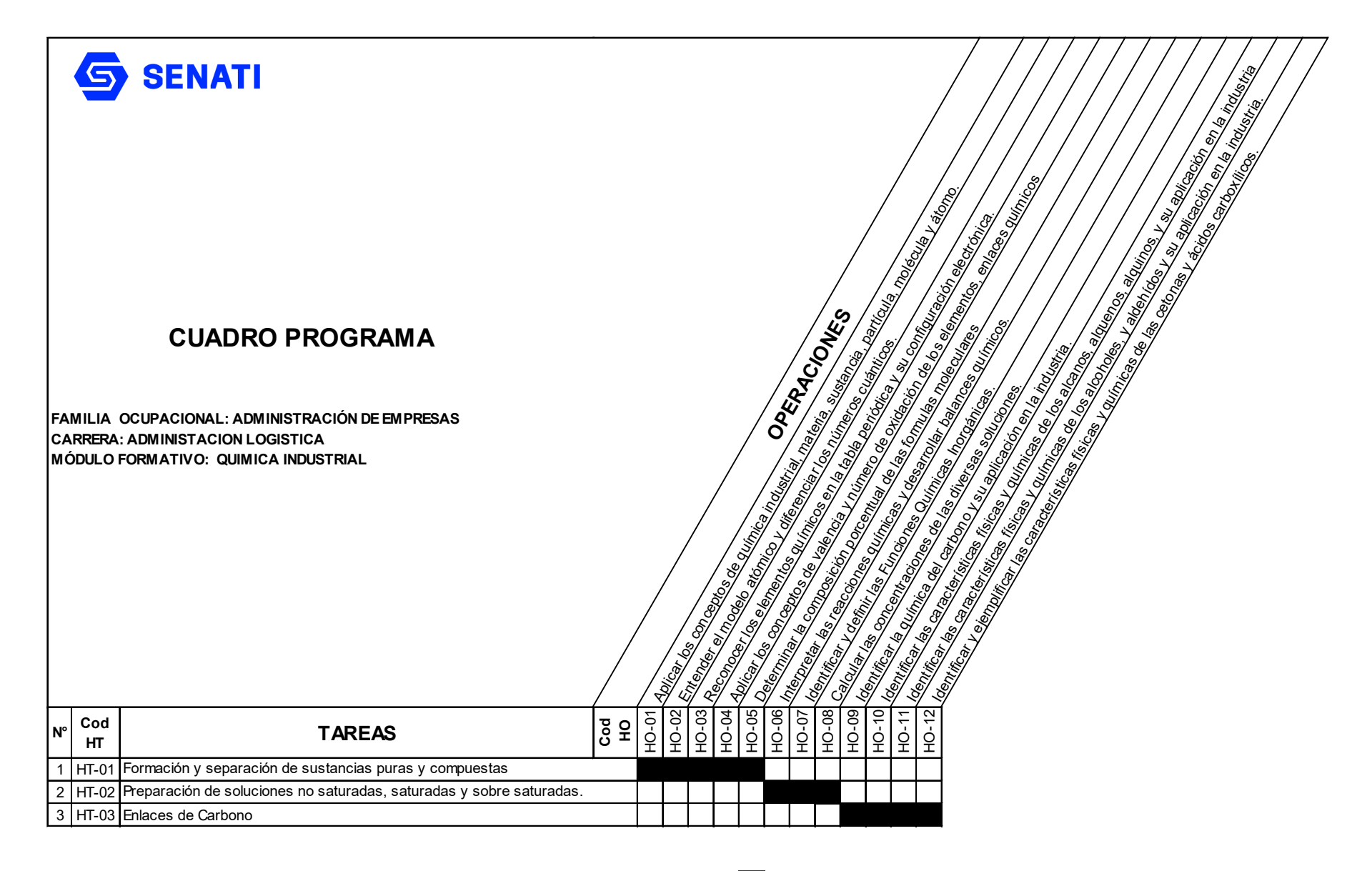

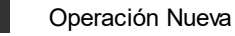

Operación Repetida

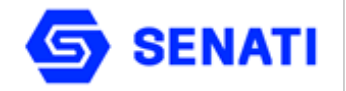

#### **HOJA DE PROGRAMACIÓN ADMINISTRACIÓN INDUSTRIAL**

**Carrera : Administración Industrial Módulo Formativo : Química Industrial**

**Nivel : Profesional Técnico Semestre : II**

**OBJETIVO GENERAL:** Al terminar la unidad didáctica, el estudiante será capaz de entender la estructura química, propiedades y combinaciones de la materia, unidades de medida de la cantidad de sustancia y comprender las leyes que gobiernan las reacciones químicas.

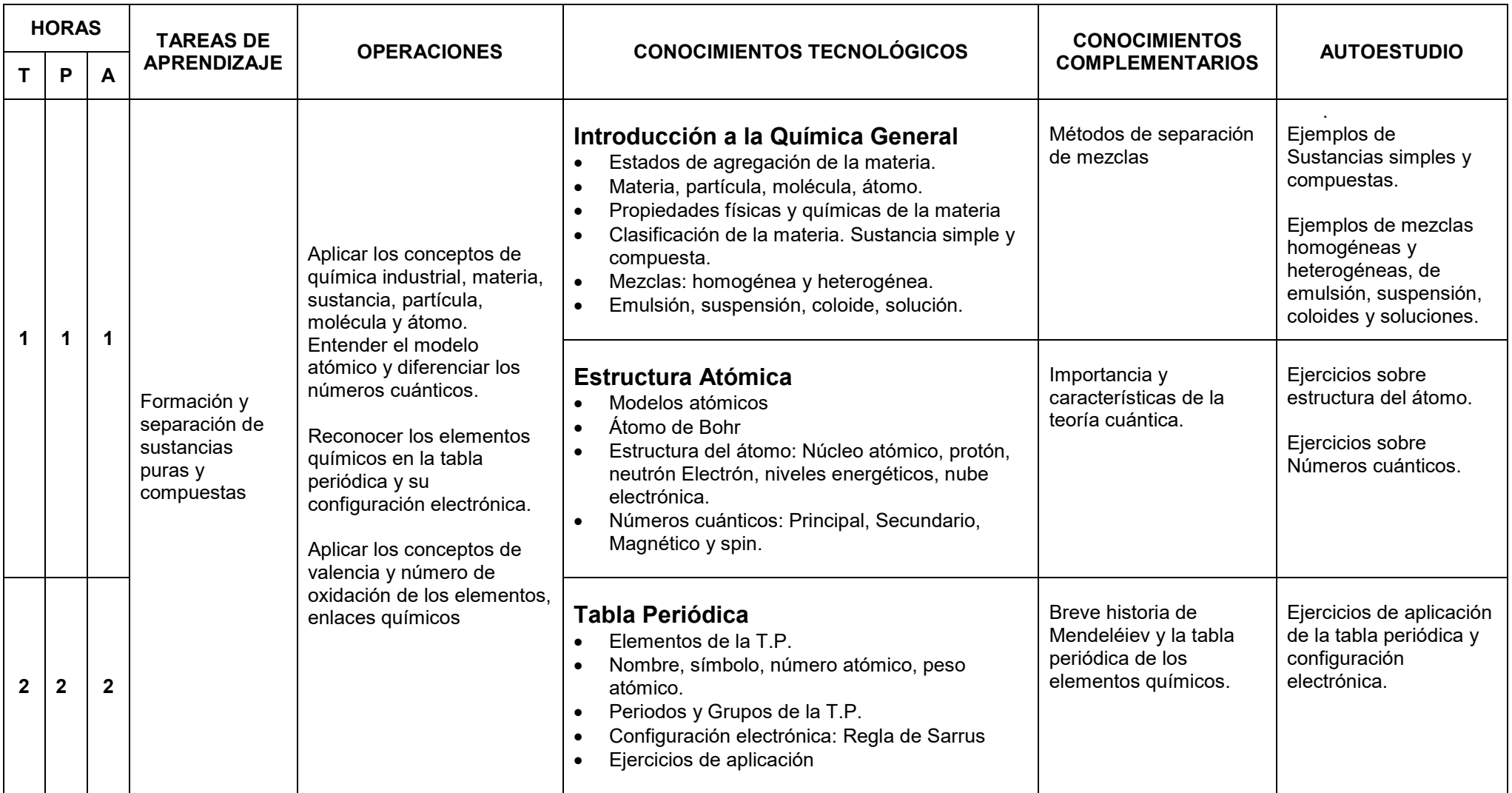

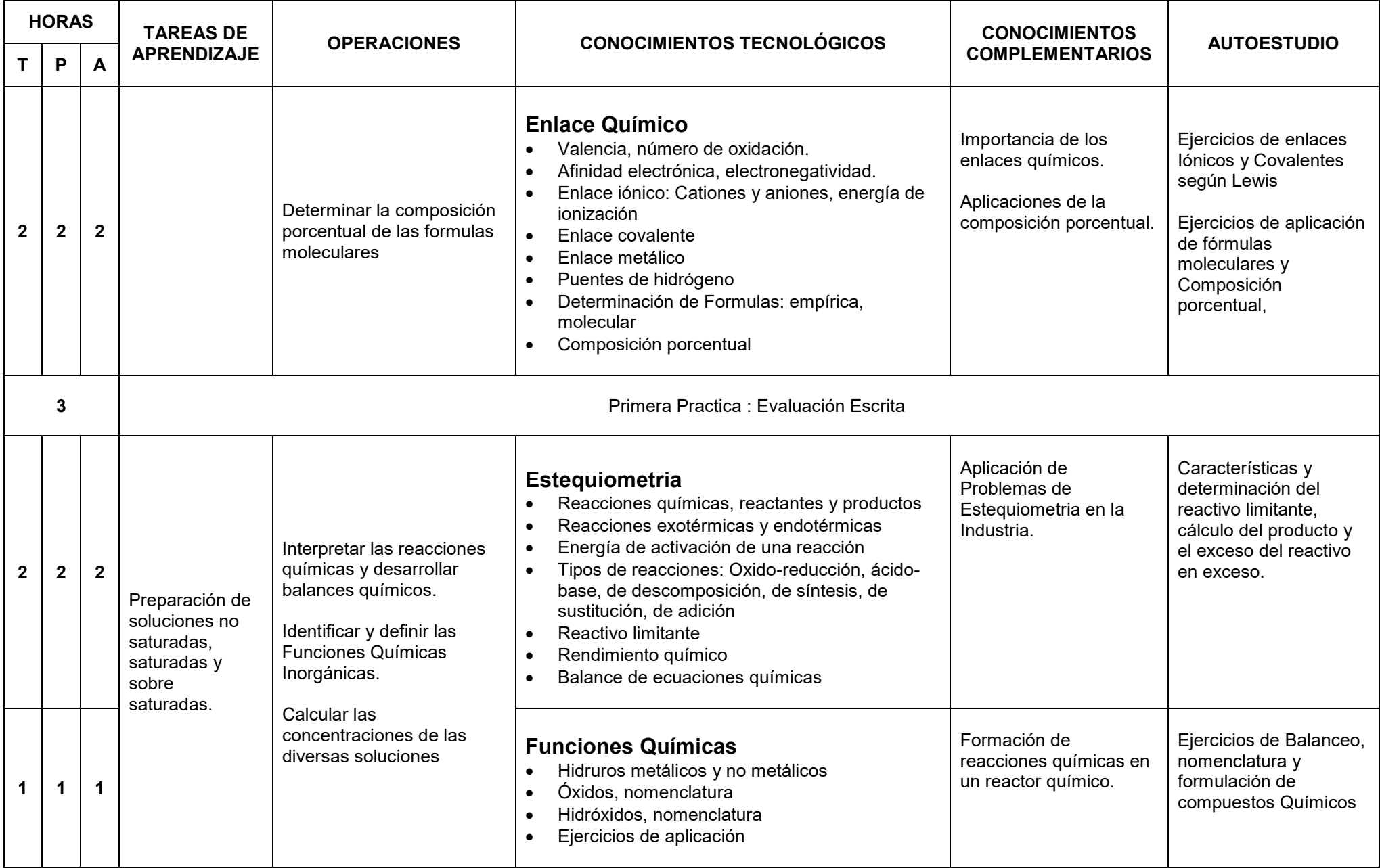

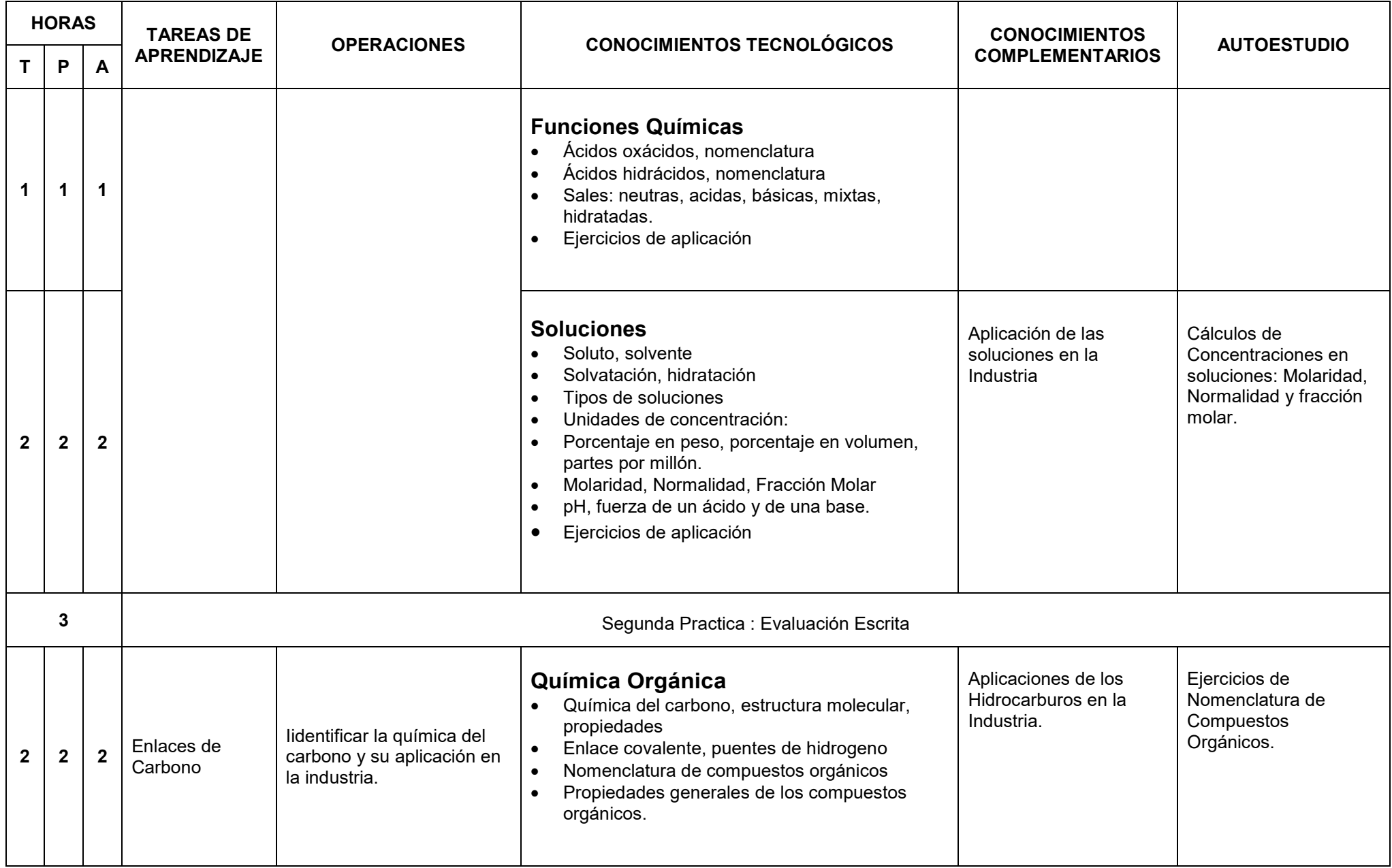

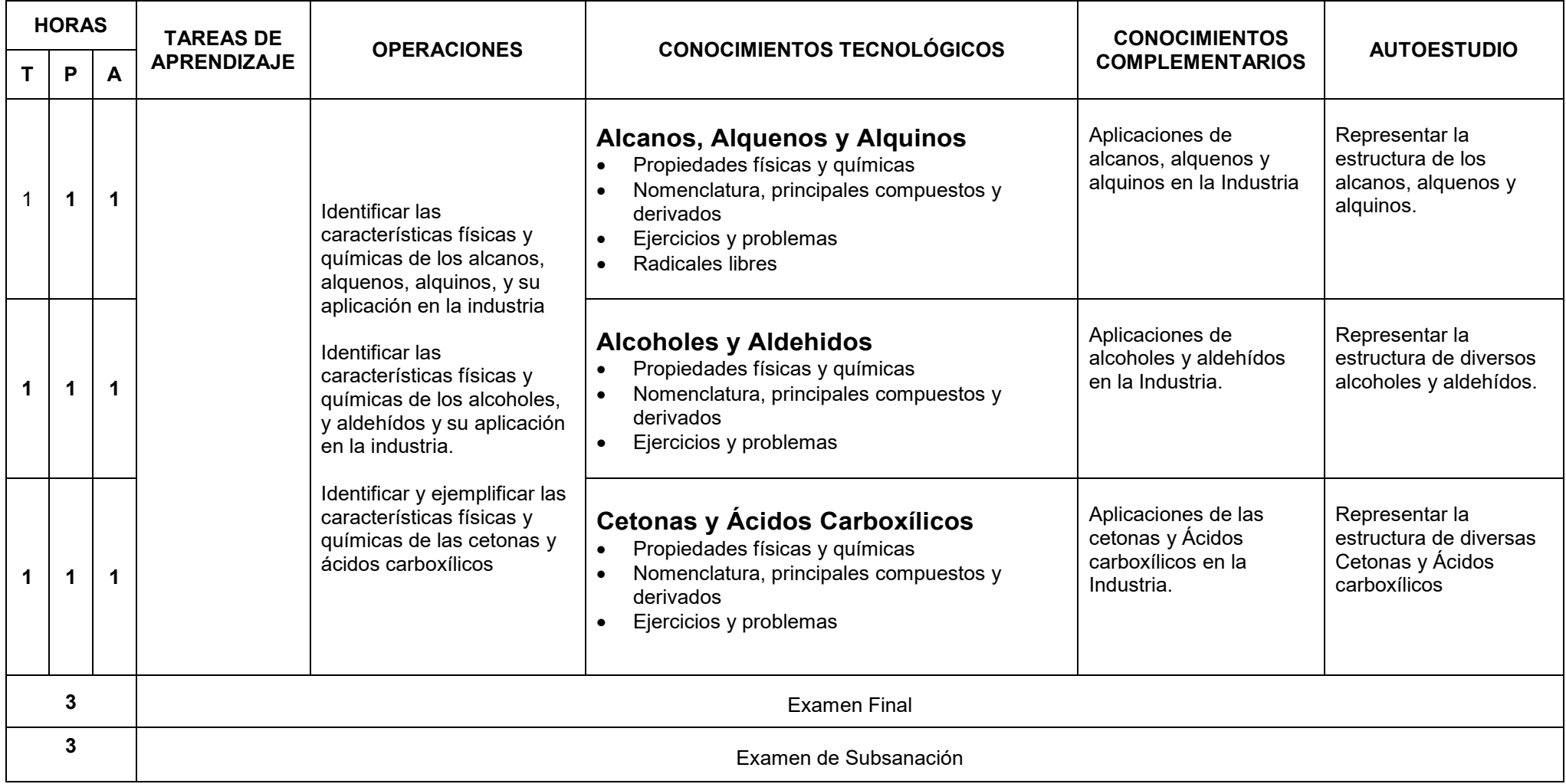

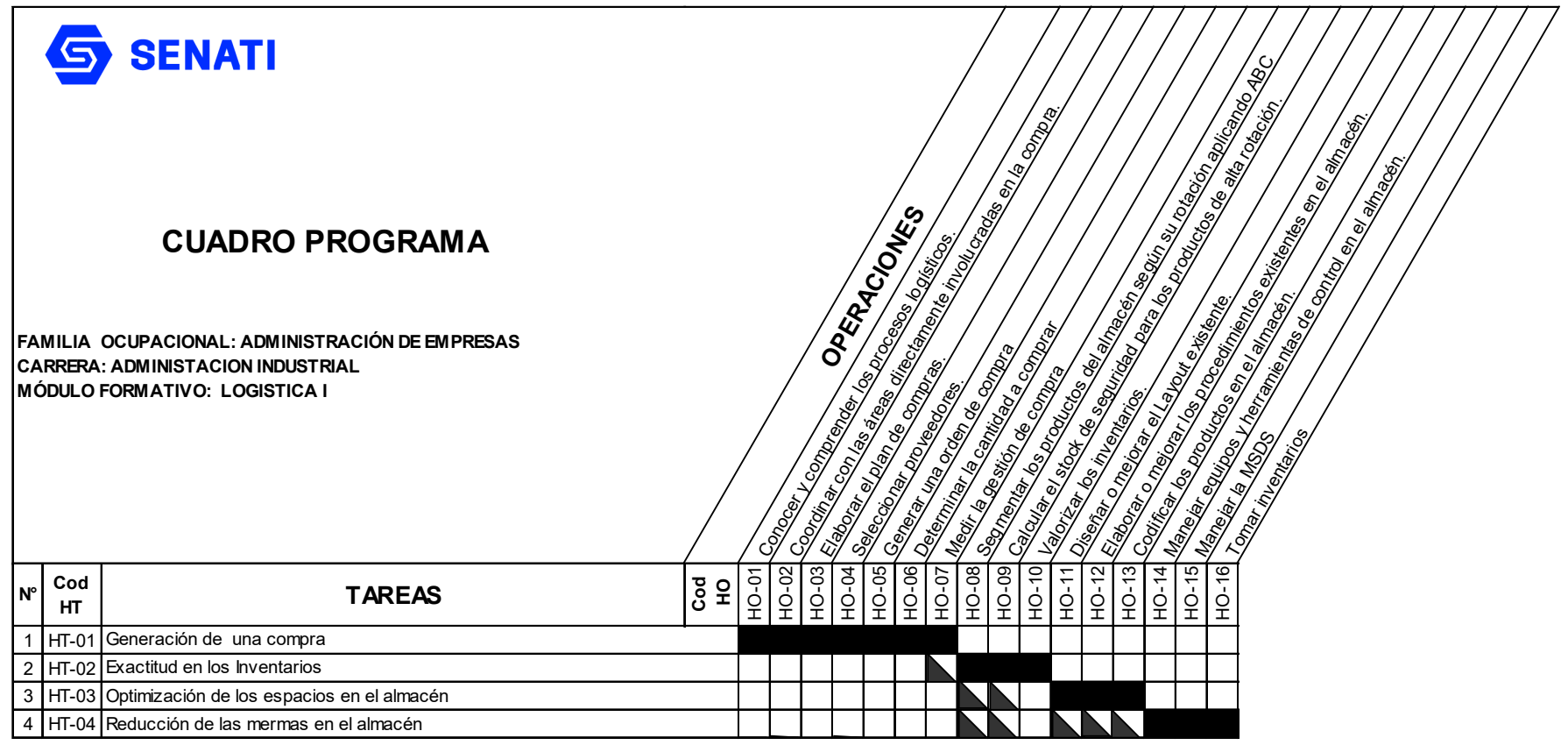

Operación Nueva

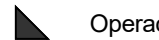

Operación Repetida

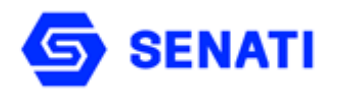

### **HOJA DE PROGRAMACIÓN ADMINISTRACIÓN INDUSTRIAL**

**Nivel : Profesional Técnico Semestre : II**

**Carrera : Administración Industrial Módulo Formativo : Logística I**

**OBJETIVO GENERAL**: Al terminar la unidad, el estudiante estará en capacidad de desempeñarse óptimamente las labores de gestión logística en las empresas e instituciones públicas y privadas.

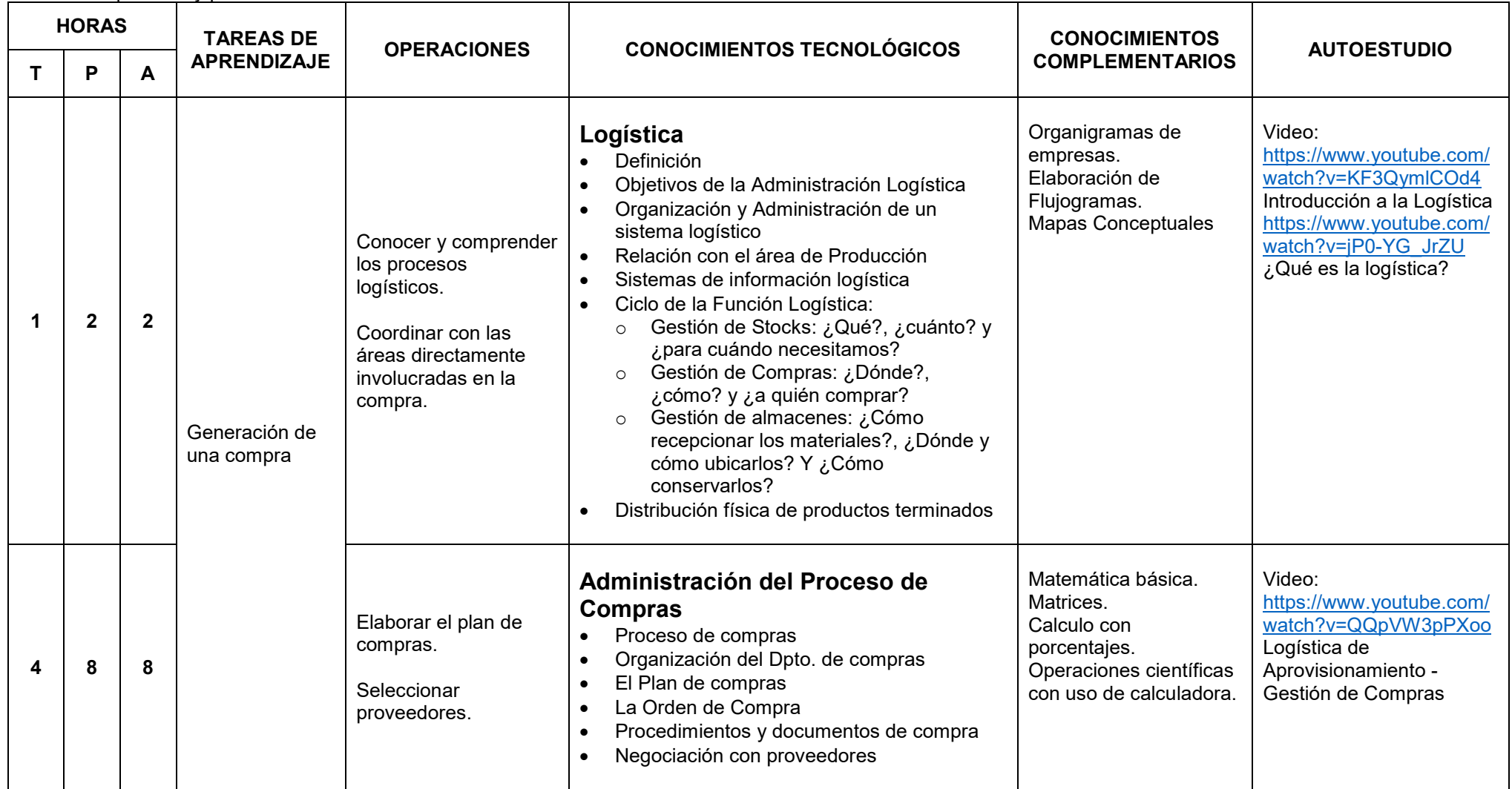

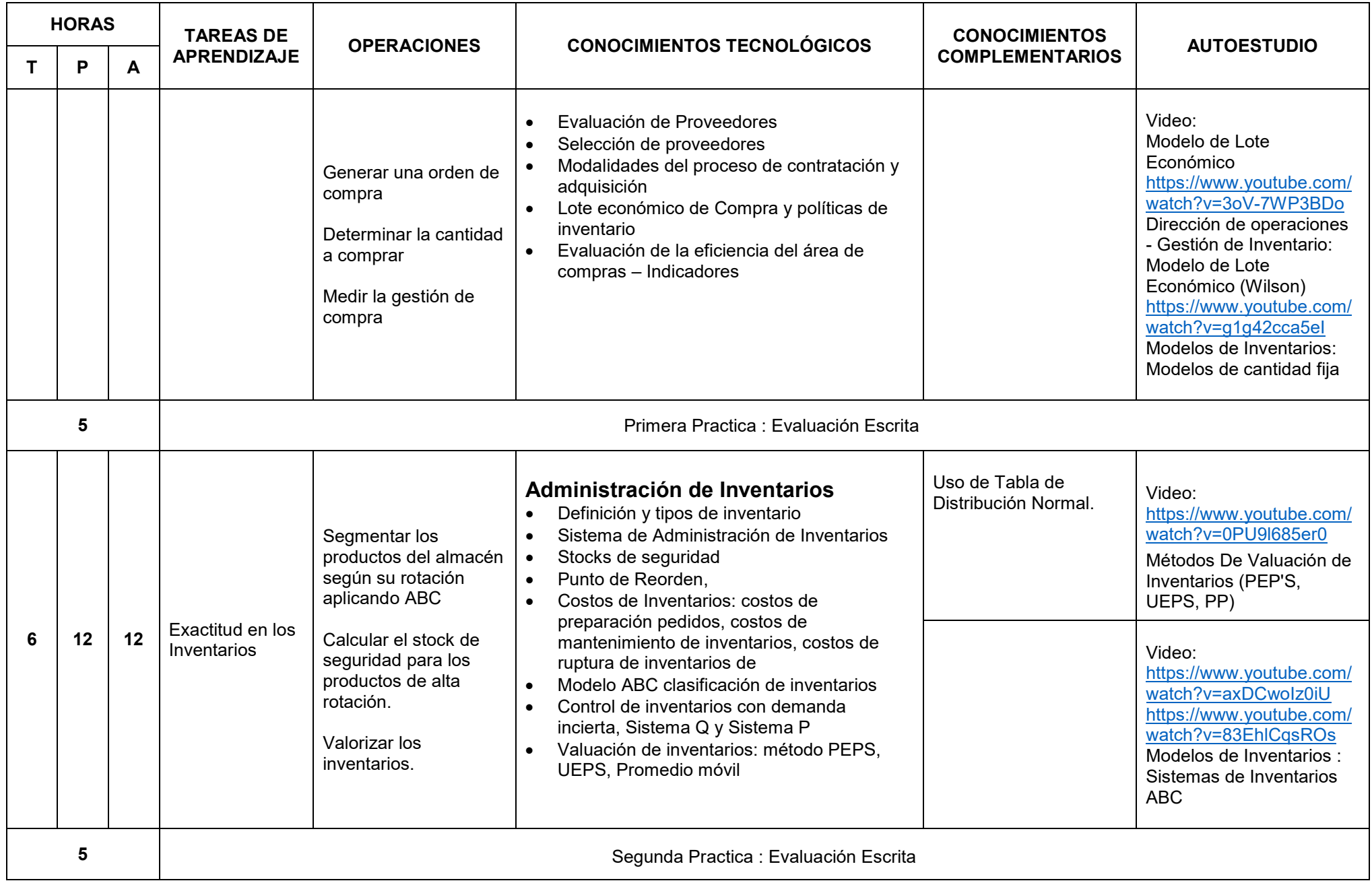
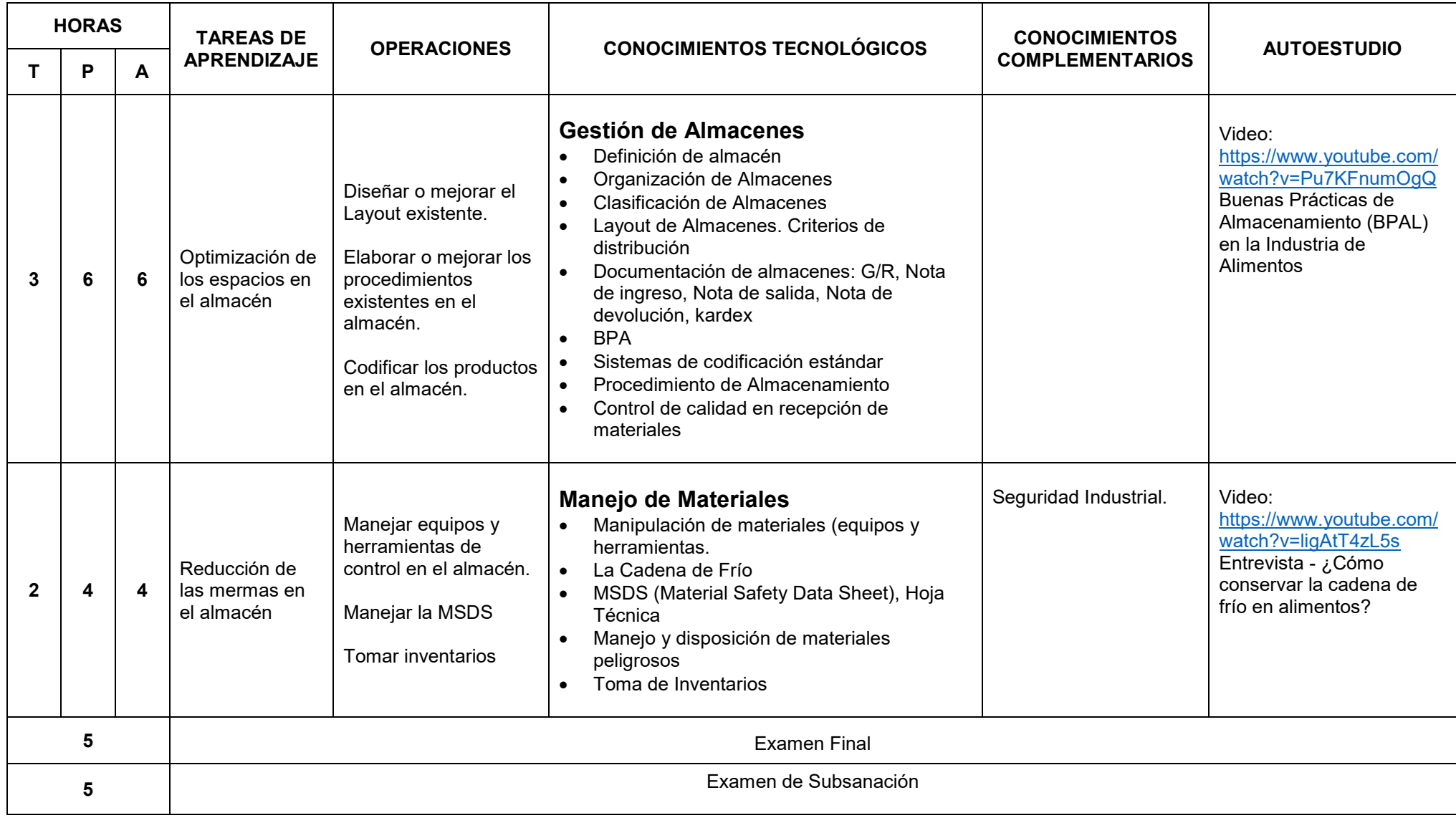

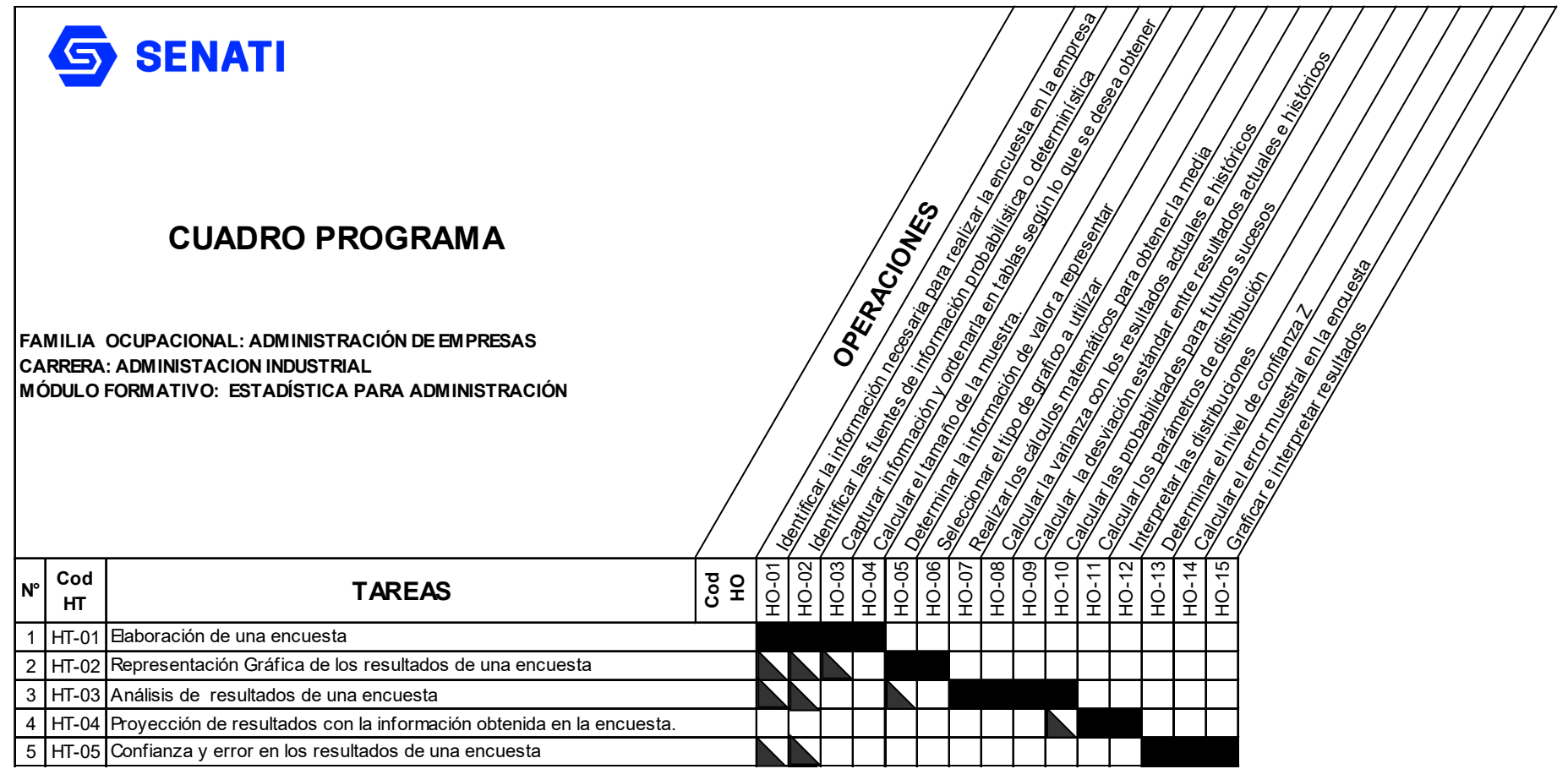

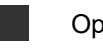

 $\blacktriangleright$ 

Operación Nueva

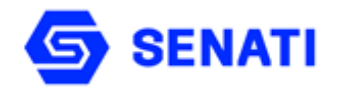

**Nivel : Profesional Técnico Semestre : II**

**Carrera : Administración Industrial Módulo Formativo : Estadística para administración**

**OBJETIVO GENERAL:** Al terminar la unidad didáctica, el estudiante estará en capacidad de organizar la data de la empresa y transformarla en información importante que le permita proyectar resultados positivos y cercanos a la realidad.

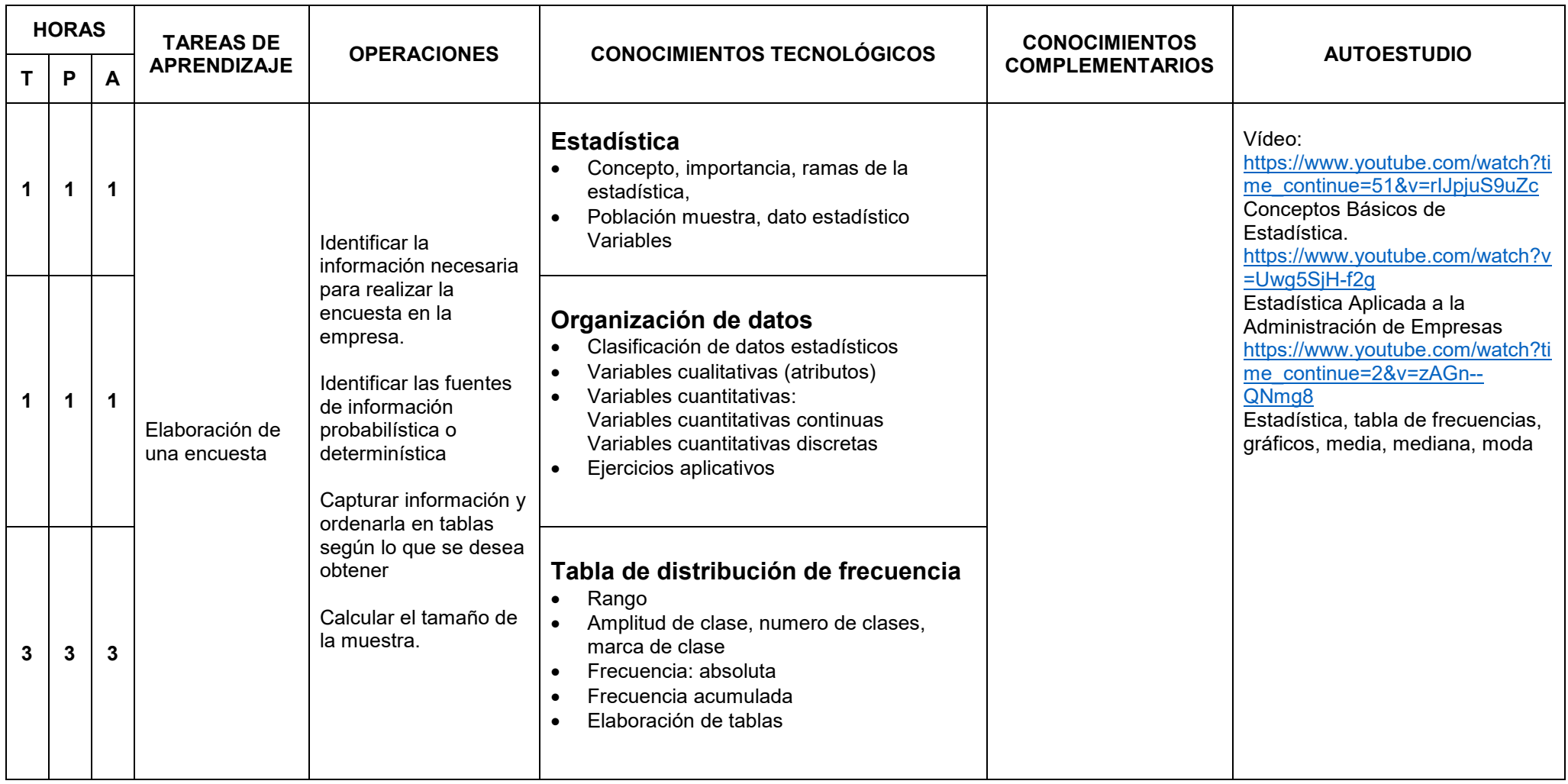

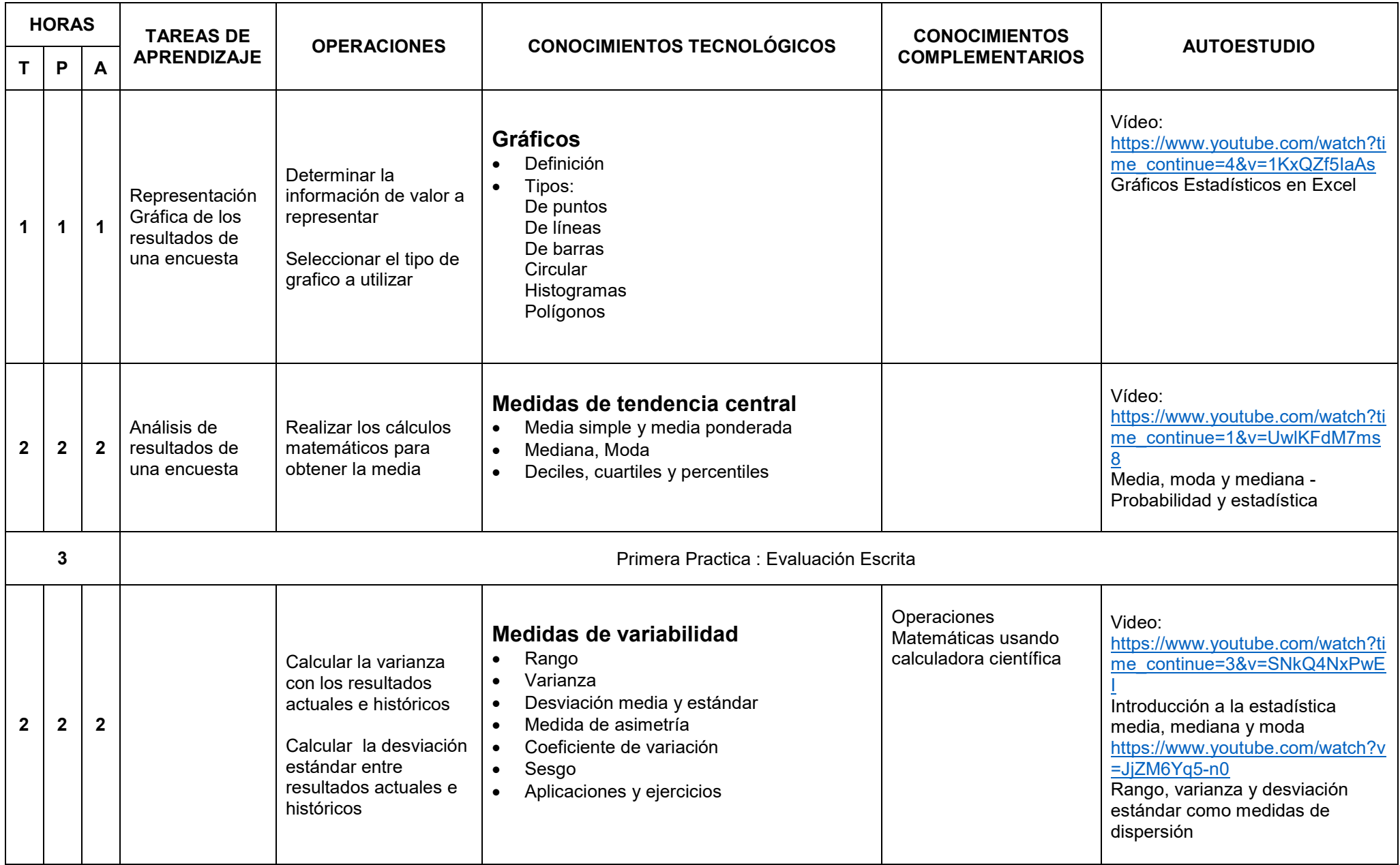

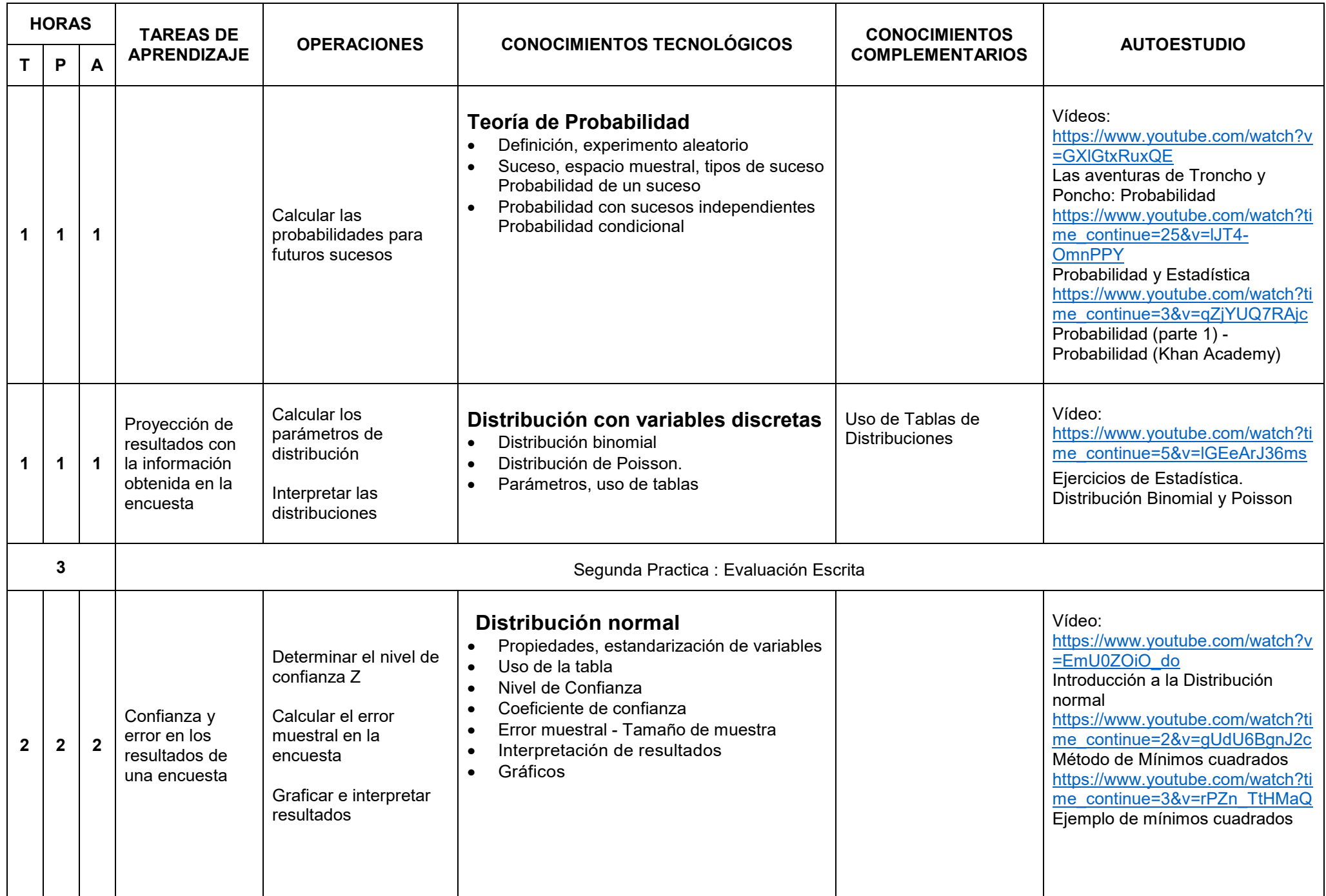

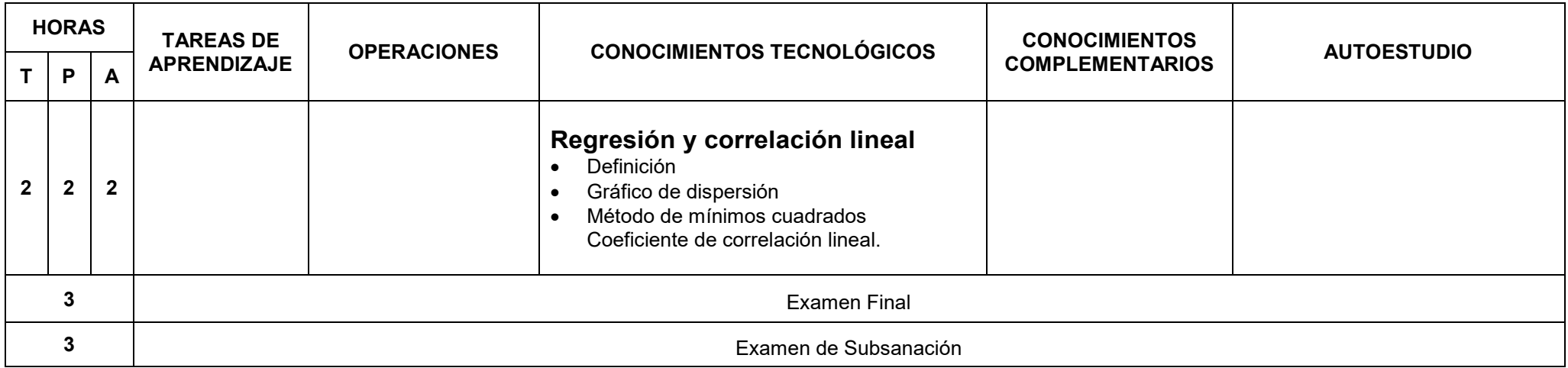

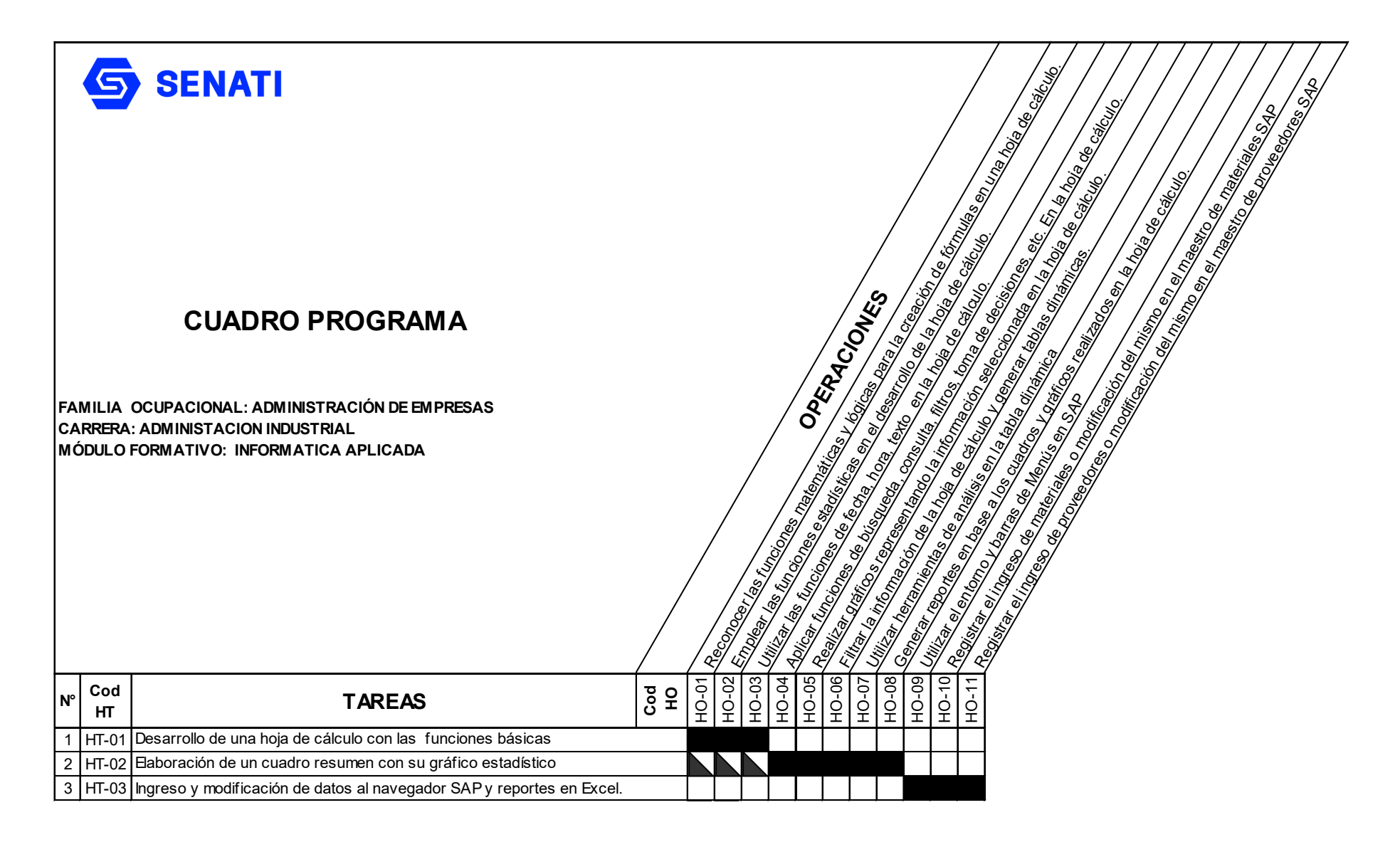

Operación Nueva

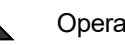

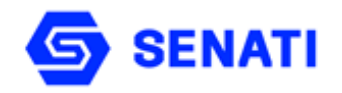

**Nivel : Profesional Técnico Semestre : II**

**Carrera : Administración Industrial Módulo Formativo : Informática Aplicada I**

**OBJETIVO GENERAL:** Al terminar el curso el estudiante estará en condiciones de interpretar y aplicar funciones de la hoja de cálculo en la solución de problemas matemáticos y financieros usando la herramienta de MS EXCEL; así como, administrar sus recursos humanos, logísticos y más utilizando la herramienta SAP.

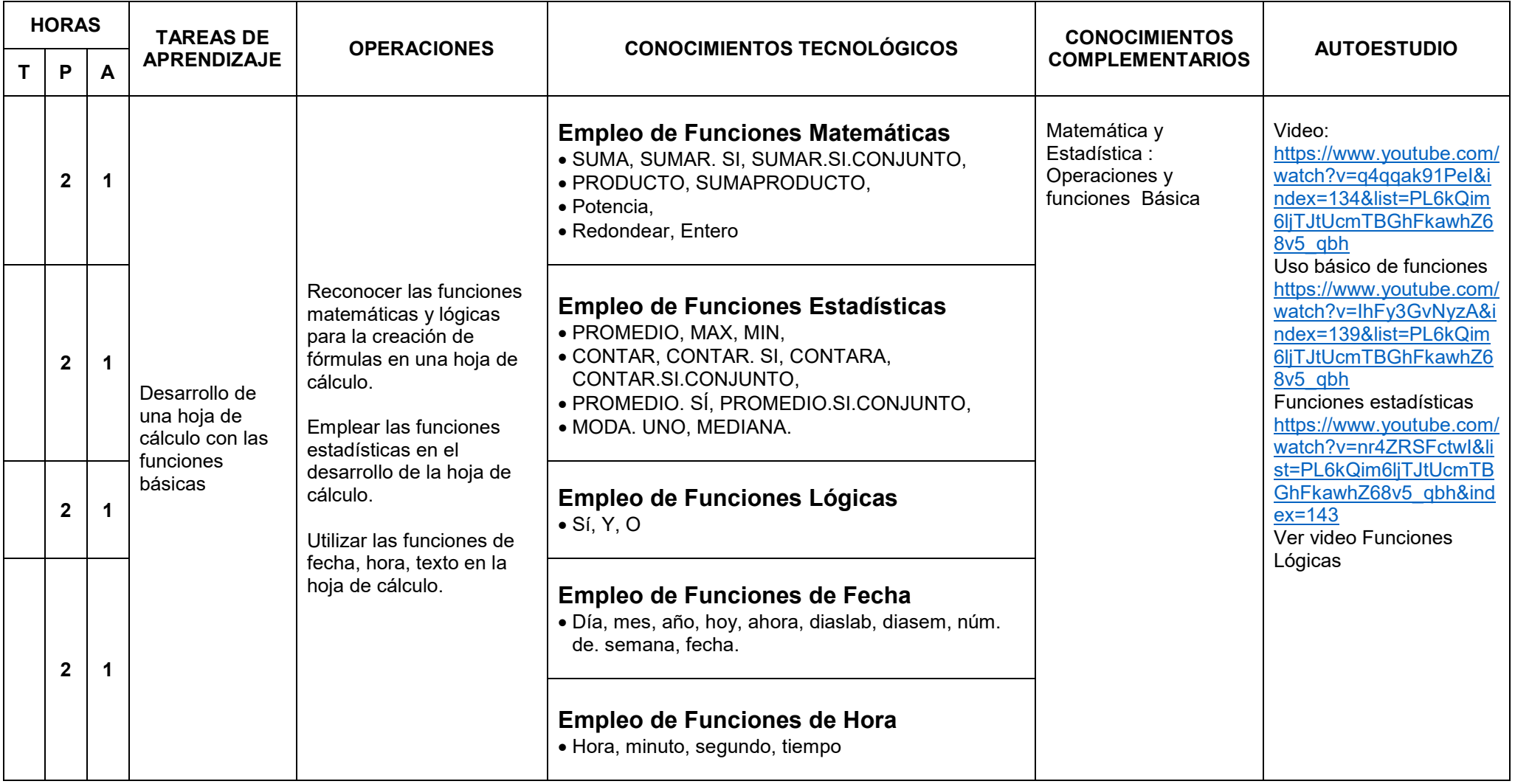

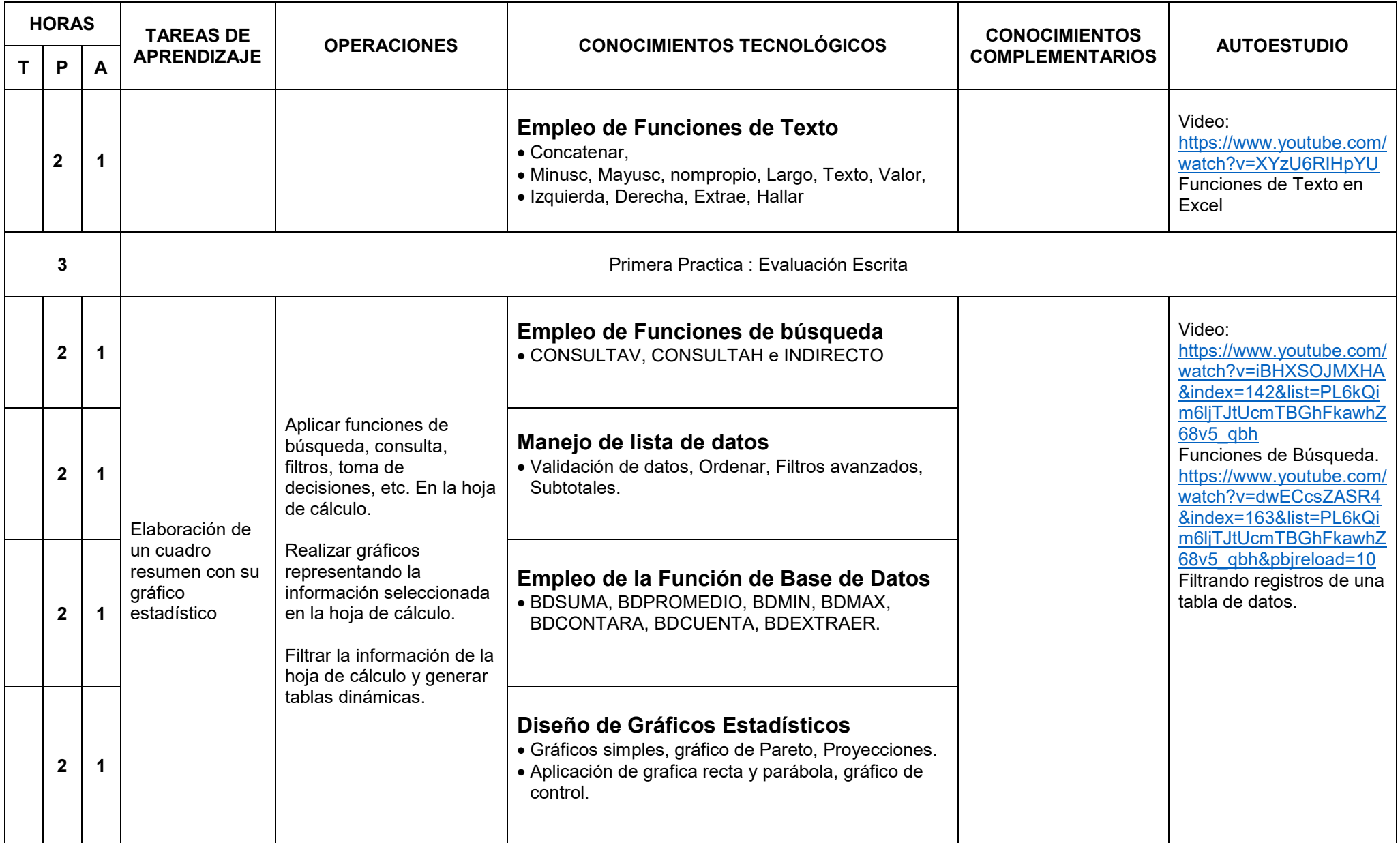

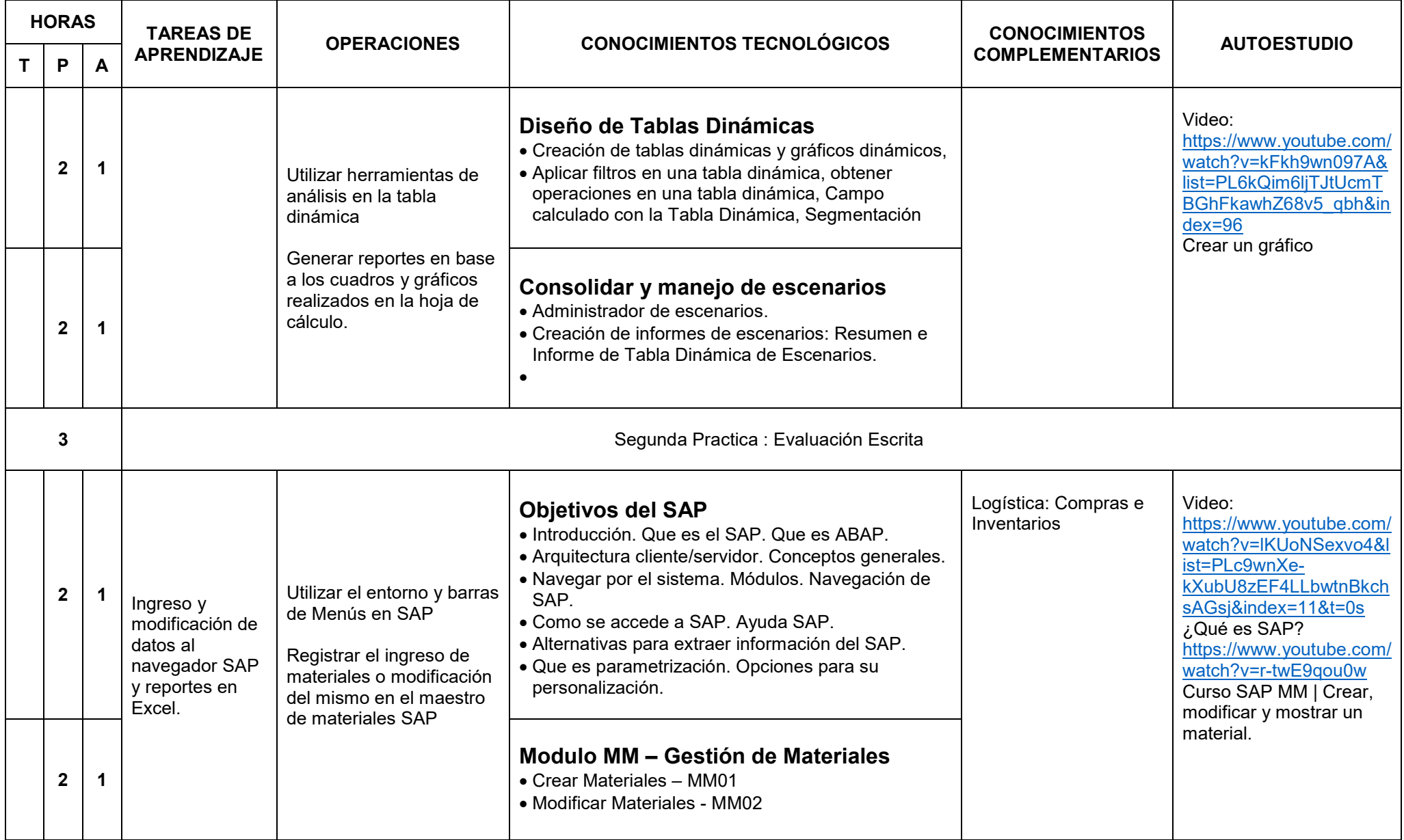

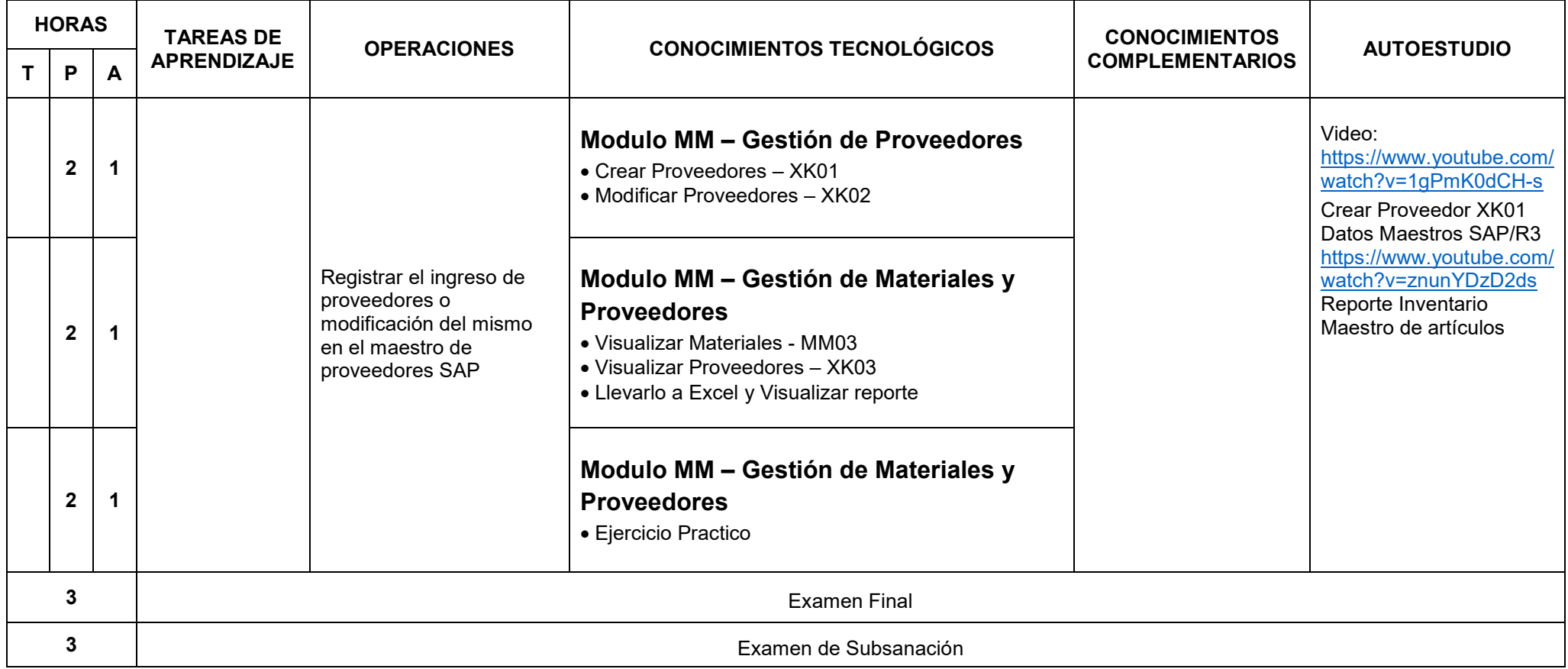

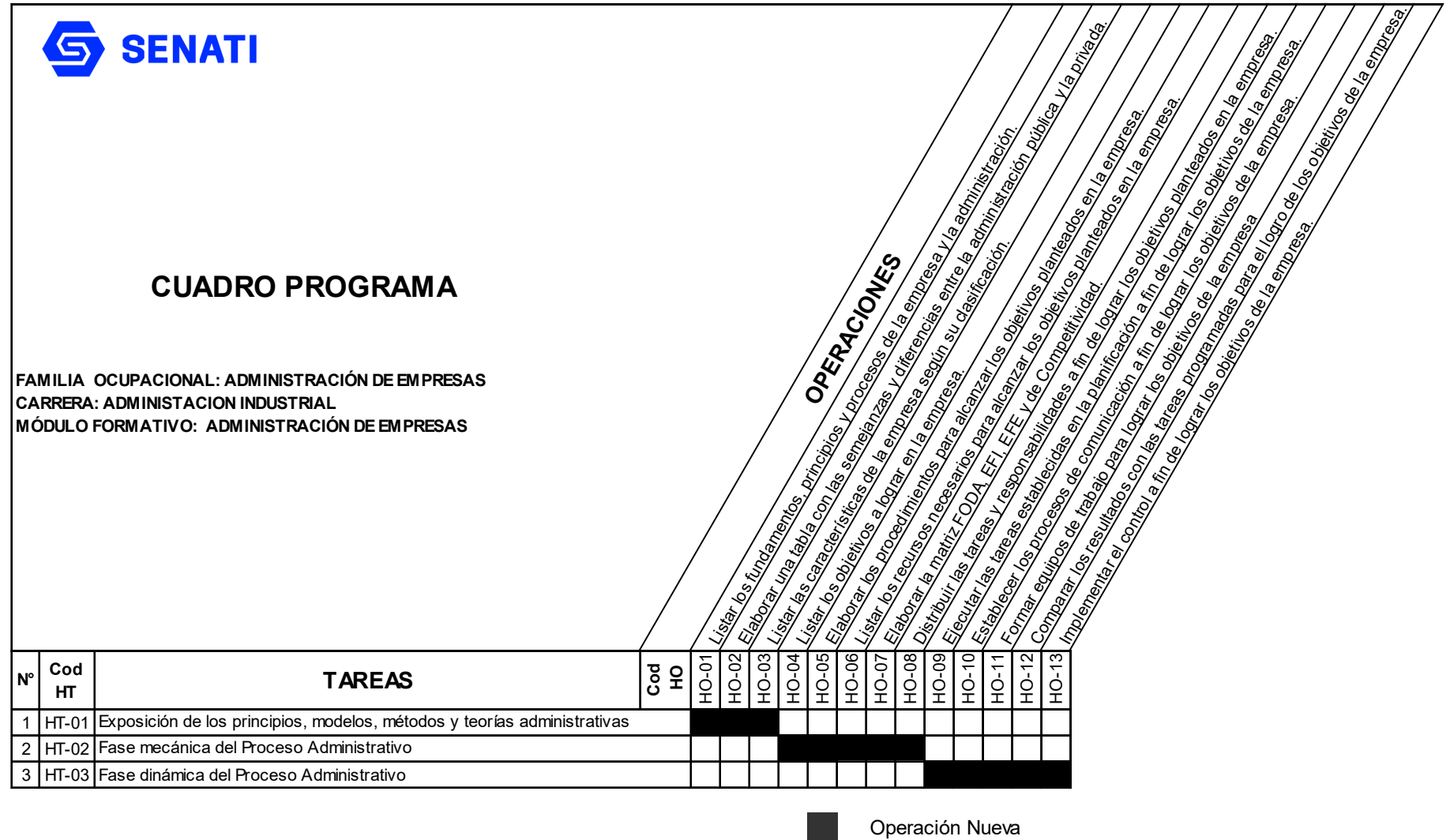

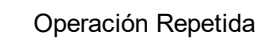

 $\blacktriangleright$ 

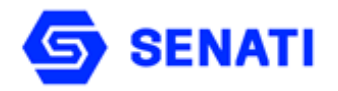

**Carrera : Administración Industrial Módulo Formativo : Administración de Empresas**

**Nivel : Profesional Técnico Semestre : II**

**OBJETIVO GENERAL**: Al terminar la unidad didáctica, el estudiante comprenderá y aplicará los conceptos fundamentales de los enfoques de la administración y organización, estará en capacidad de organizar los procesos de una empresa.

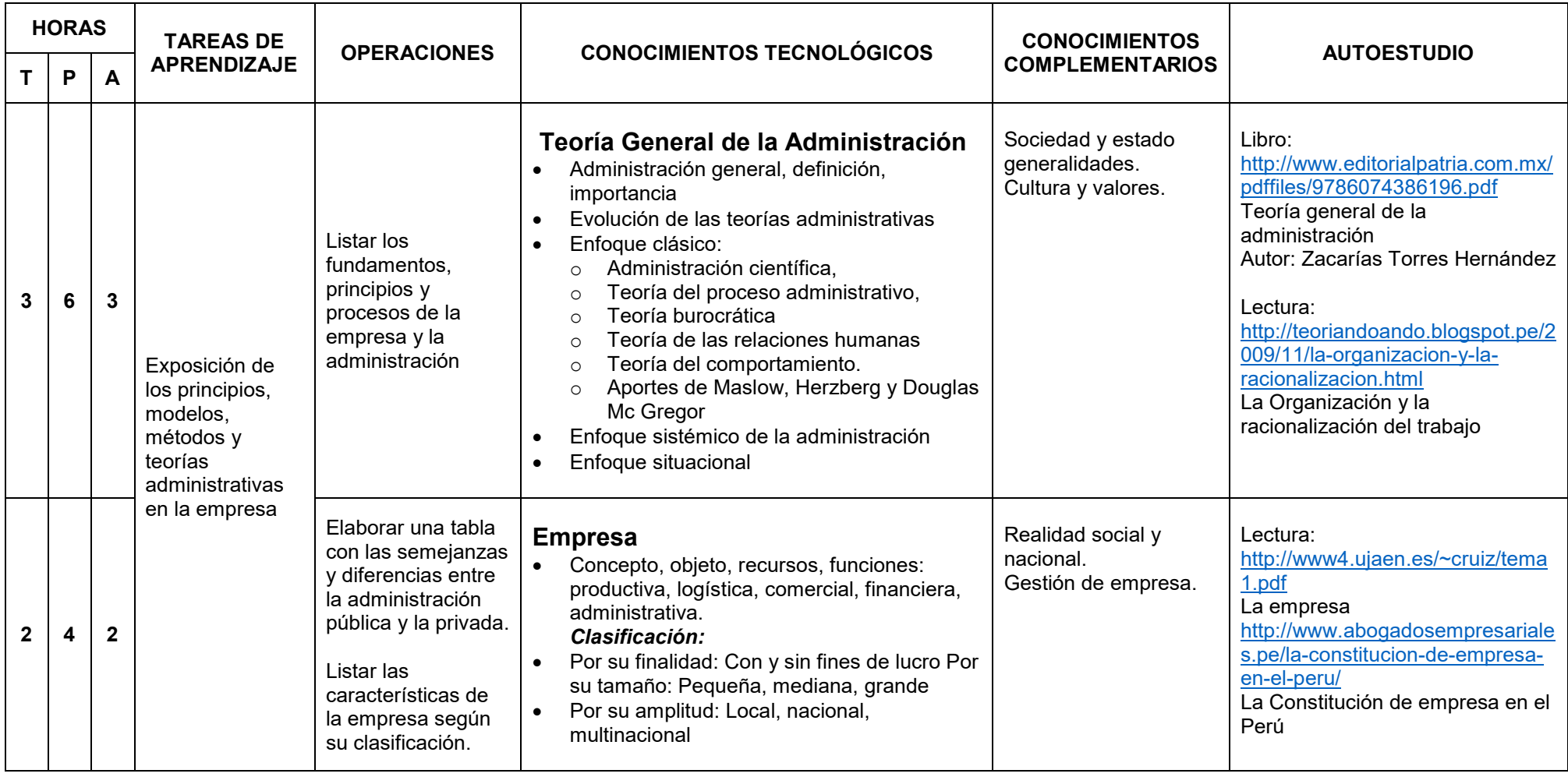

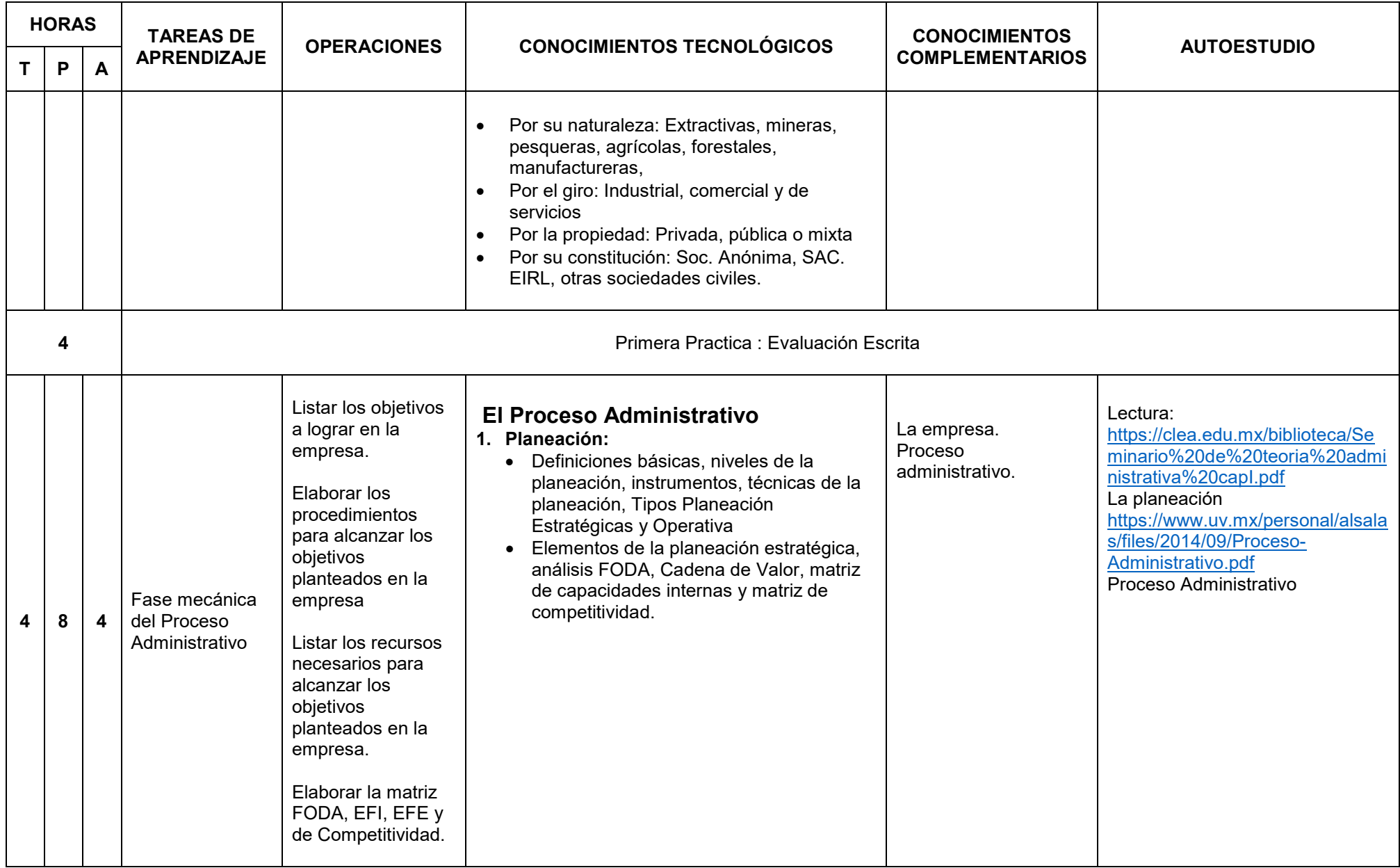

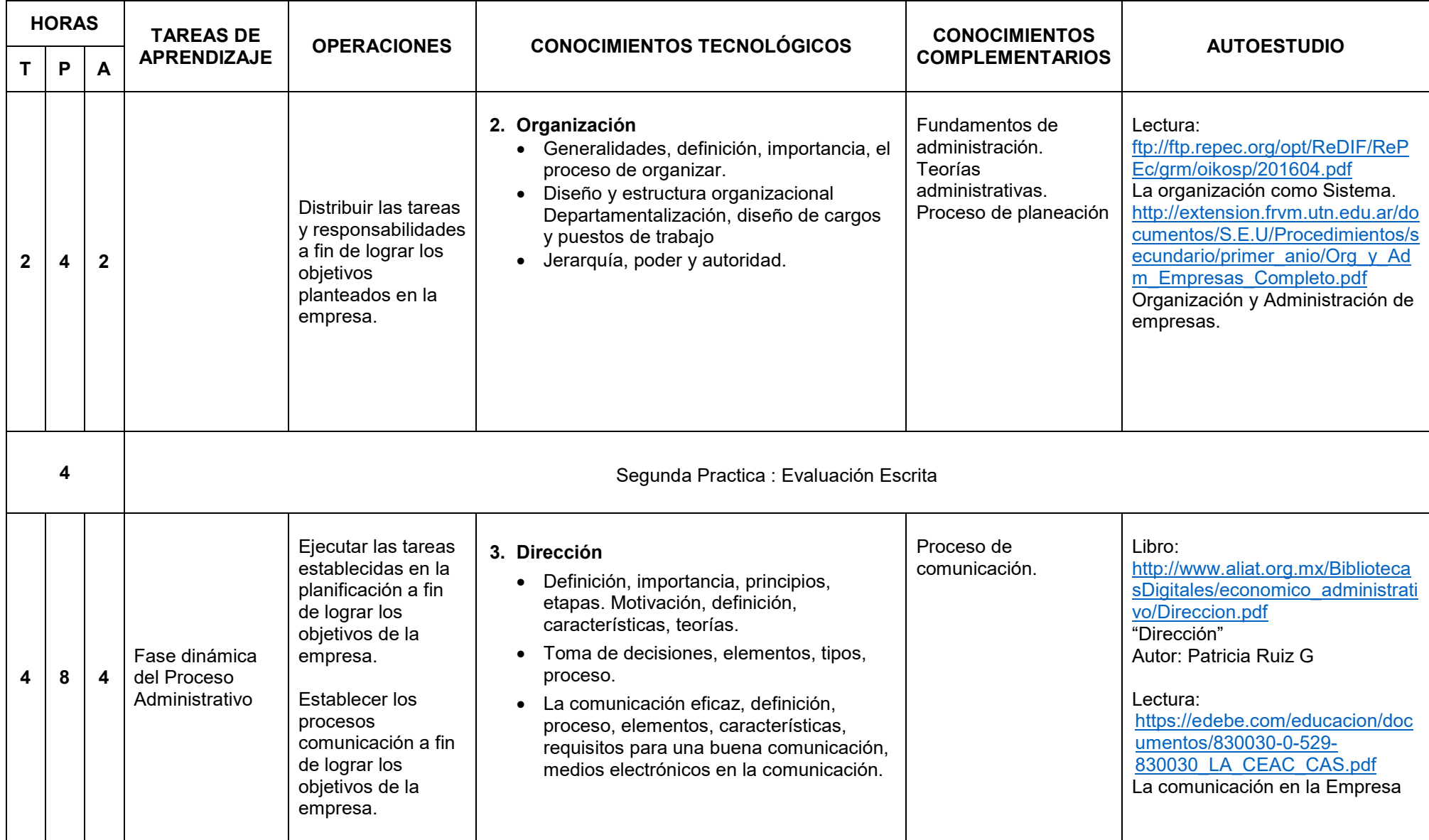

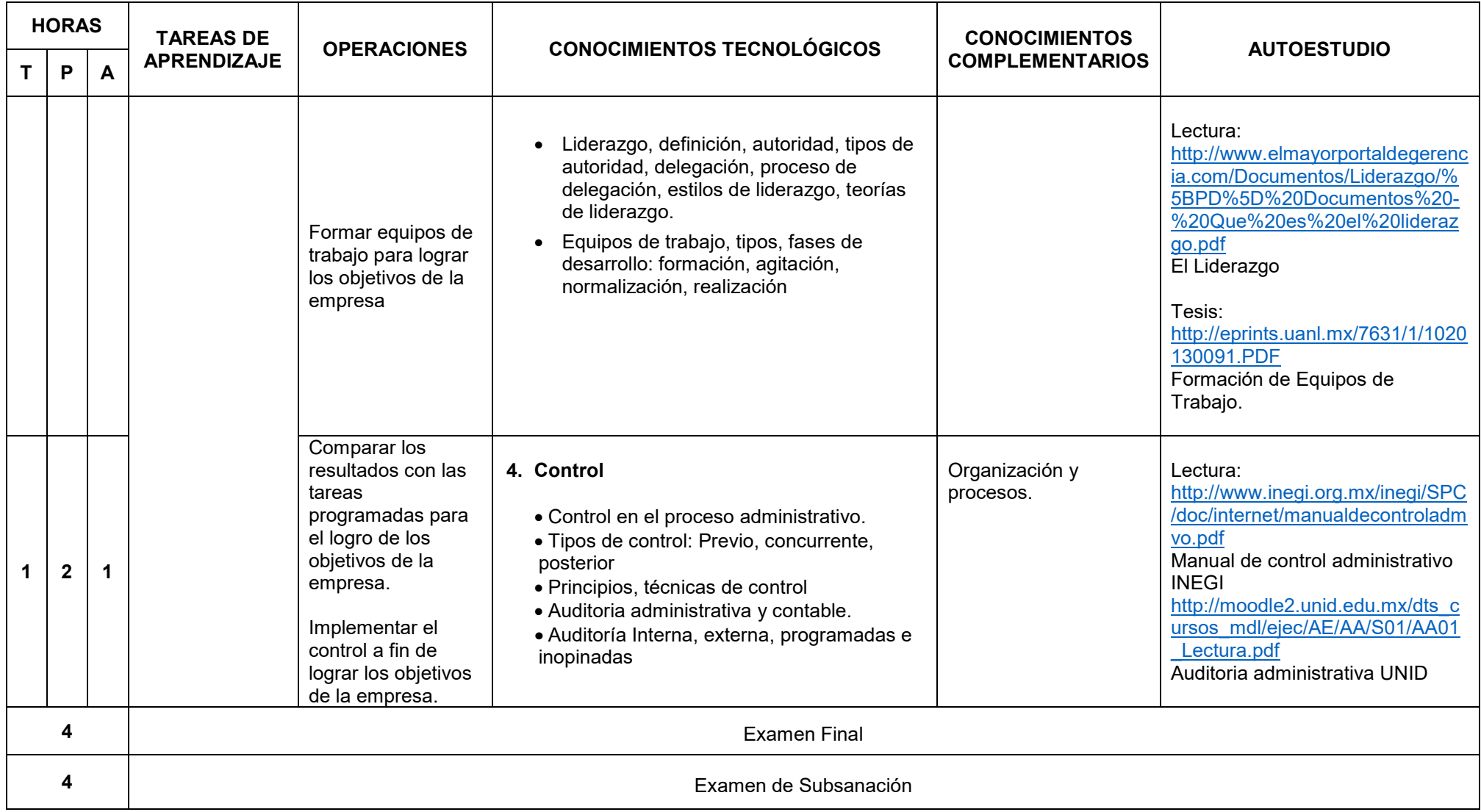

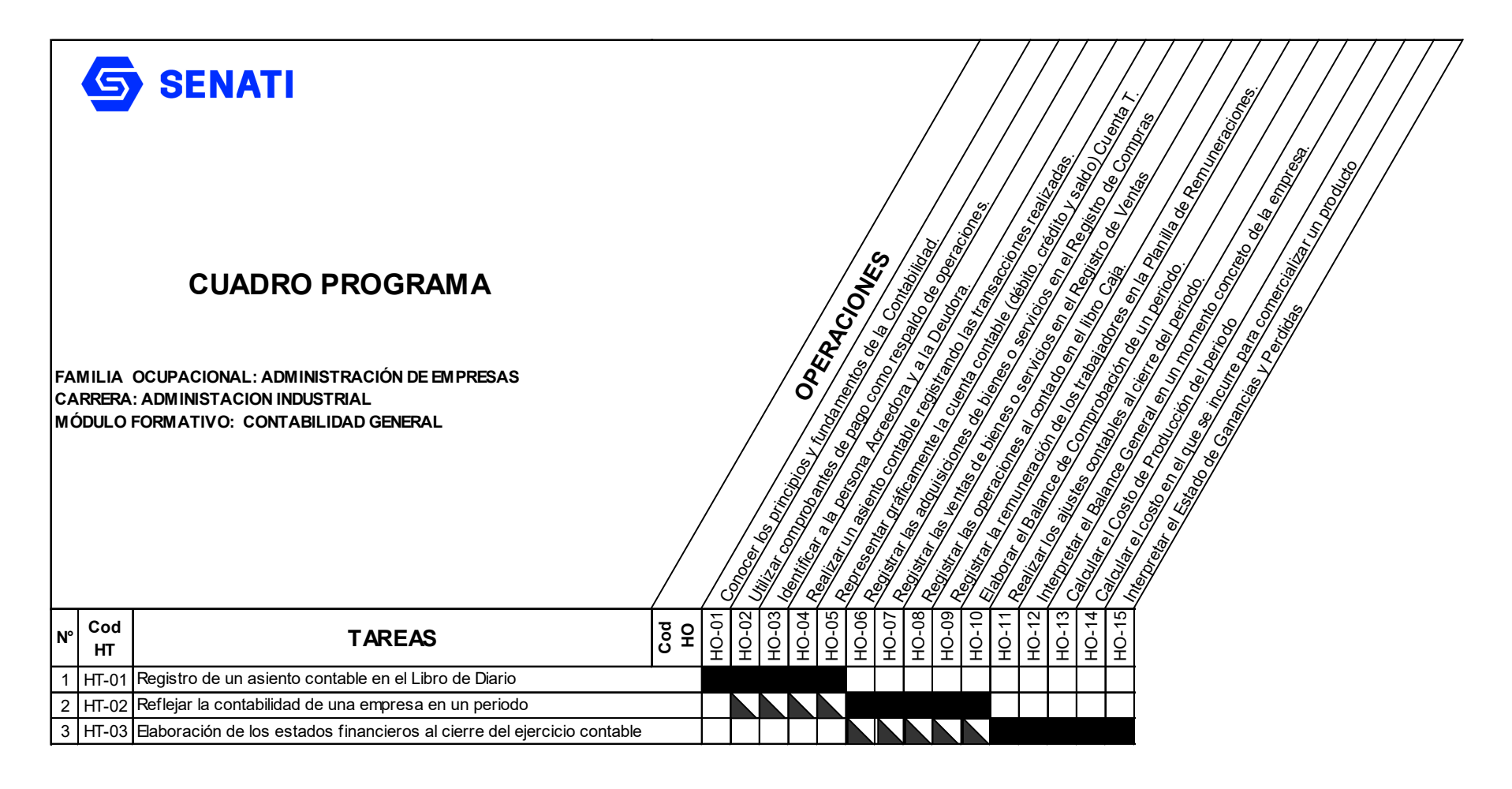

Operación Nueva

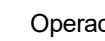

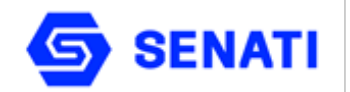

**Carrera : Administración Industrial Módulo Formativo : Contabilidad General Nivel : Profesional Técnico Semestre : II**

**OBJETIVO GENERAL:** Al terminar la unidad didáctica, el estudiante será capaz de preparar los estados financieros básicos de la empresa, identificando las cuentas que lo sustentan.

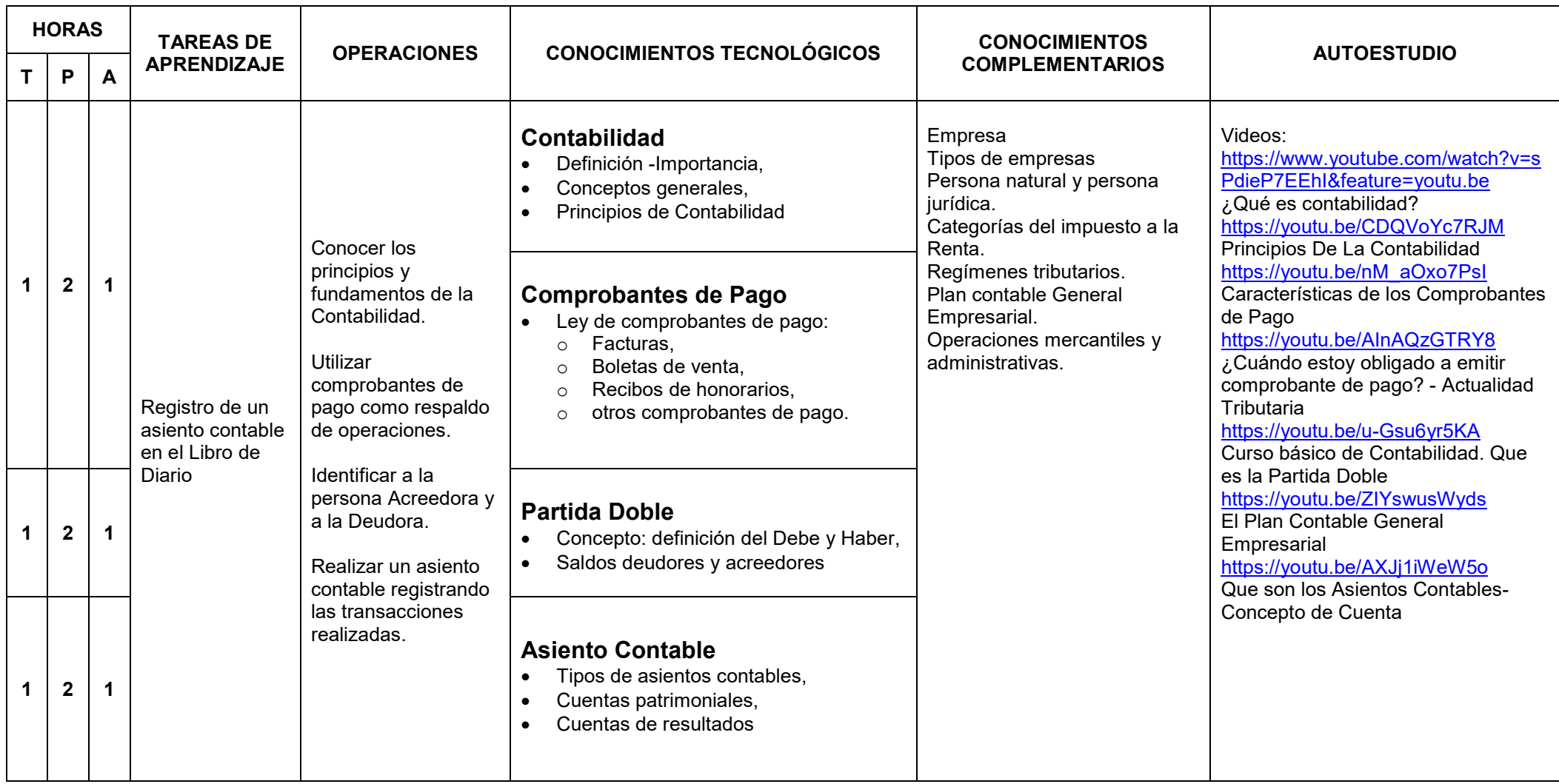

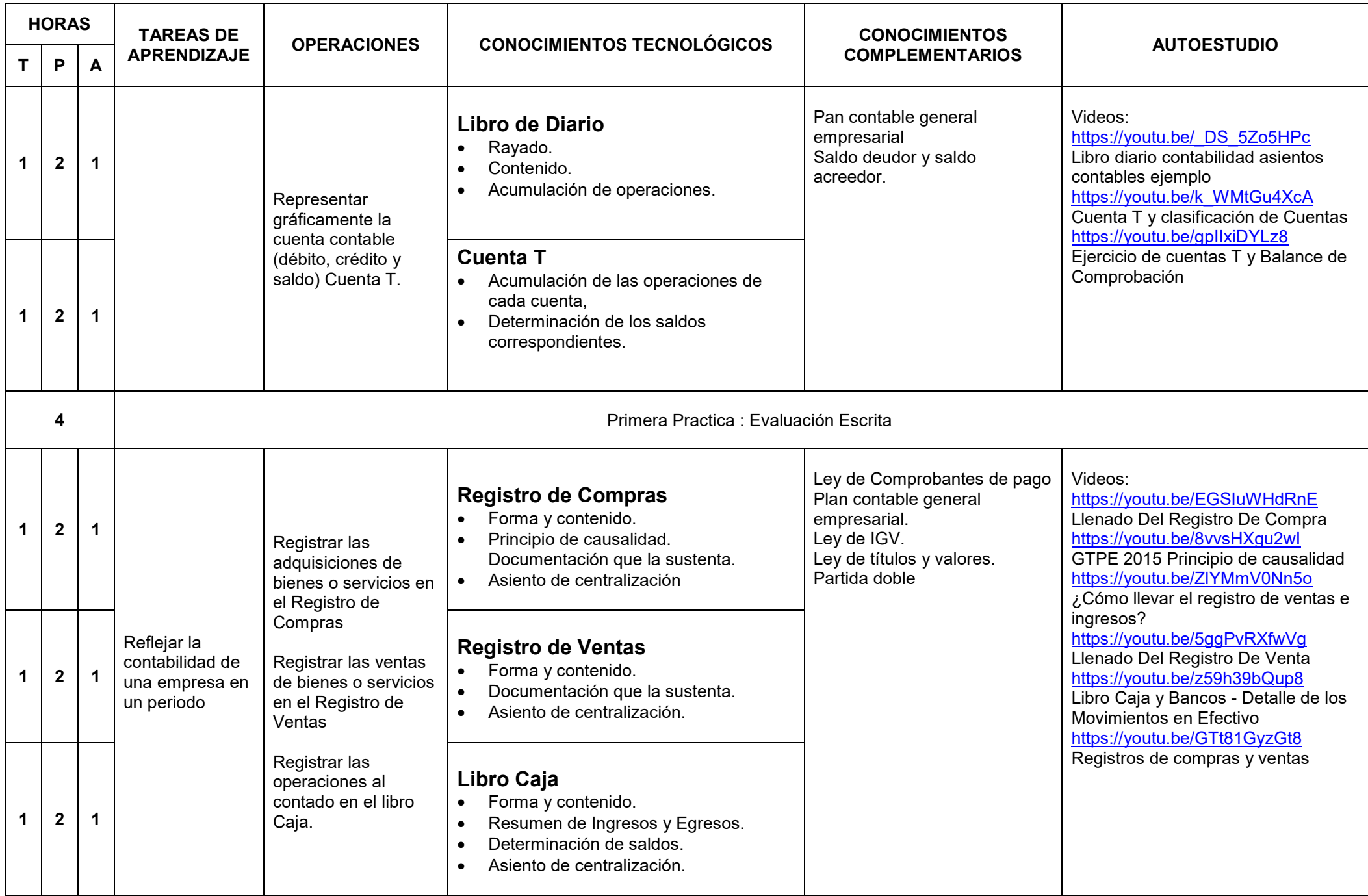

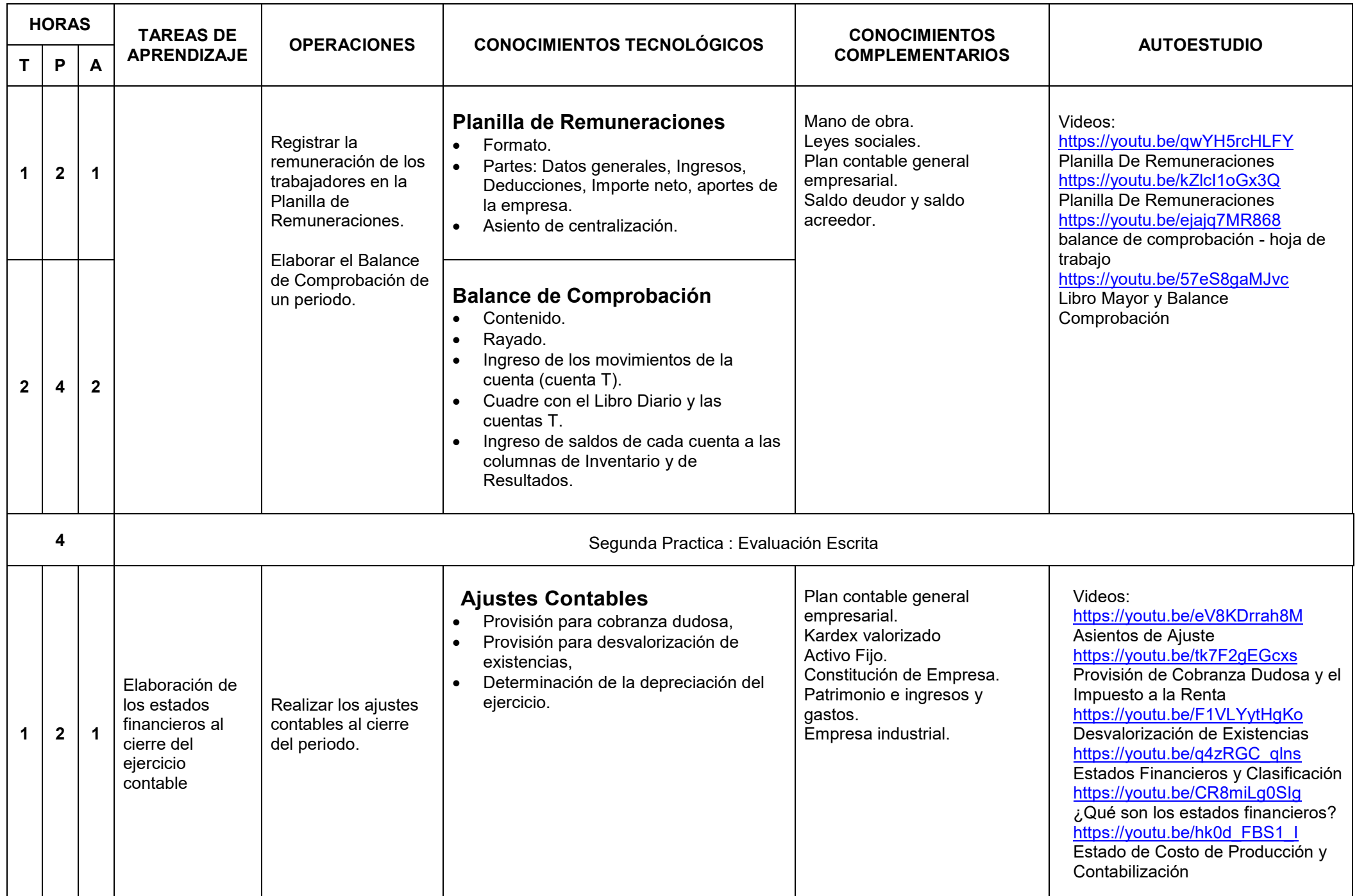

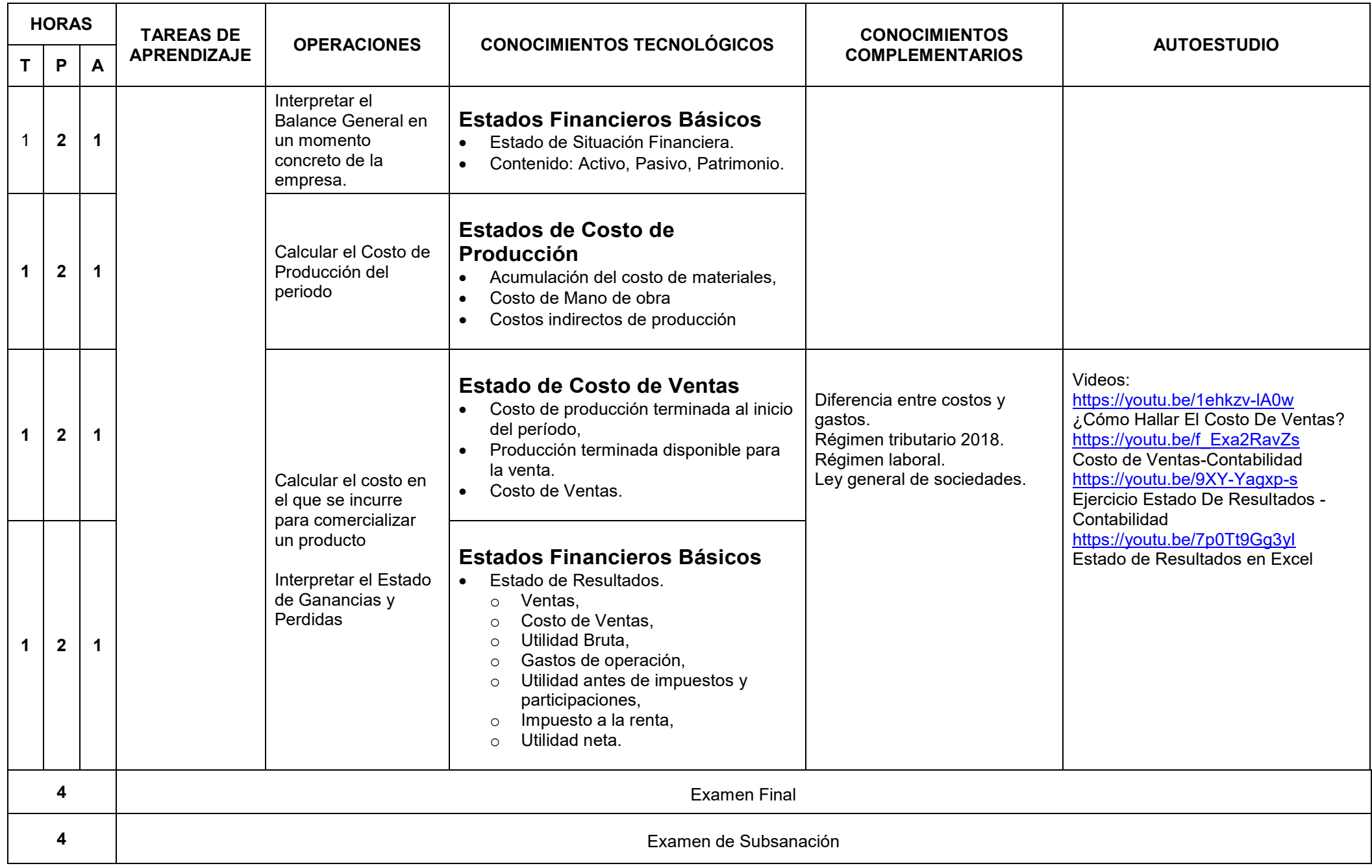

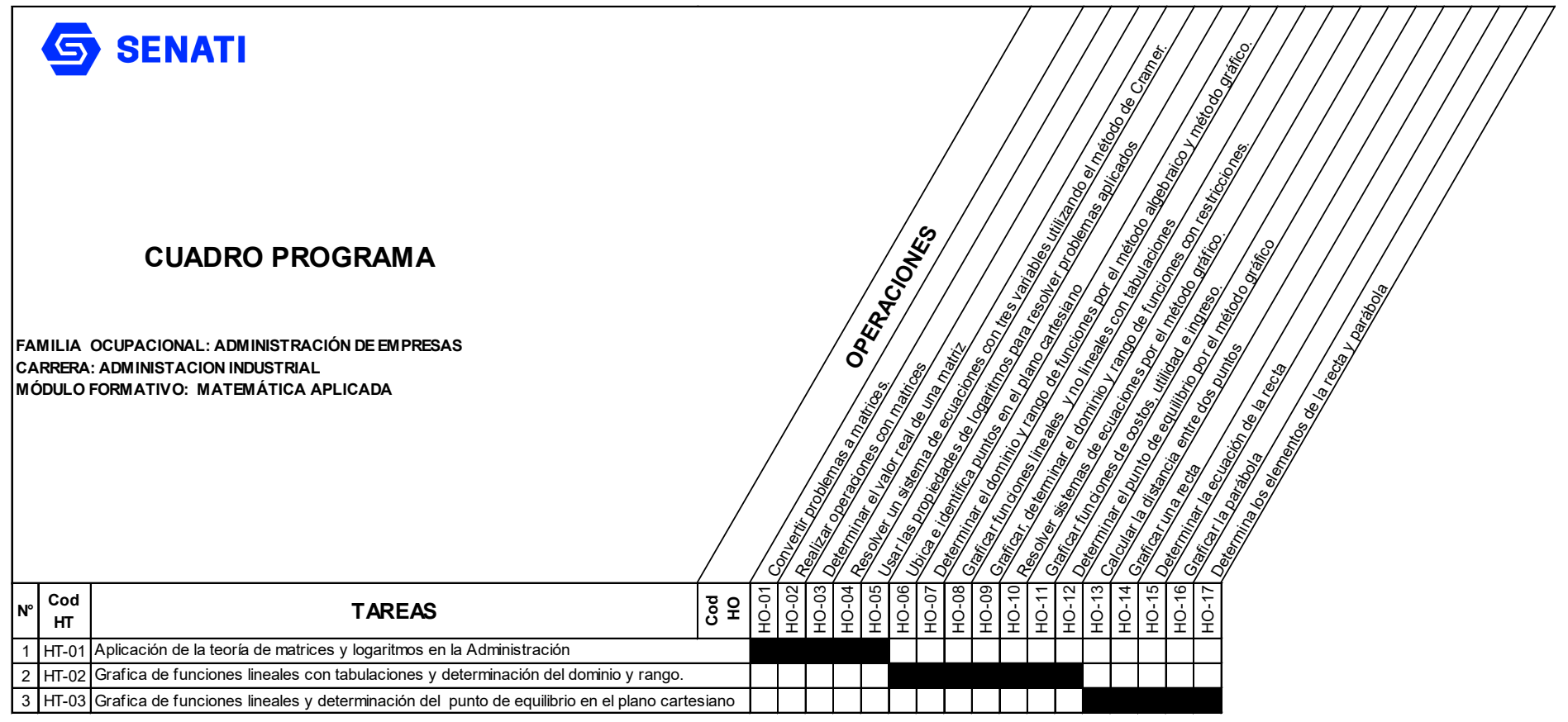

Operación Nueva

Operación Repetida

 $\blacktriangleright$ 

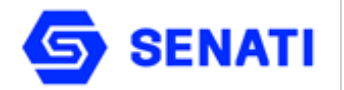

**Carrera : Administración Industrial Módulo Formativo : Matemática Aplicada**

**Nivel : Profesional Técnico Semestre : II**

**OBJETIVO GENERAL:** Al terminar la unidad didáctica, el estudiante será capaz de manejar las herramientas matemáticas básicas para el análisis, que serán de aplicación en las unidades didácticas y módulos de la carrera.

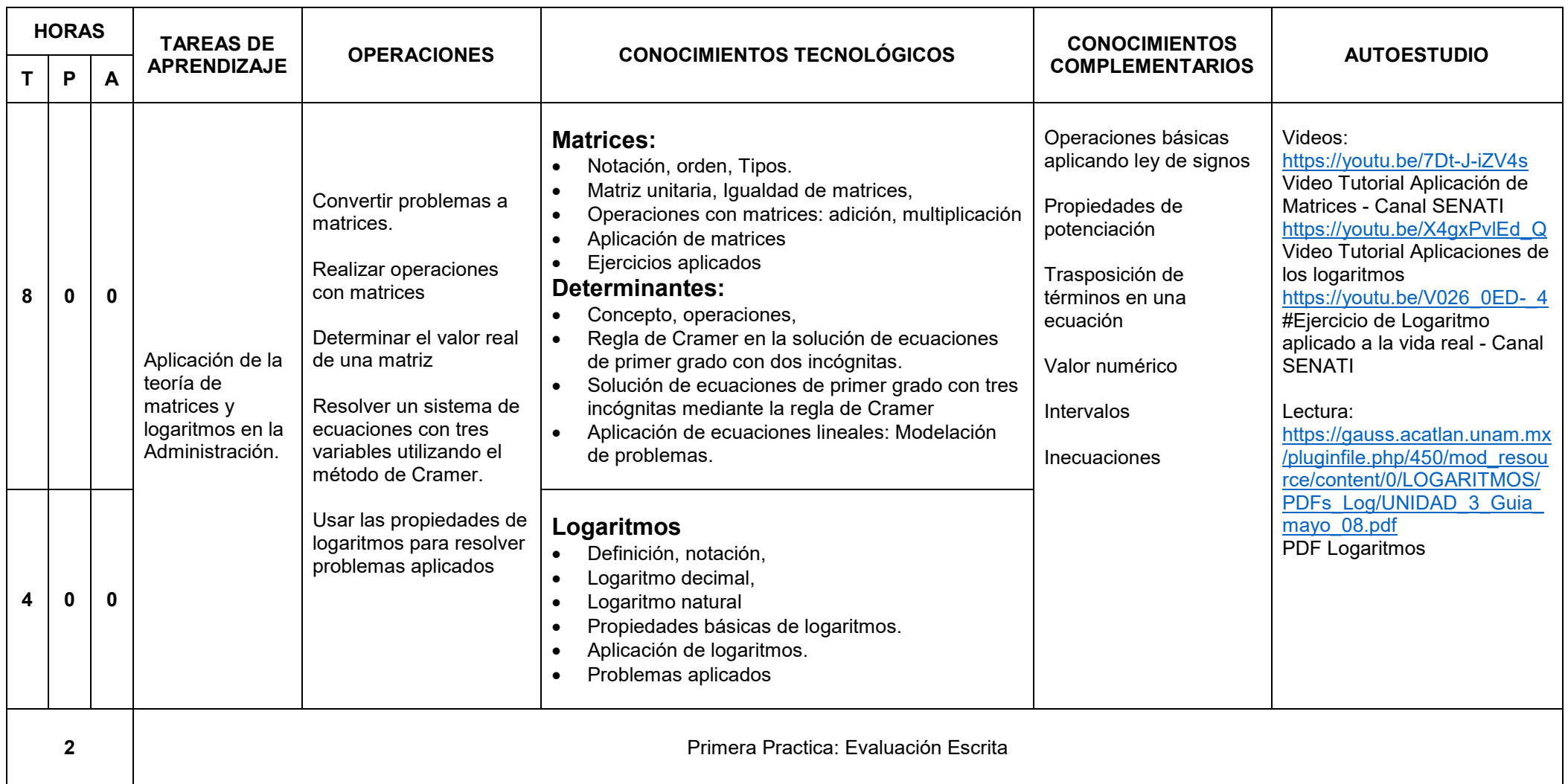

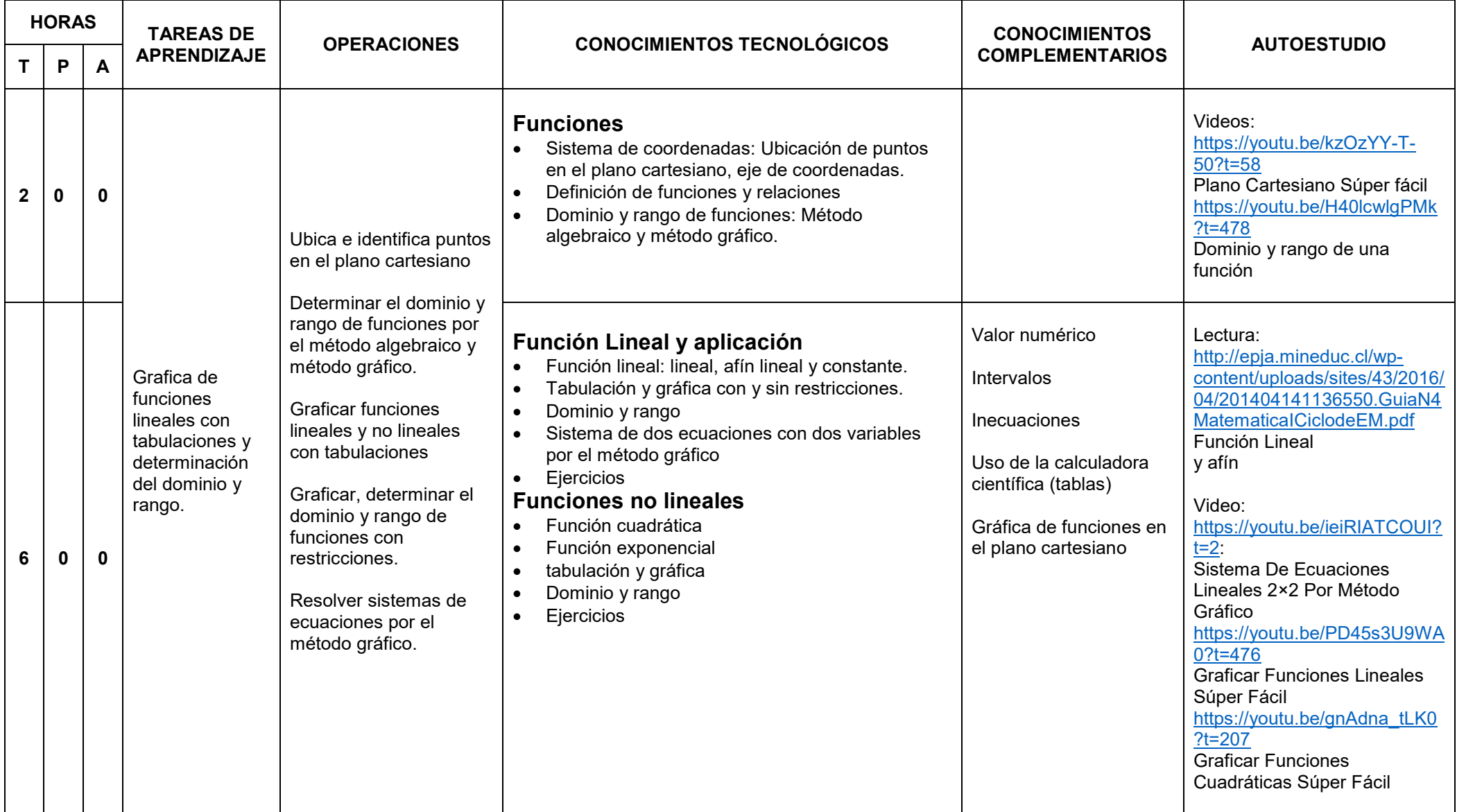

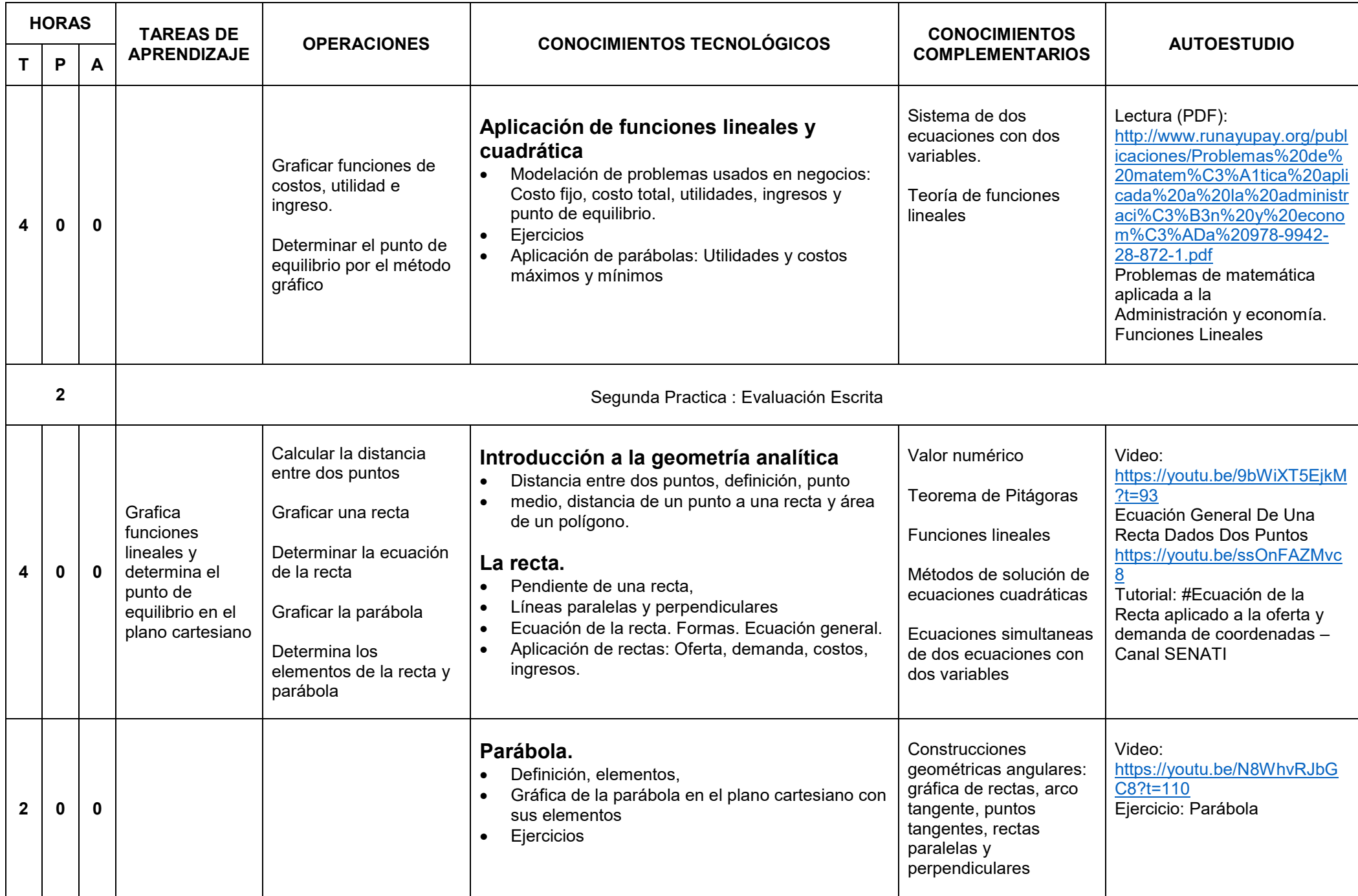

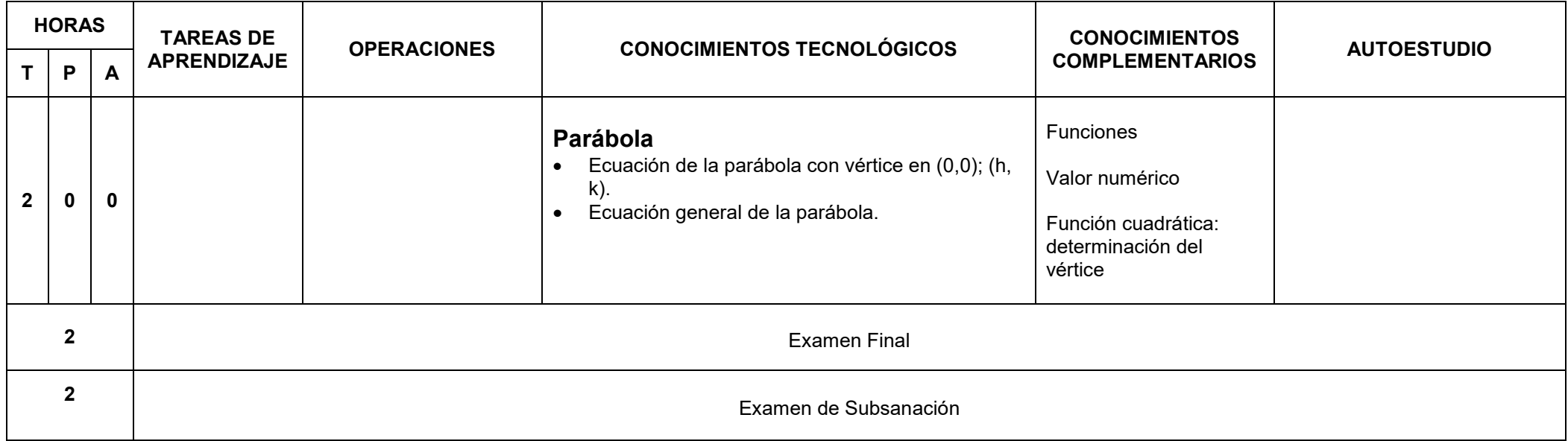

# **FORMACIÓN BÁSICA**

# **TERCER SEMESTRE**

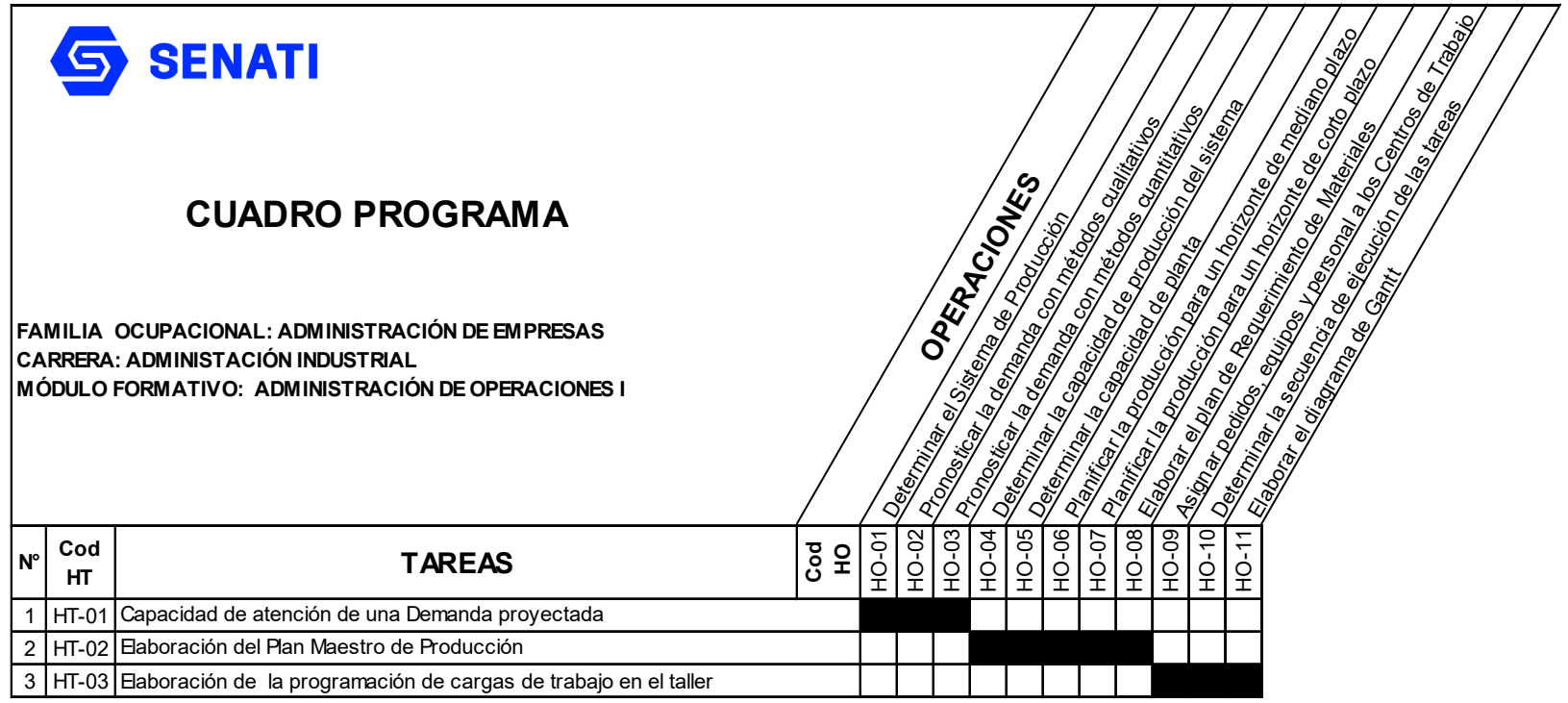

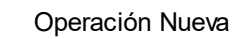

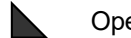

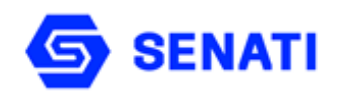

**Nivel : Profesional Técnico Semestre : III**

**Carrera : Administración Industrial Modulo Formativo : Administración de Operaciones I**

**OBJETIVO GENERAL**: Al terminar la unidad el alumno estará en condiciones de aplicar técnicas que le permitan planificar las compras y la producción en un horizonte de tiempo de corto y mediano plazo; así como, programar las cargas de trabajo en el taller.

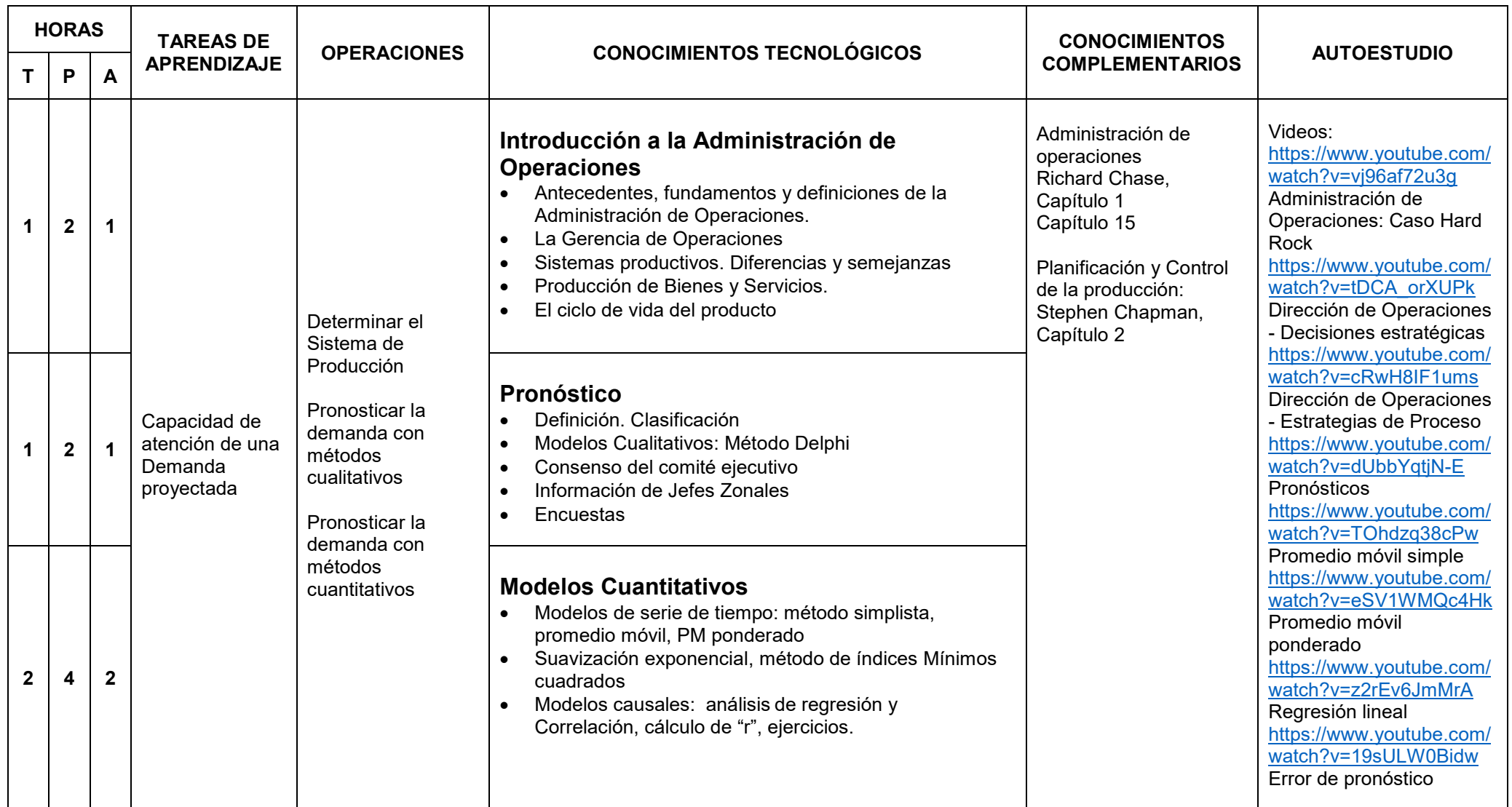

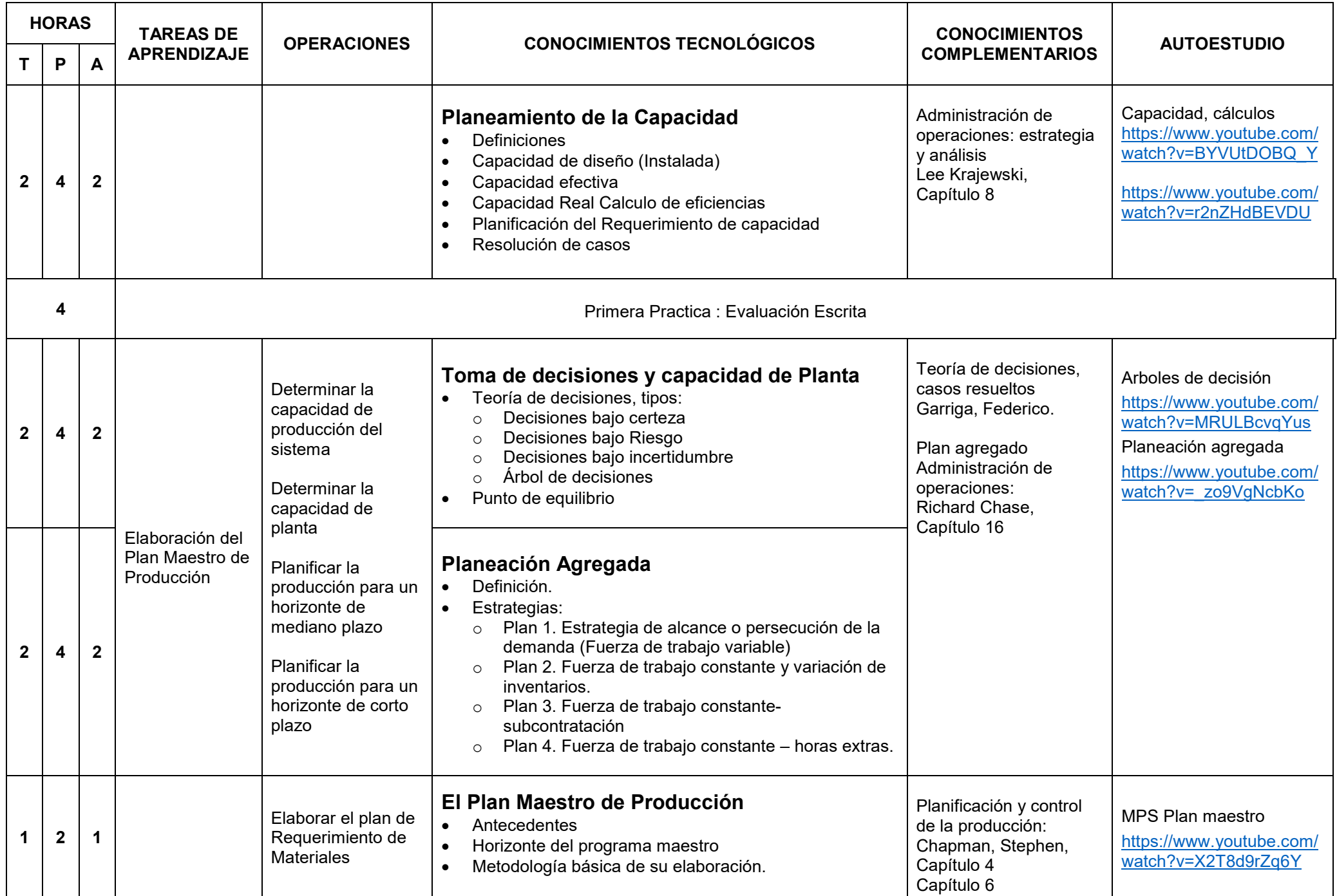

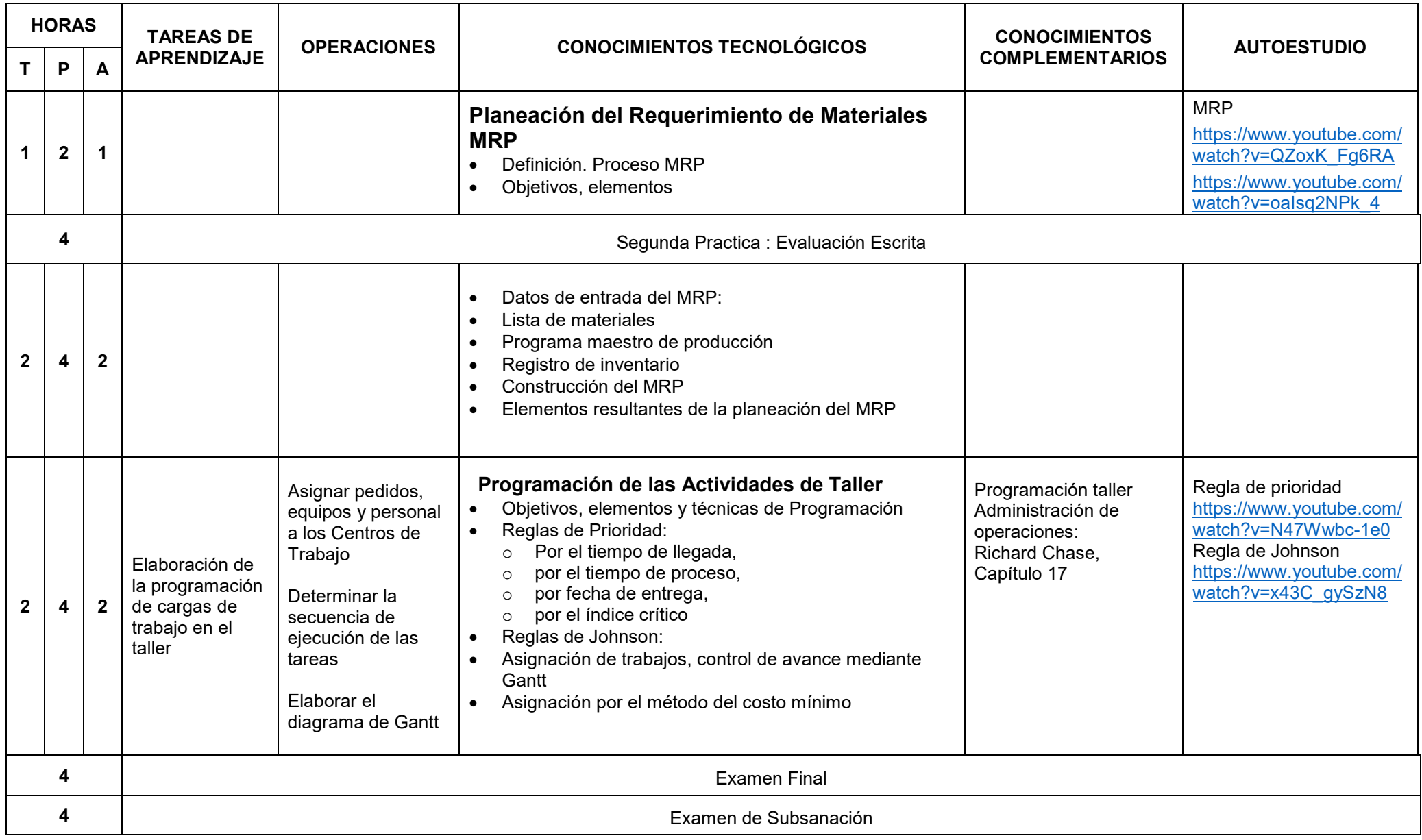

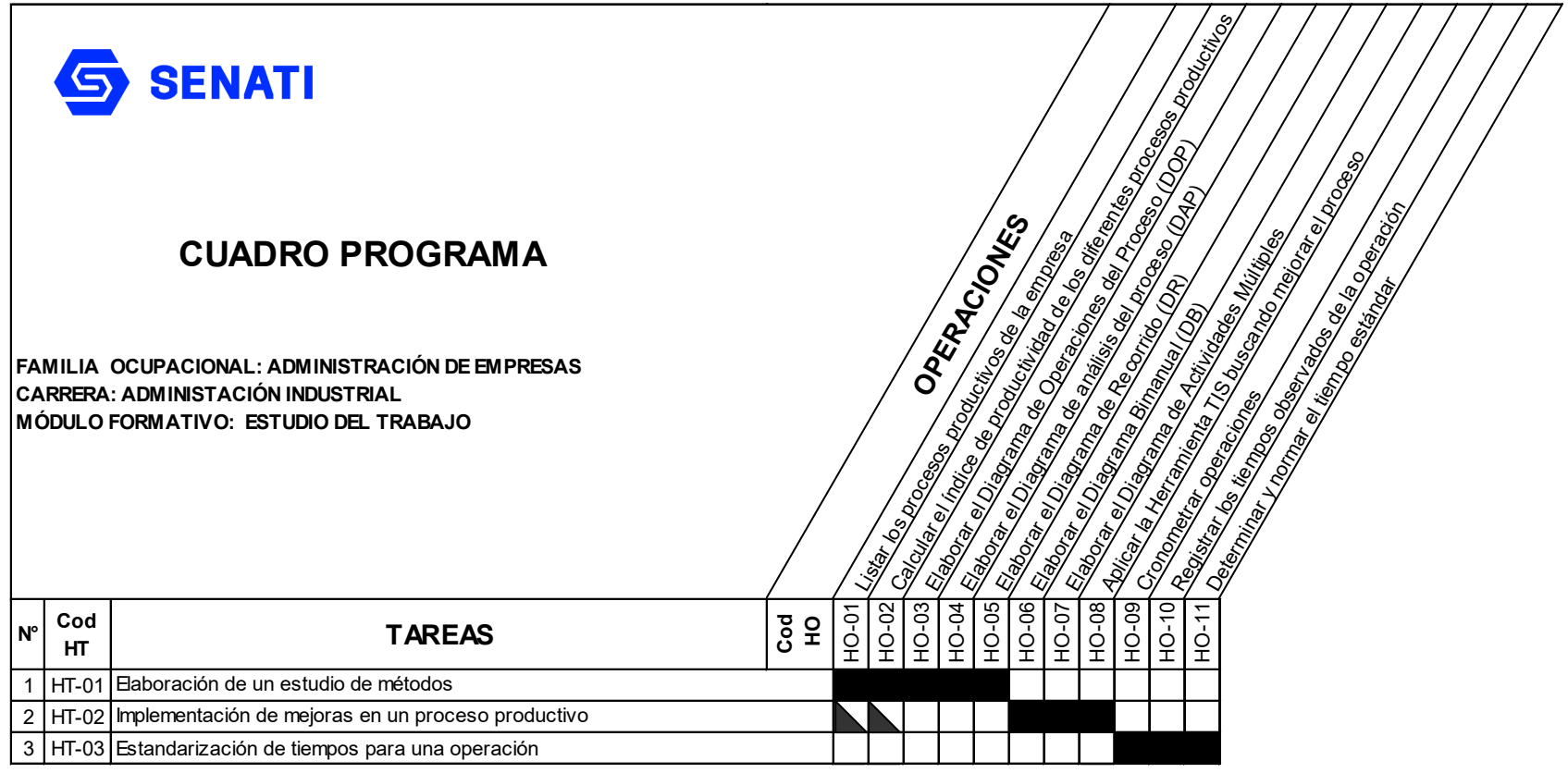

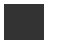

 $\blacktriangleright$ 

Operación Nueva

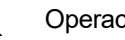

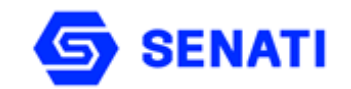

**Carrera : Administración Industrial Módulo Formativo : Estudio del Trabajo**

**Nivel : Profesional Técnico Semestre : III**

OBJETIVO GENERAL: Al terminar la unidad el estudiante identificará los problemas que afectan a la productividad, aplicará las principales técnicas y criterios dirigidos a la mejora de operaciones, procesos, métodos de trabajo y planteará propuestas de mejora.

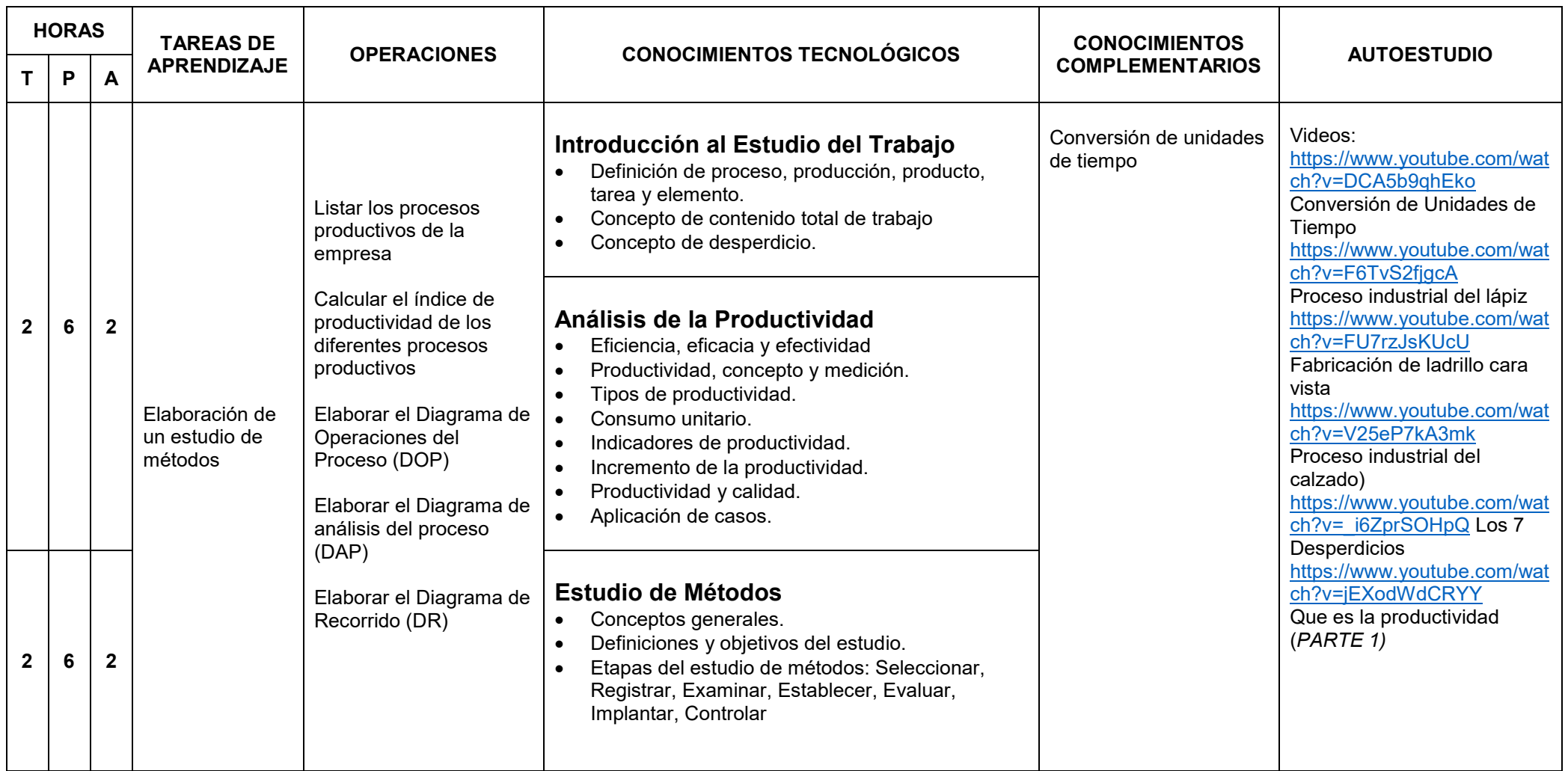

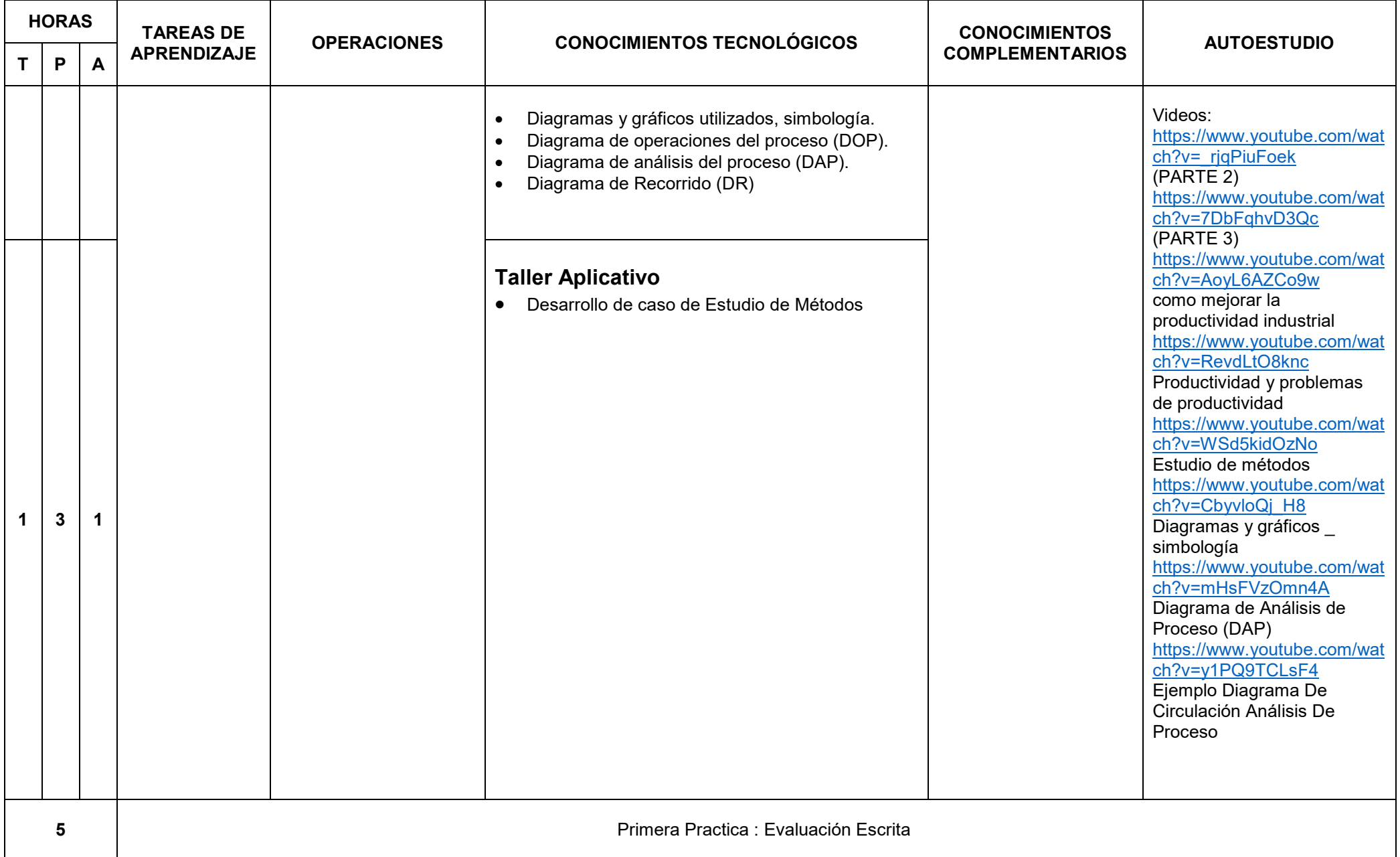

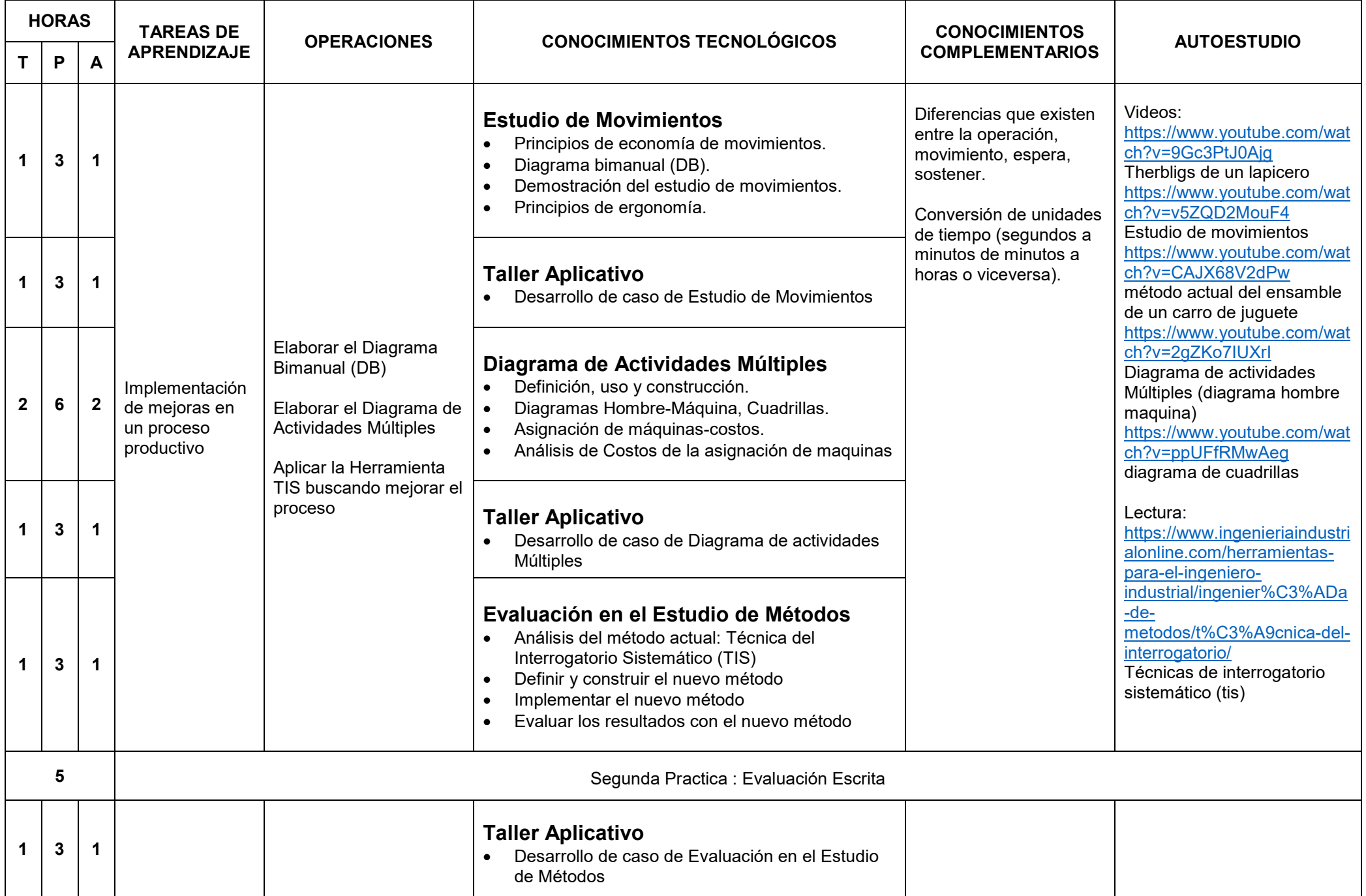

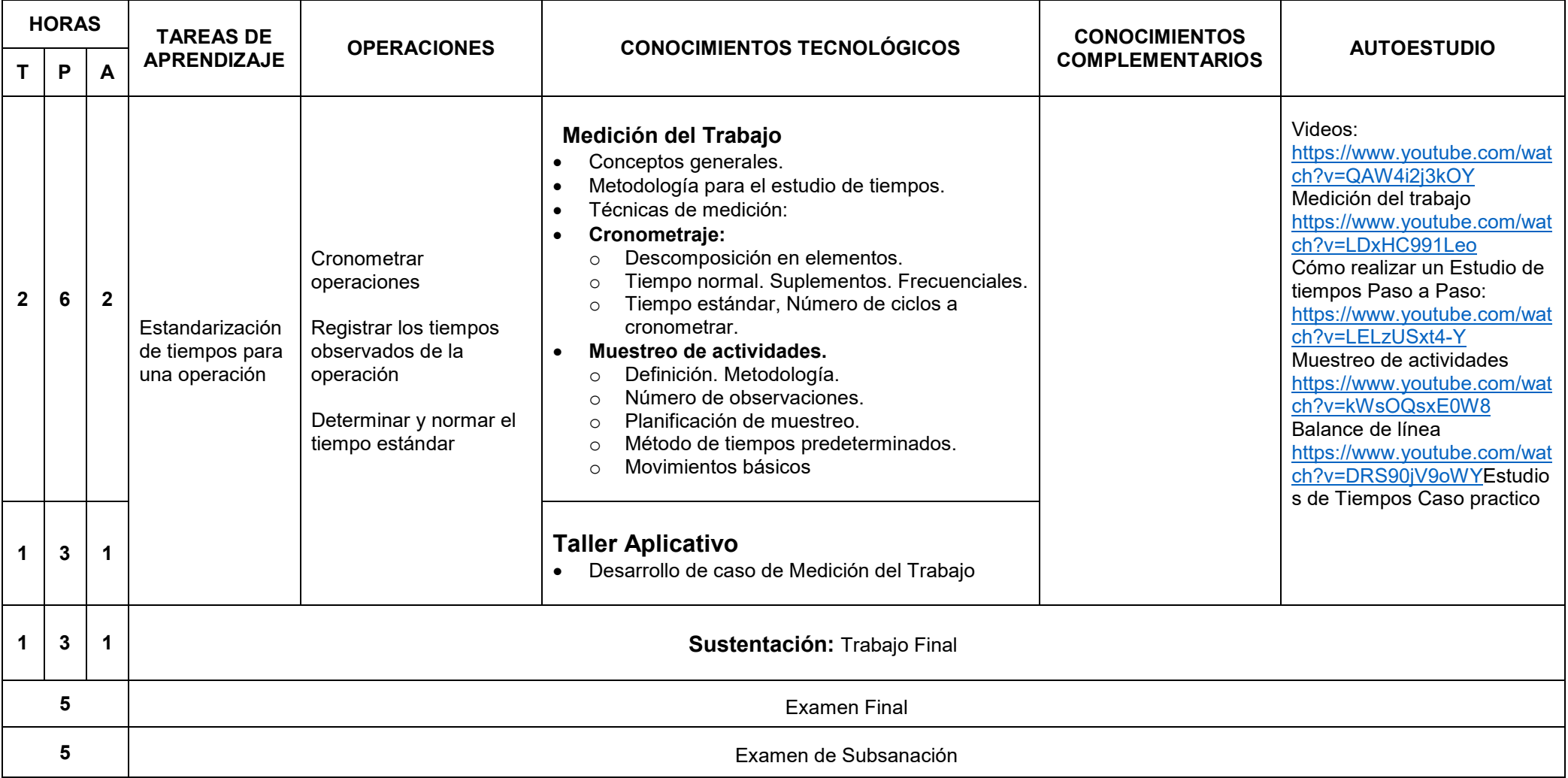
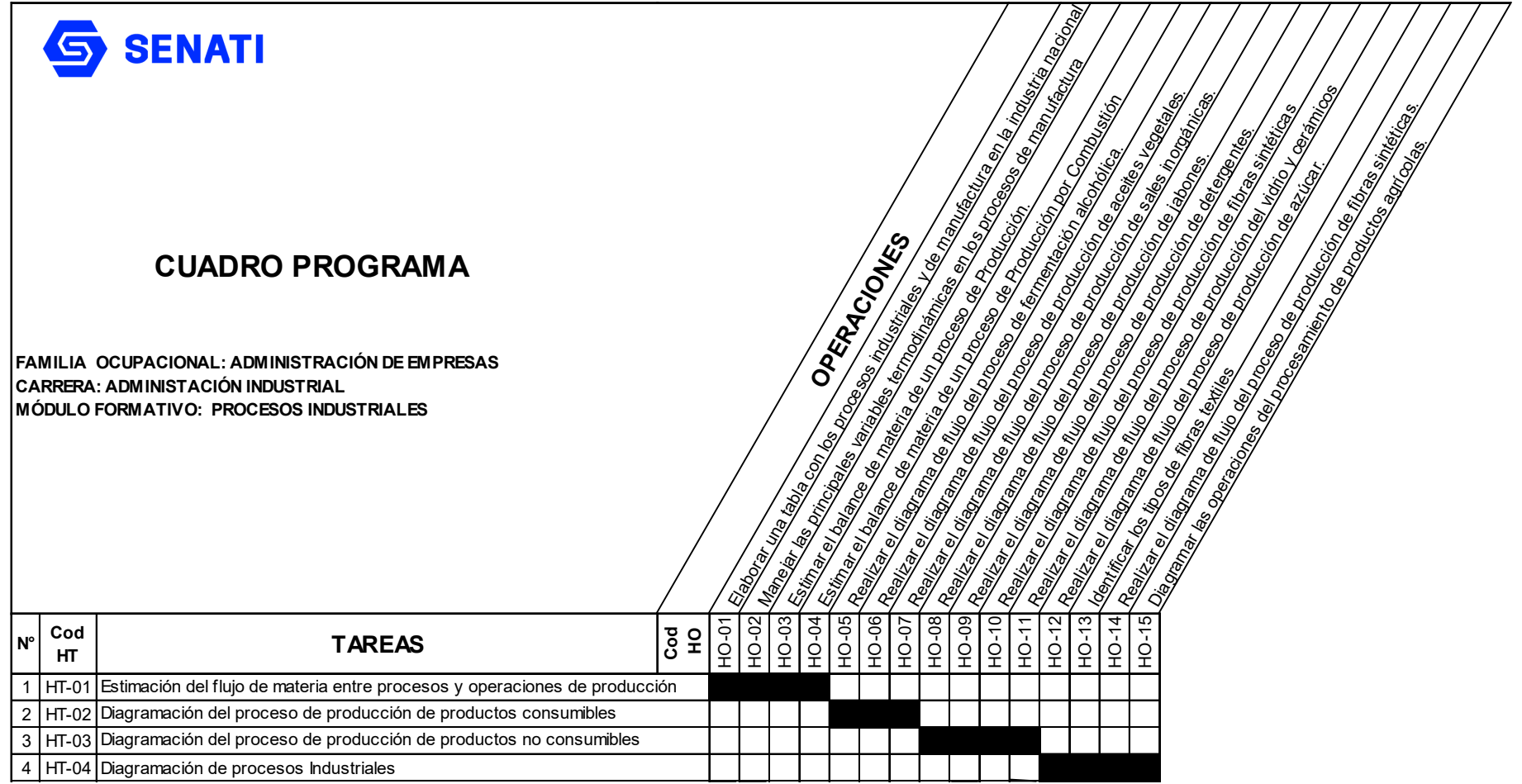

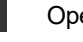

 $\blacktriangleright$ 

Operación Nueva

Operación Repetida

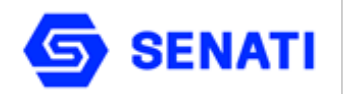

**Carrera : Administración Industrial Módulo Formativo : Procesos Industriales Nivel : Profesional Técnico Semestre : III**

**OBJETIVO GENERAL**: Al terminar la unidad el alumno estará en condiciones de identificar los procesos químicos industriales, determinar los balances de materiales y proponer mejoras a los procesos químicos industriales específicos.

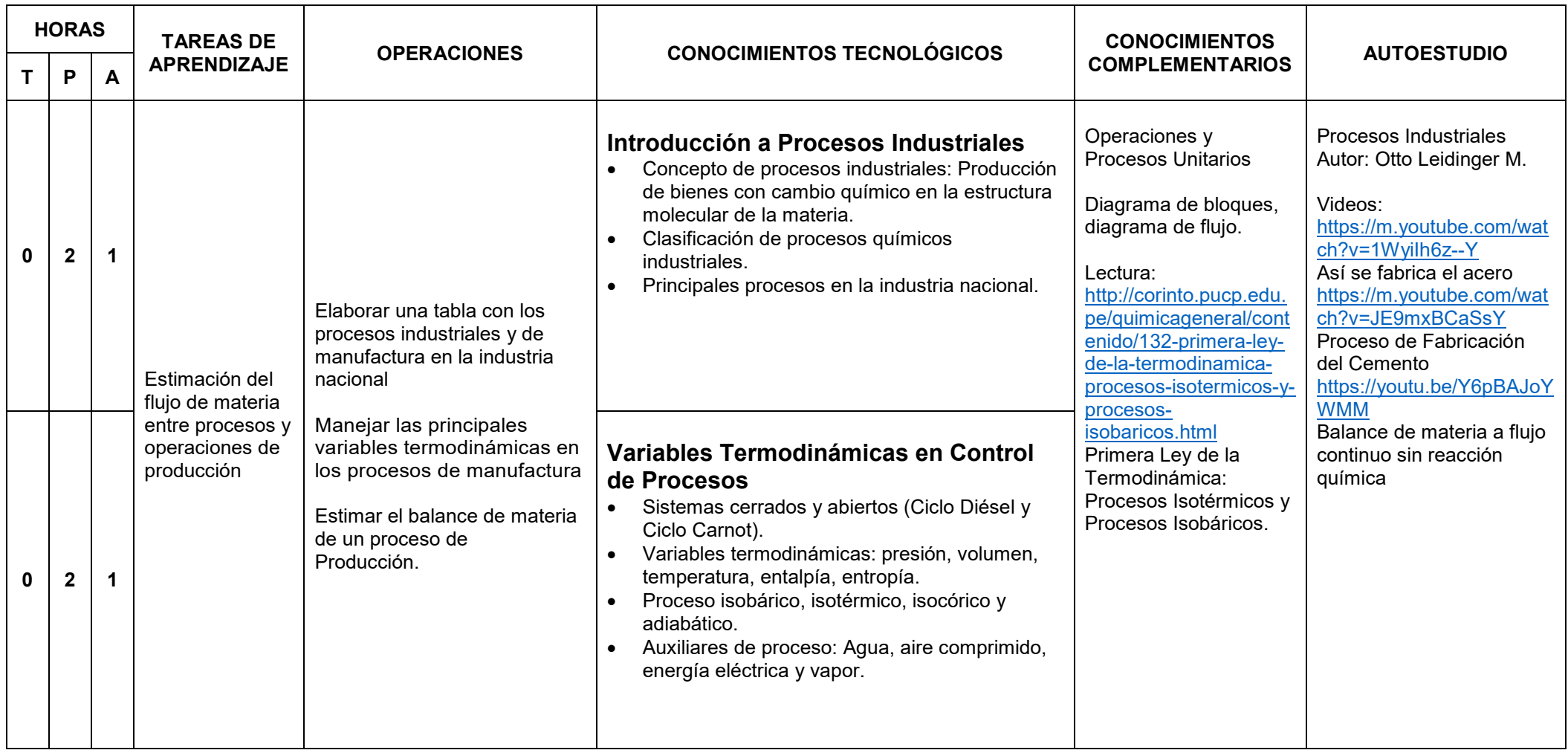

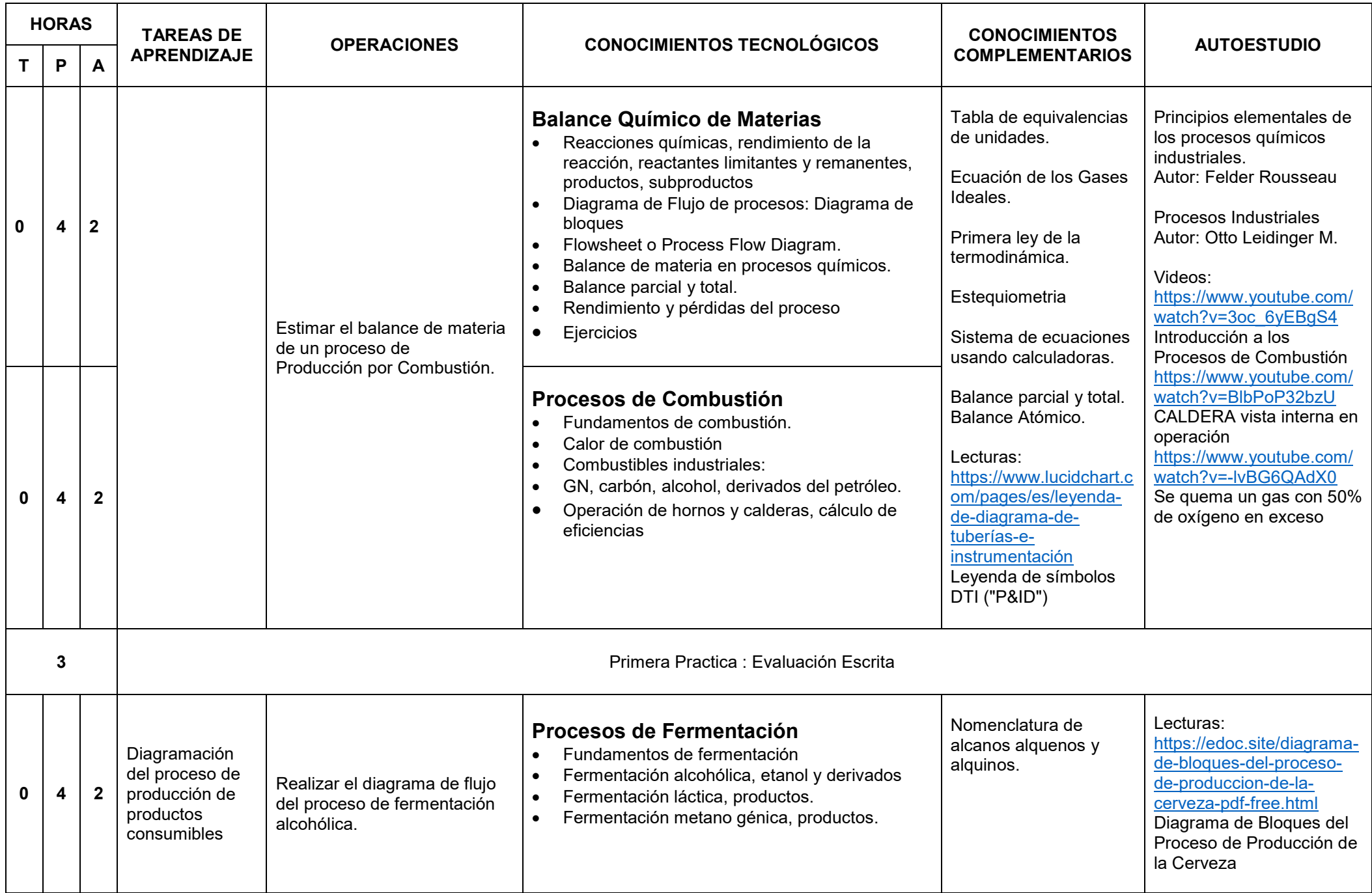

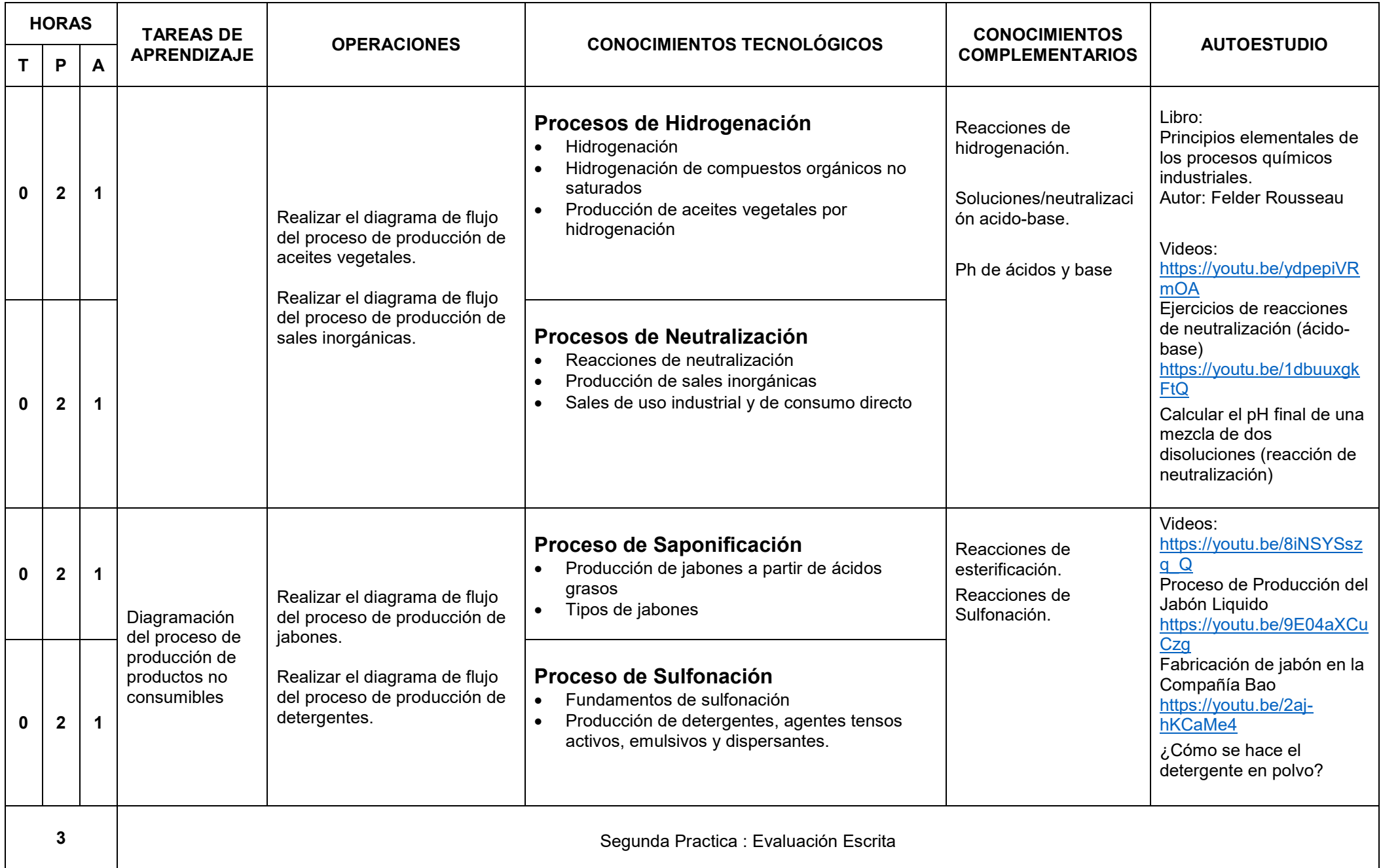

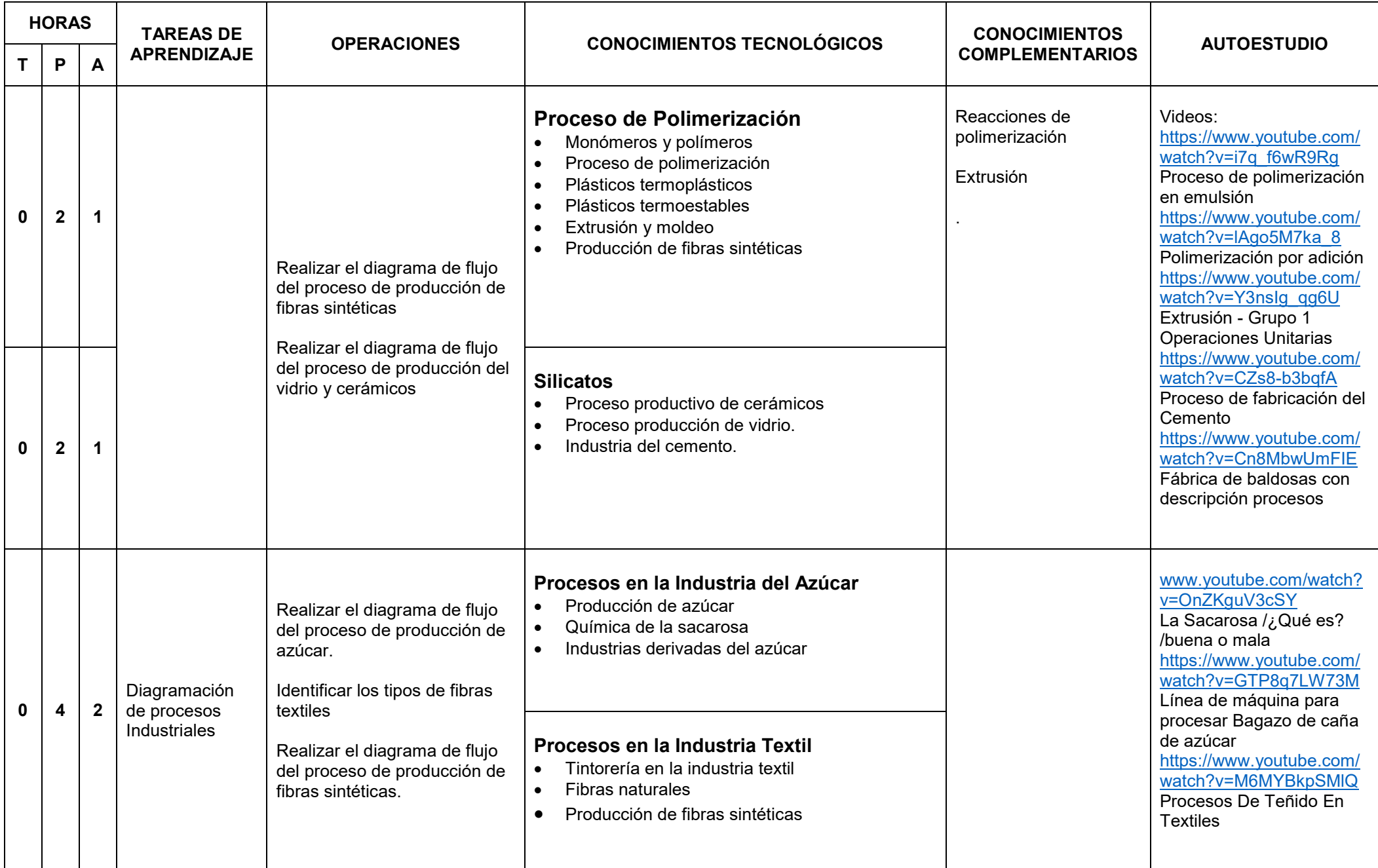

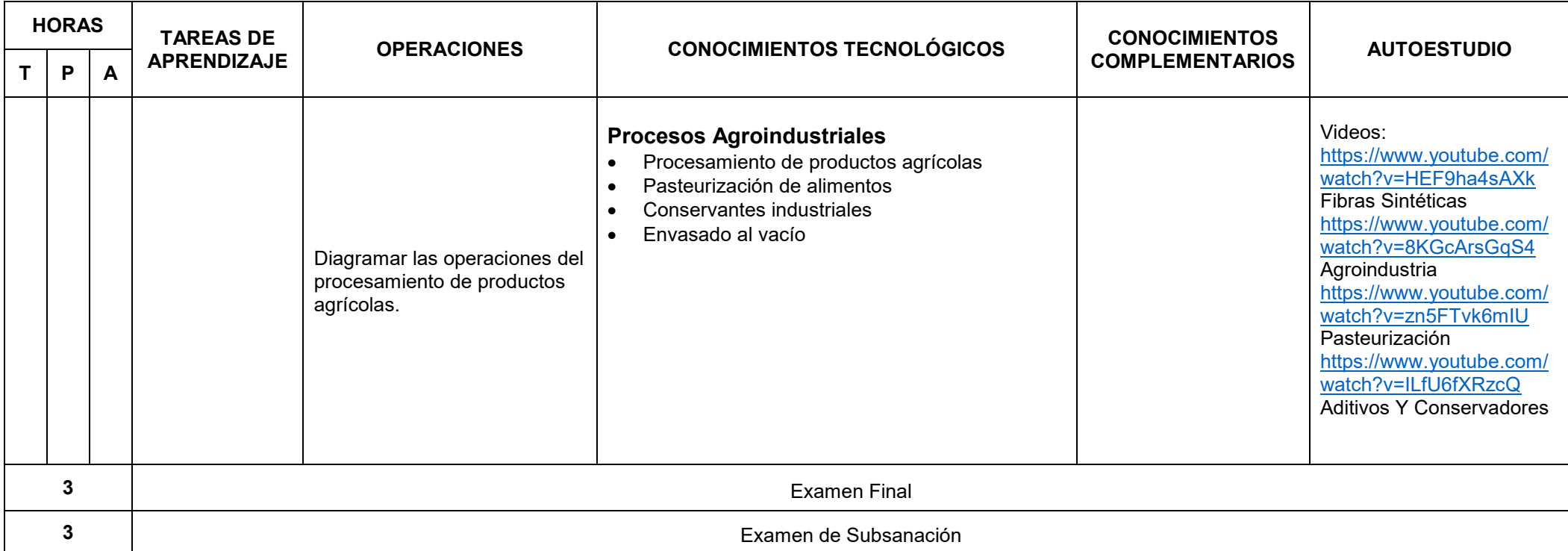

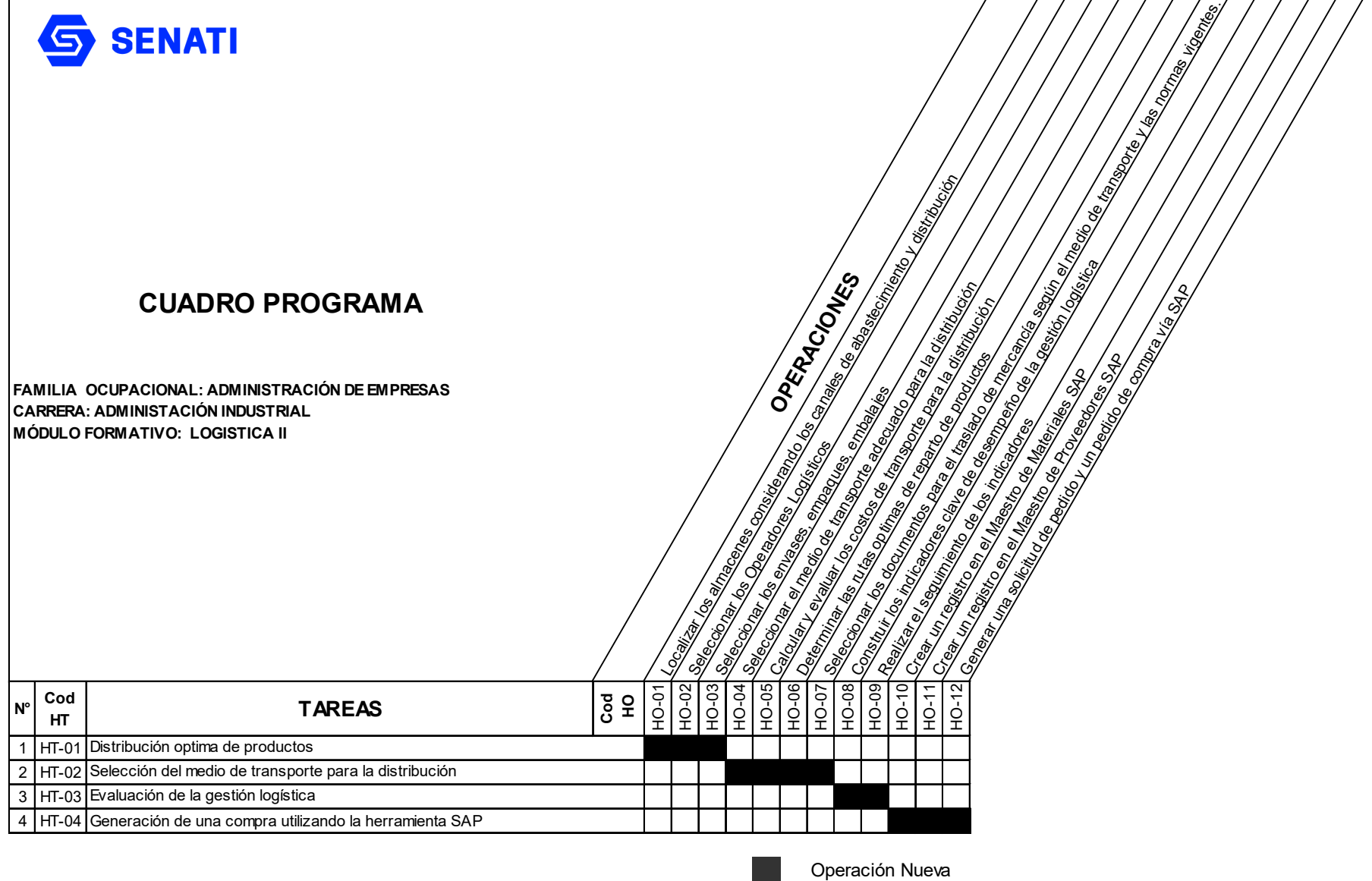

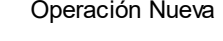

Operación Repetida

 $\blacktriangleright$ 

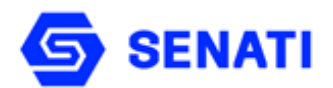

**Nivel : Profesional Técnico Semestre : III**

**Carrera : Administración Industrial Modulo Formativo : Logística II**

**OBJETIVO GENERAL**: Al terminar la unidad, el estudiante tendrá la capacidad para laborar en el área de distribución, elaborar rutas de transporte optimas, implementar indicadores para evaluar la gestión, usará como herramienta el Módulo MM del SAP.

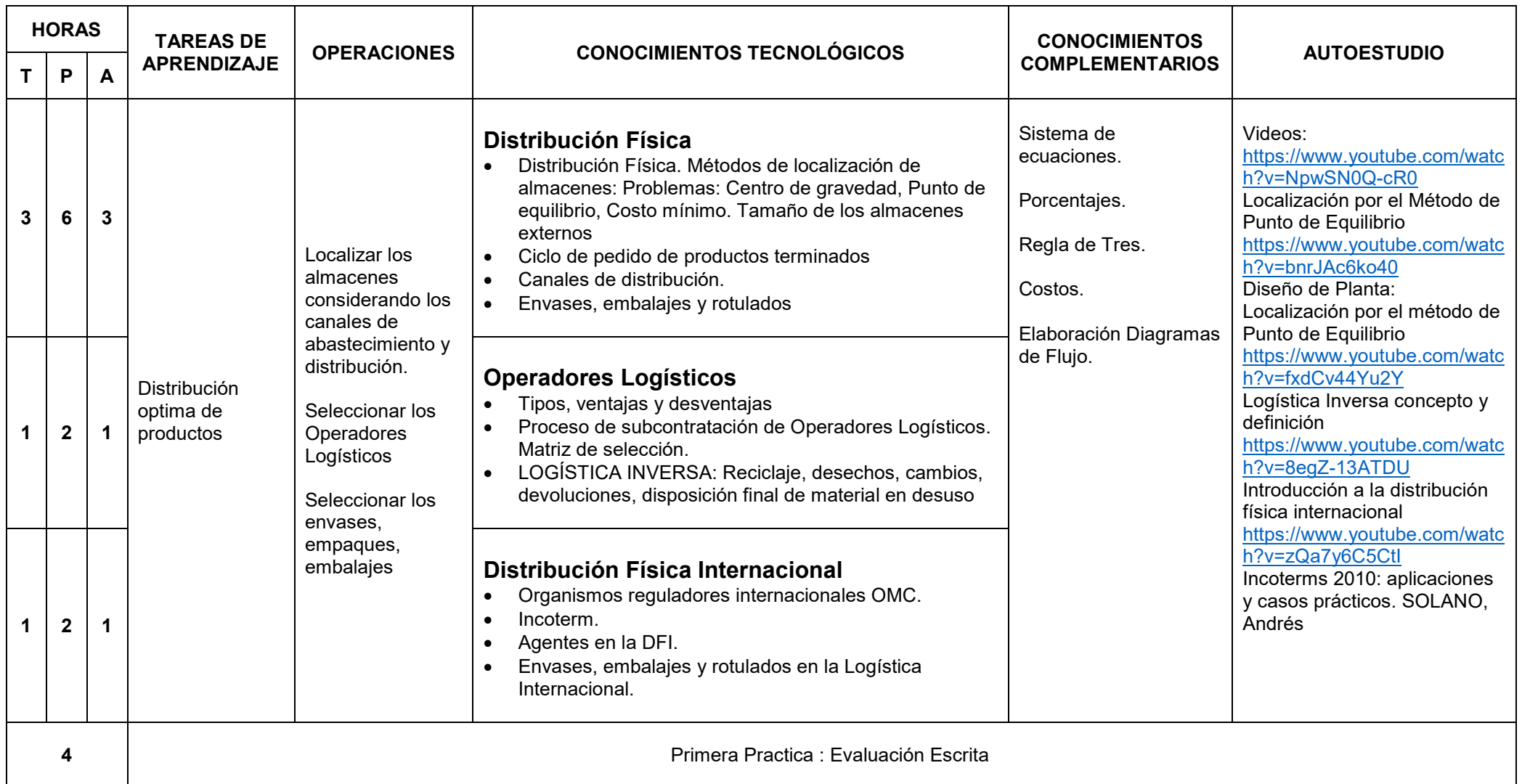

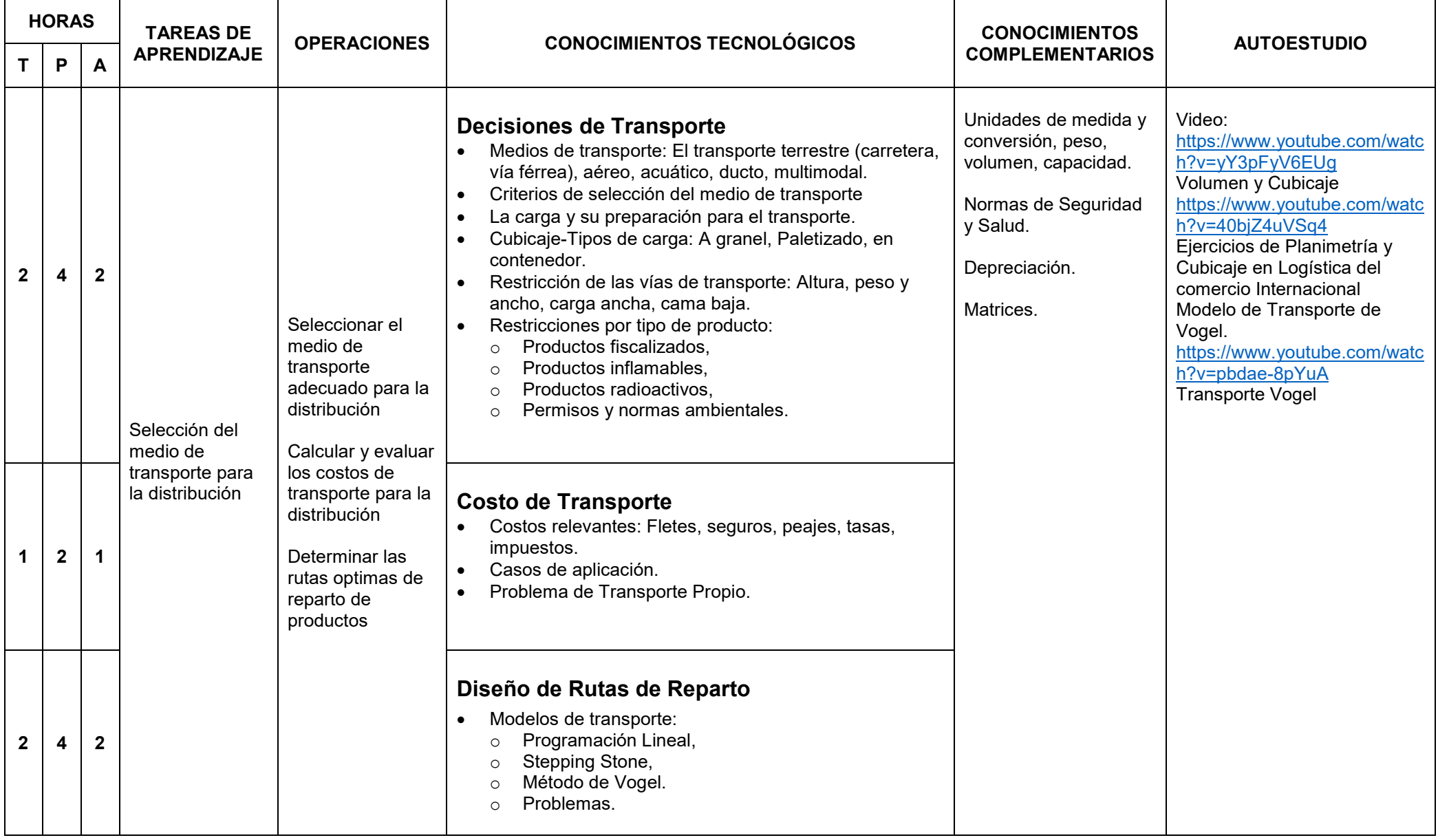

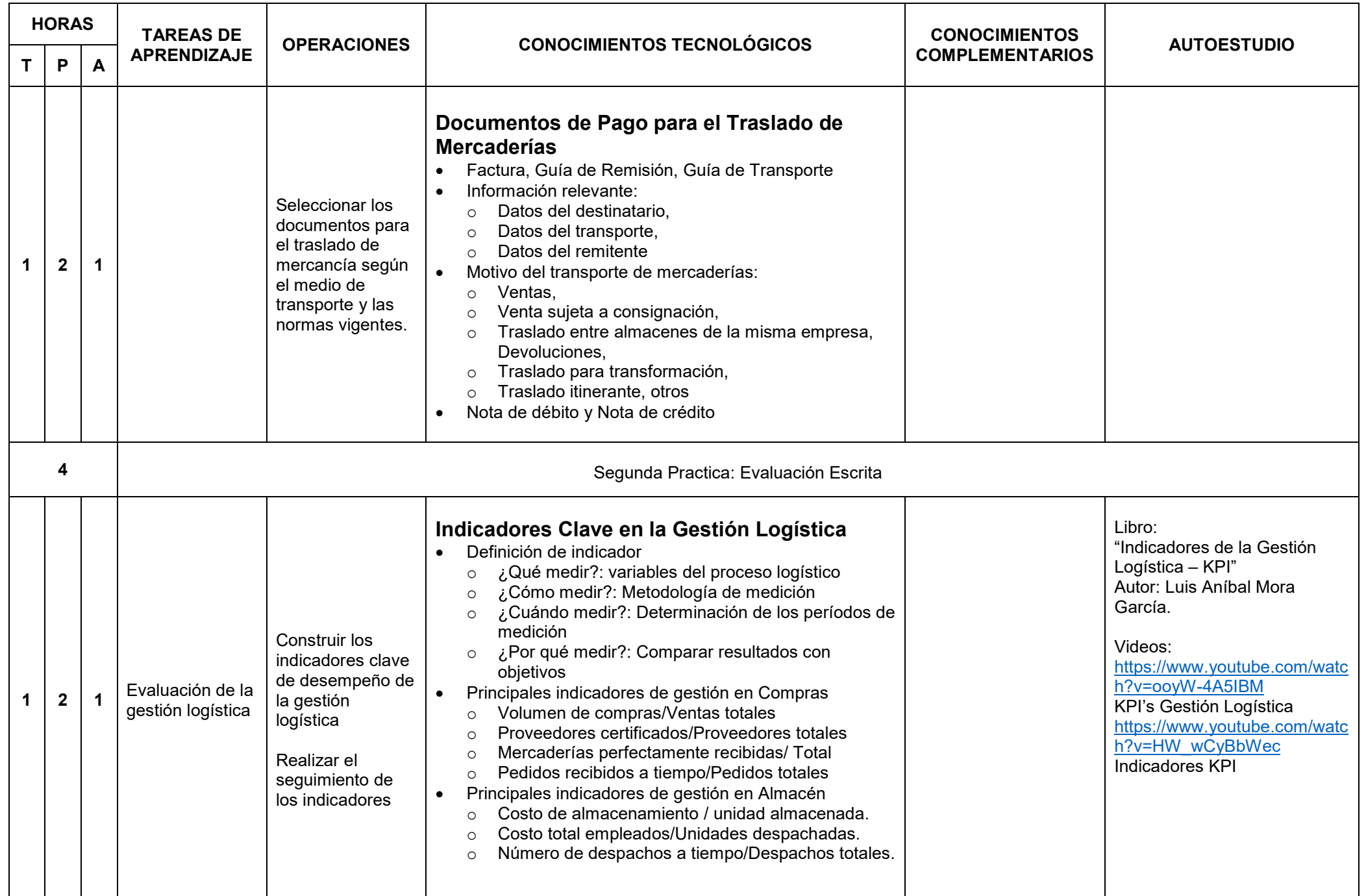

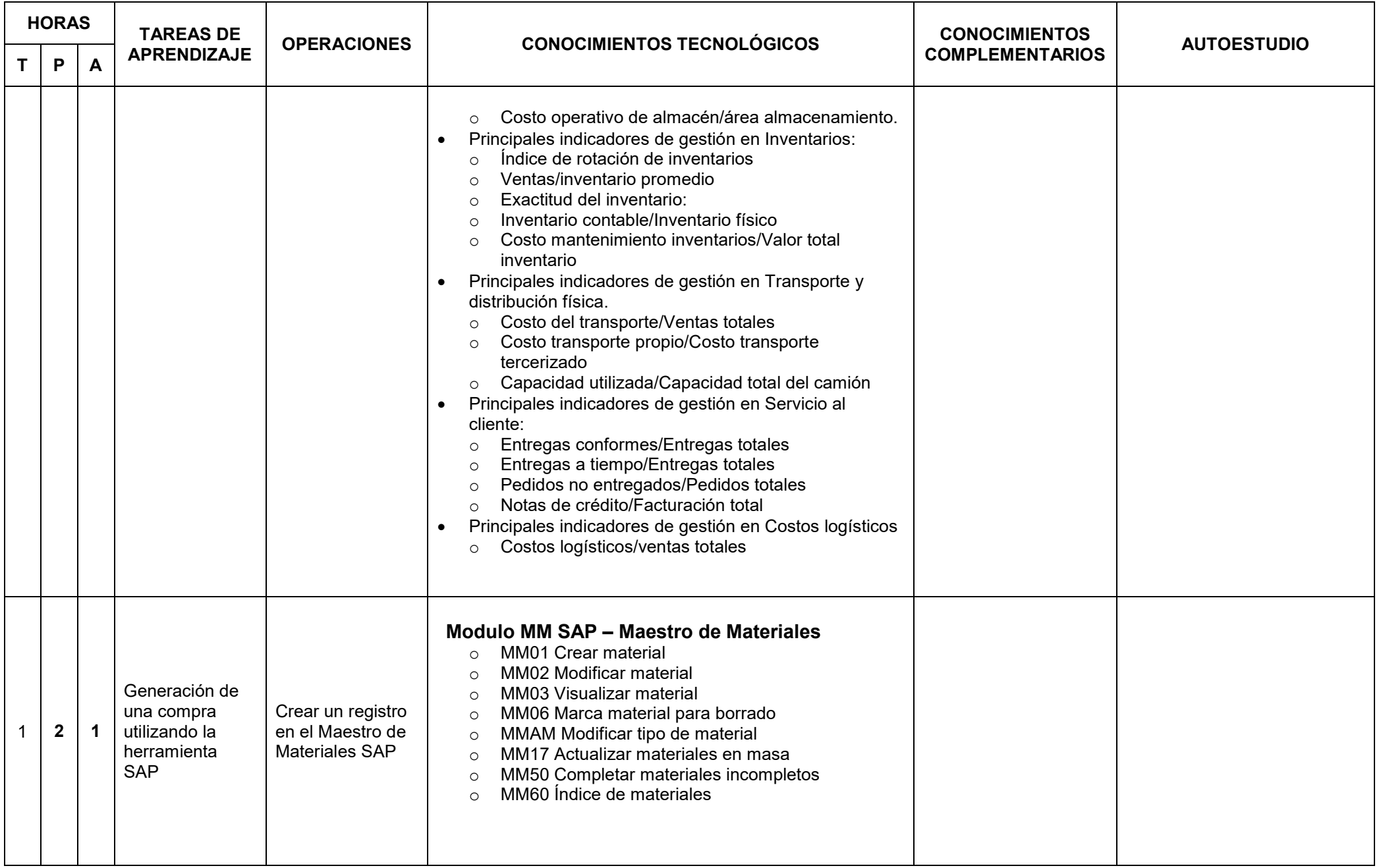

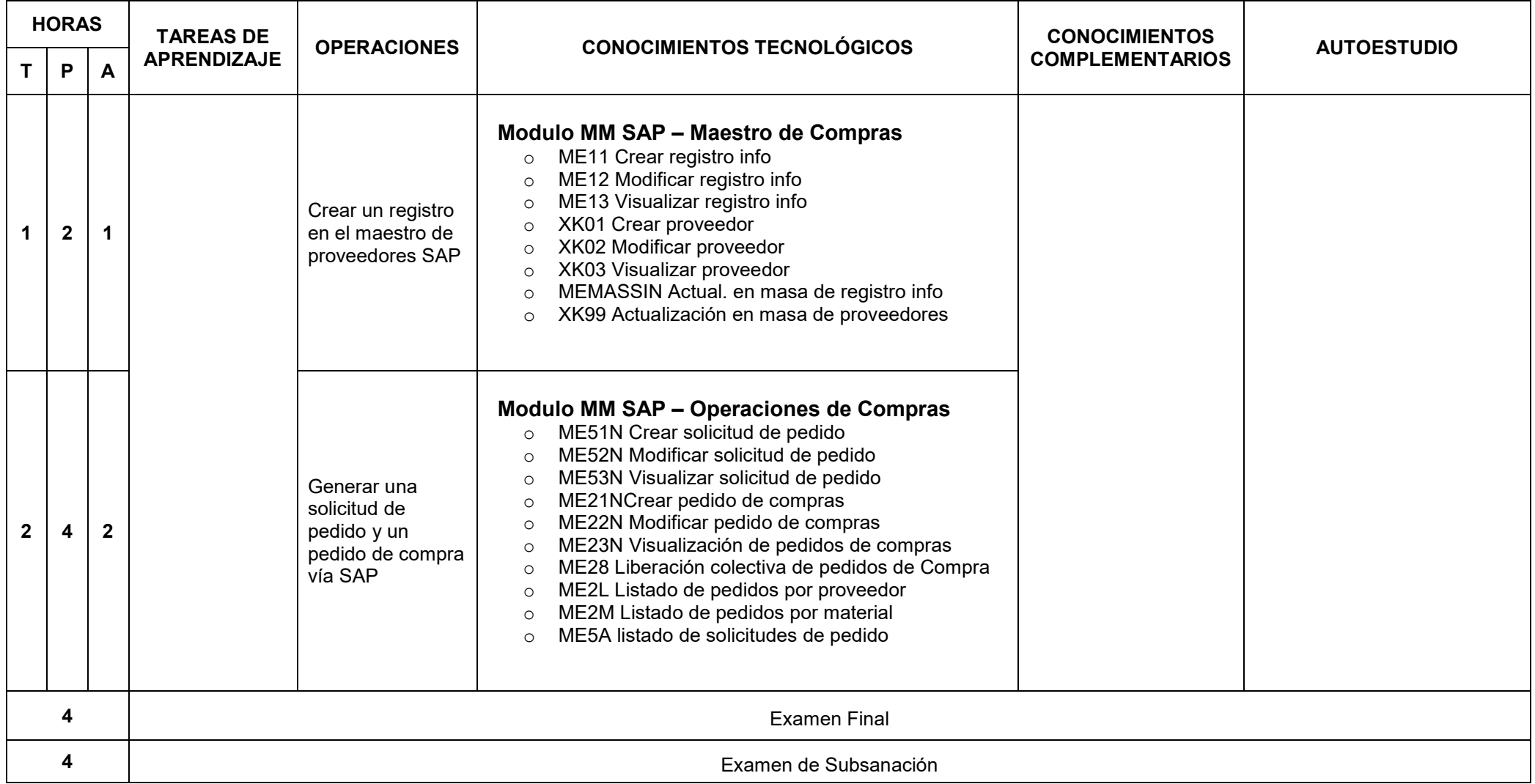

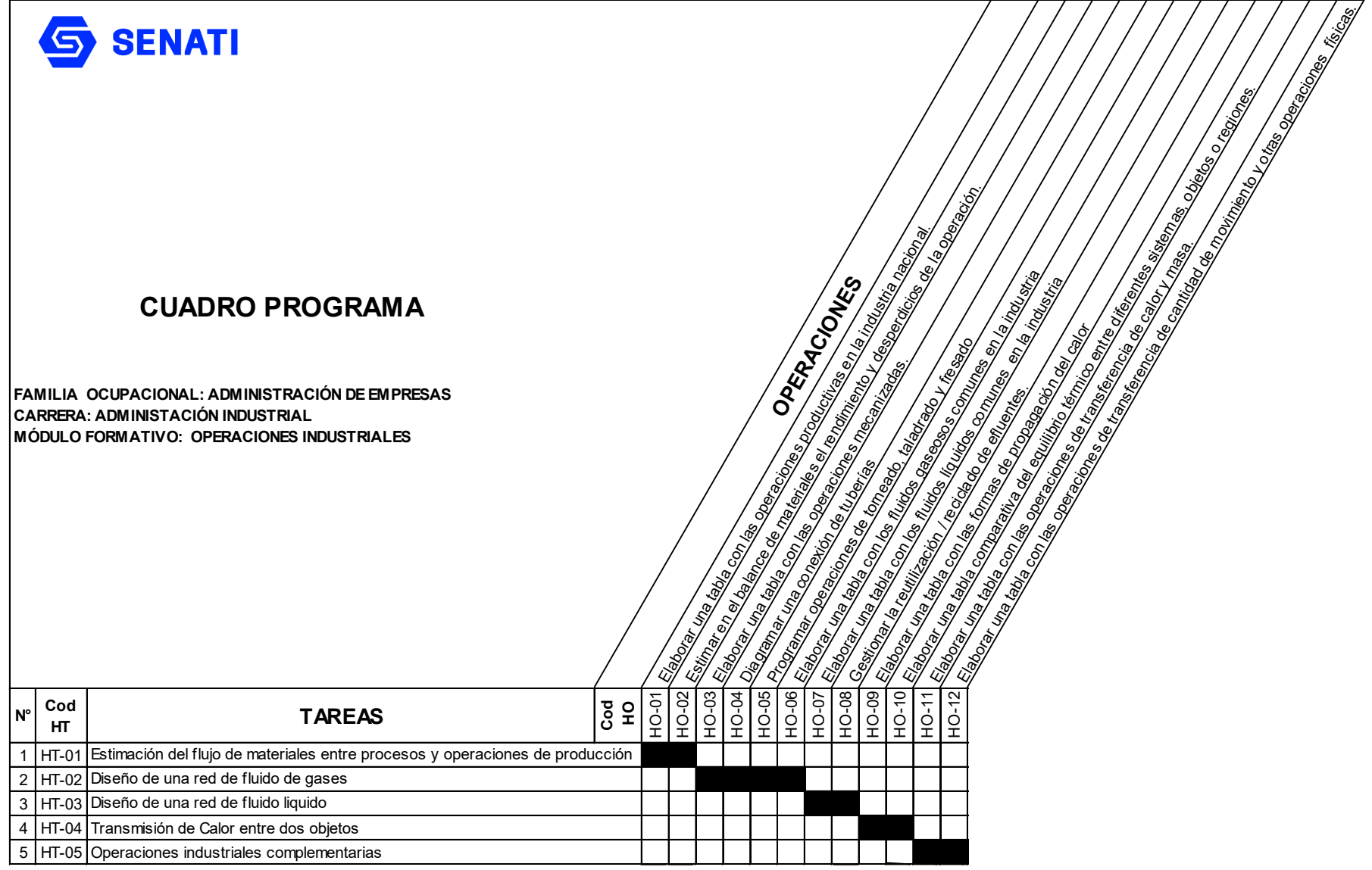

Operación Nueva

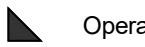

Operación Repetida

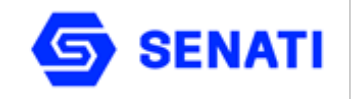

**Carrera : Administración Industrial Modulo Formativo : Operaciones Industriales Nivel : Profesional Técnico Semestre : III**

**OBJETIVO GENERAL**: Al terminar la unidad el alumno estará en condiciones de identificar los procesos químicos industriales, determinar los balances de materiales y proponer mejoras a los procesos químicos industriales específicos.

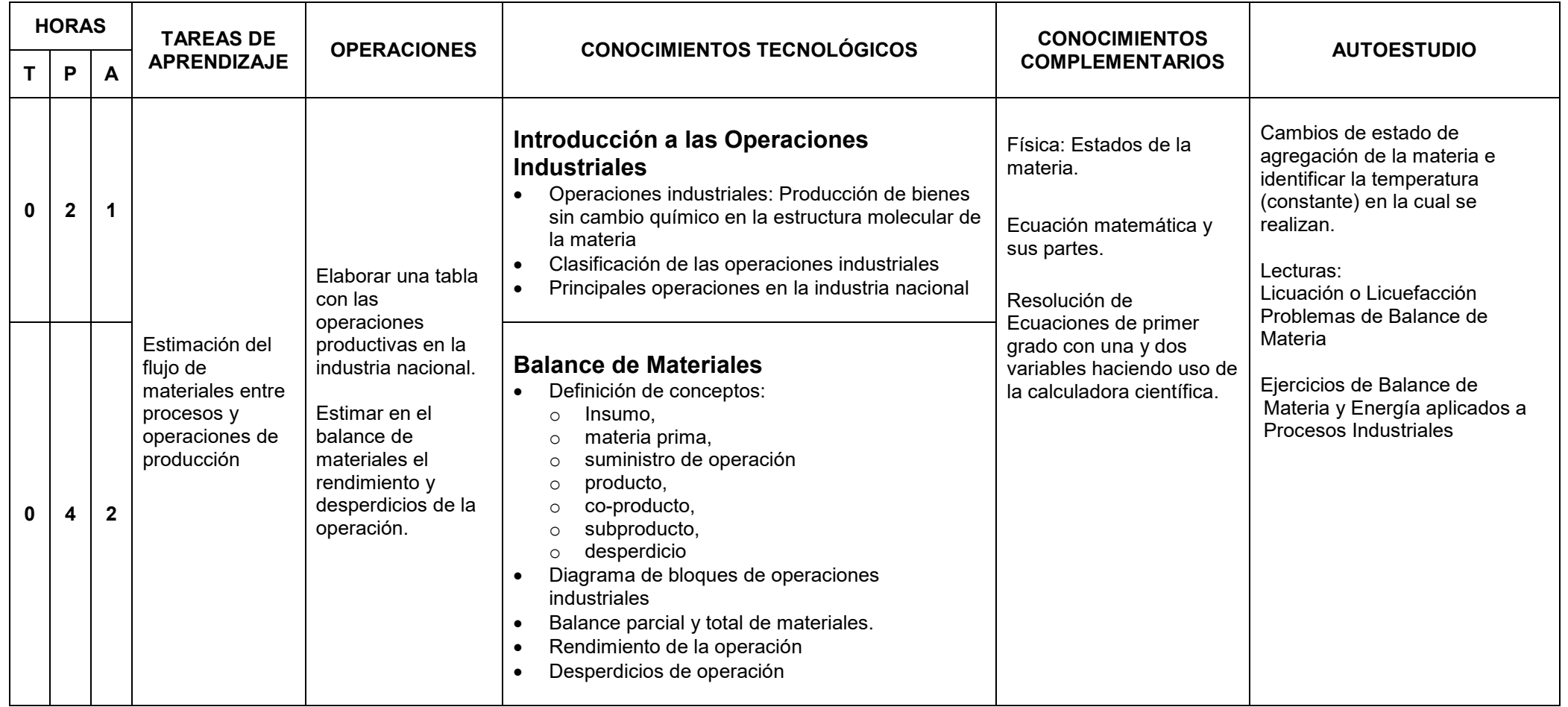

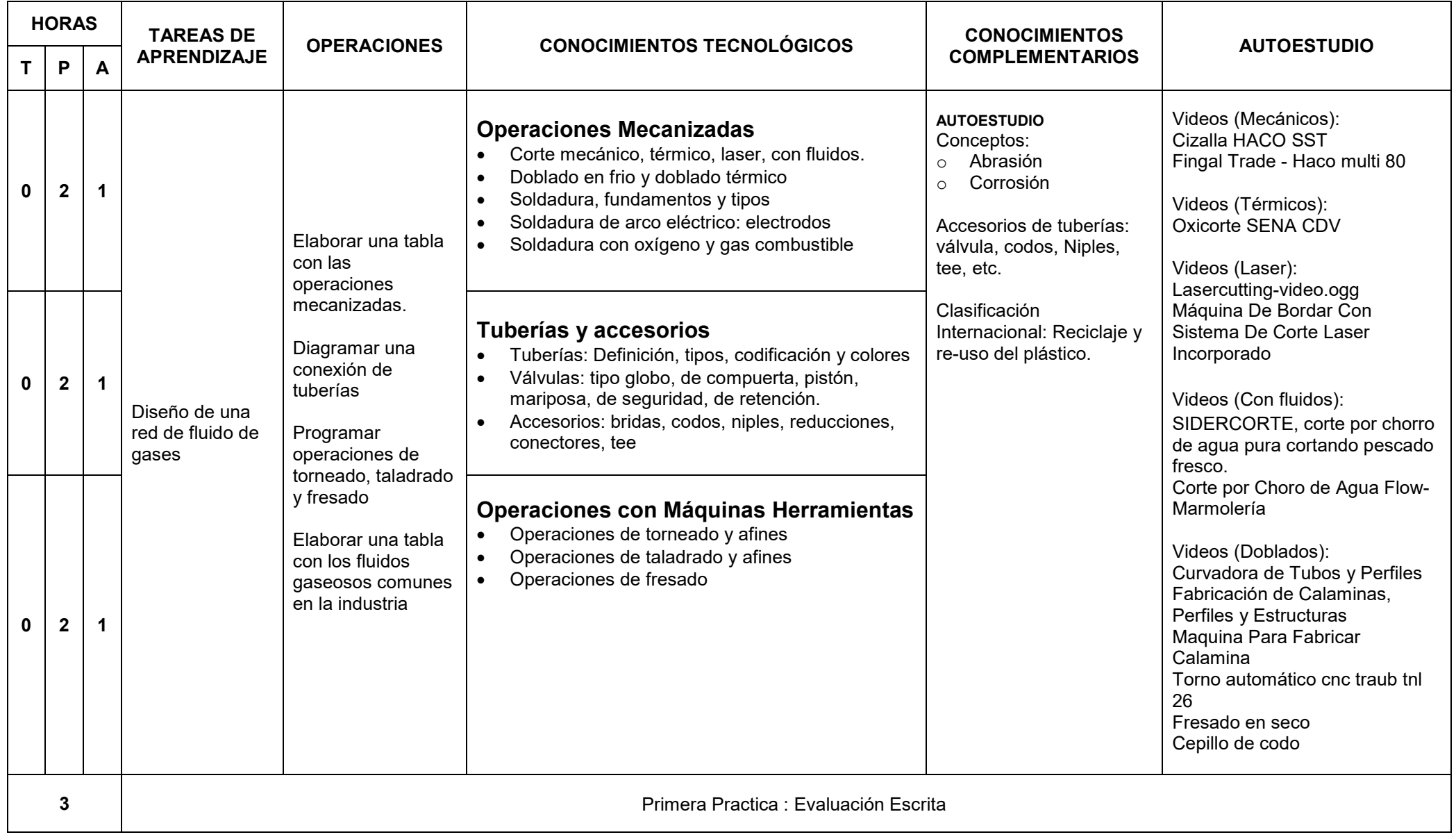

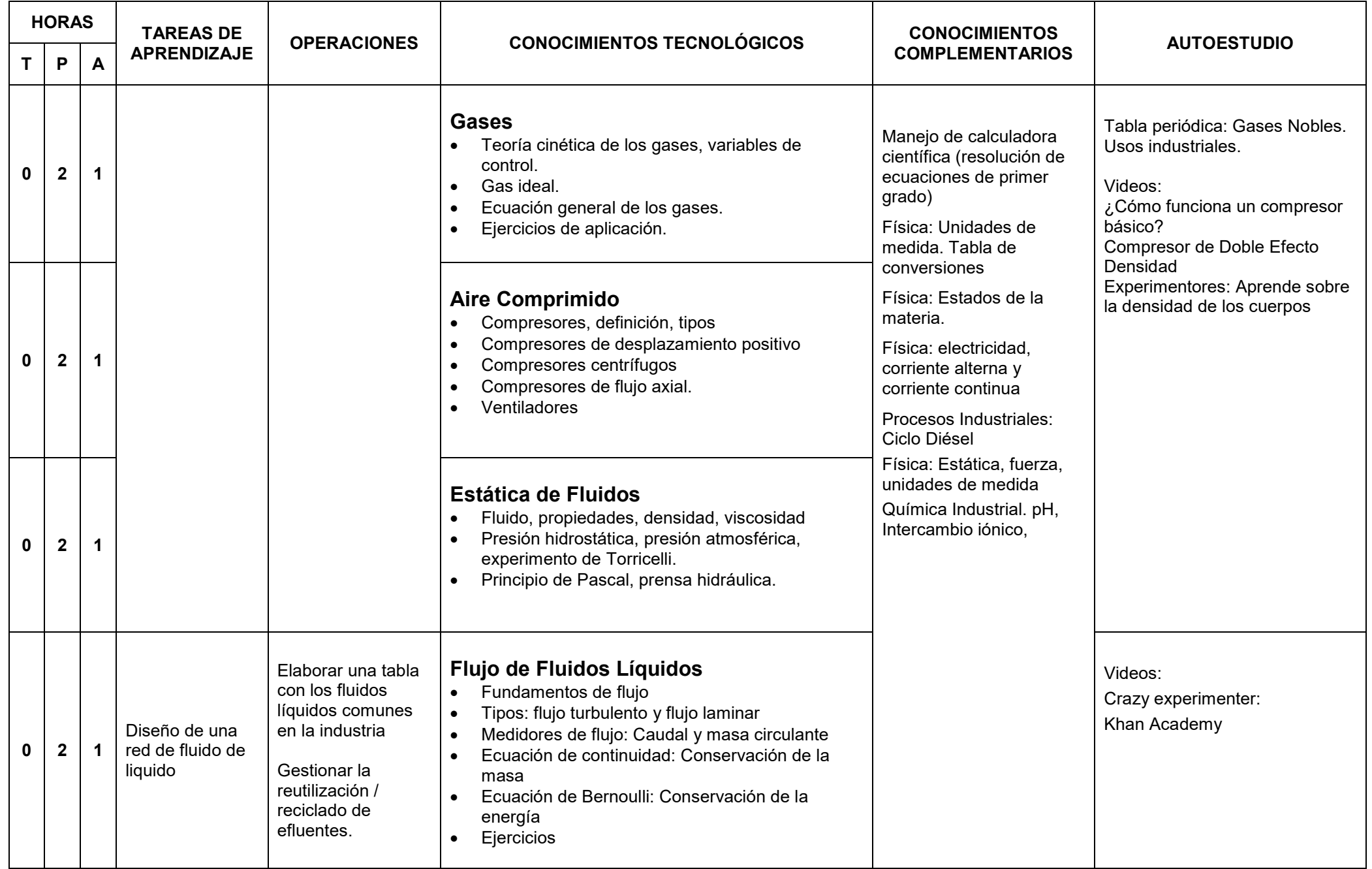

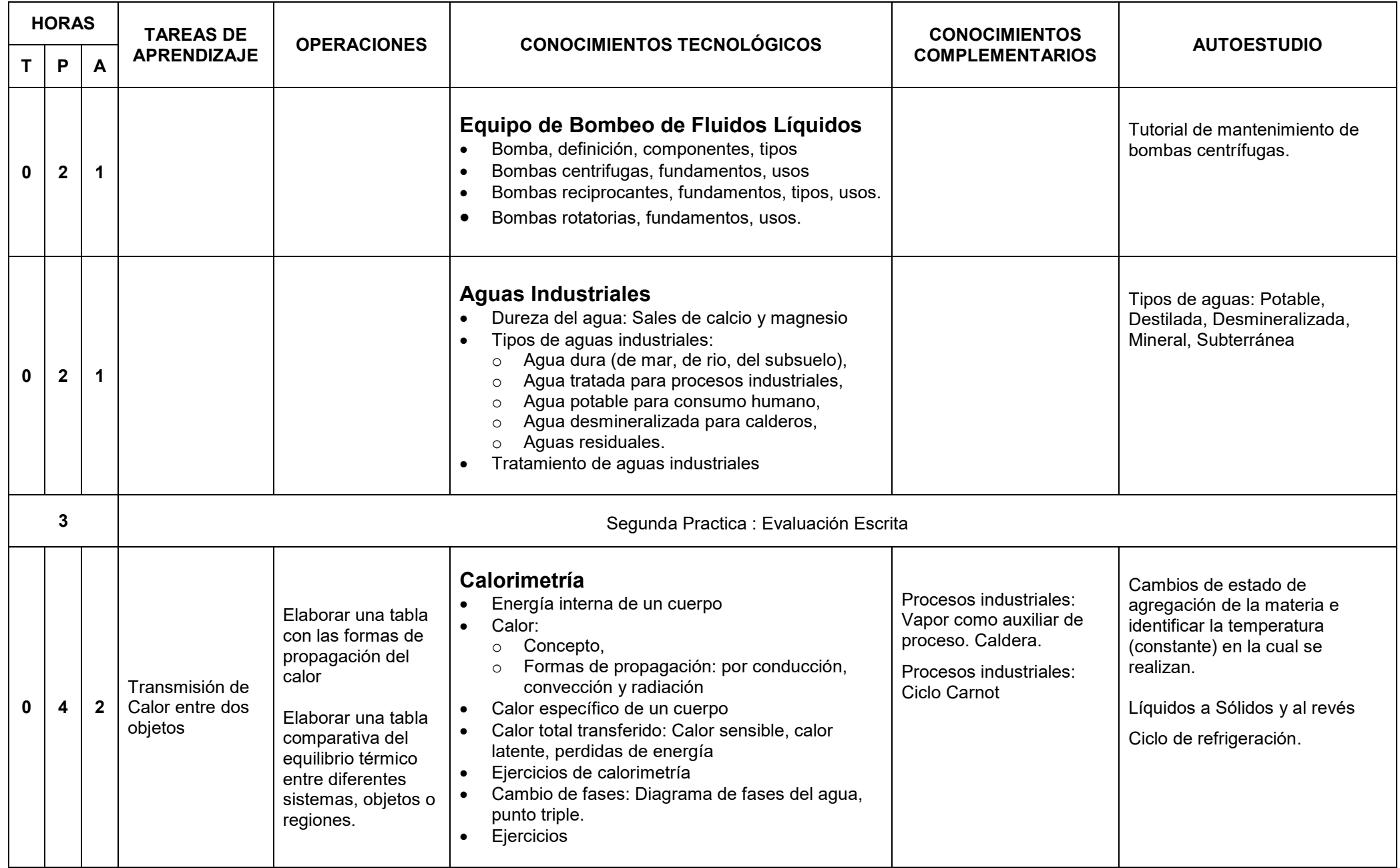

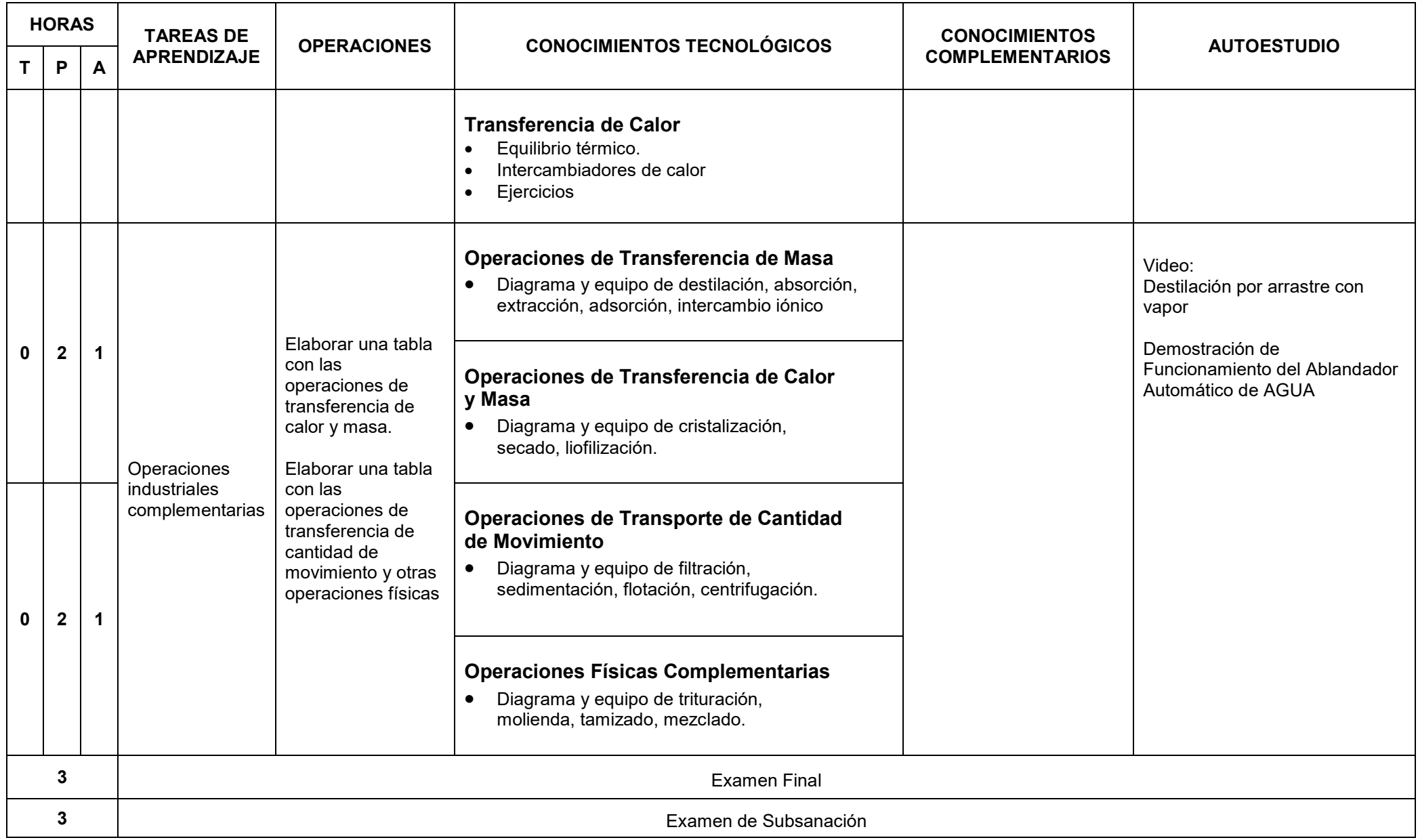

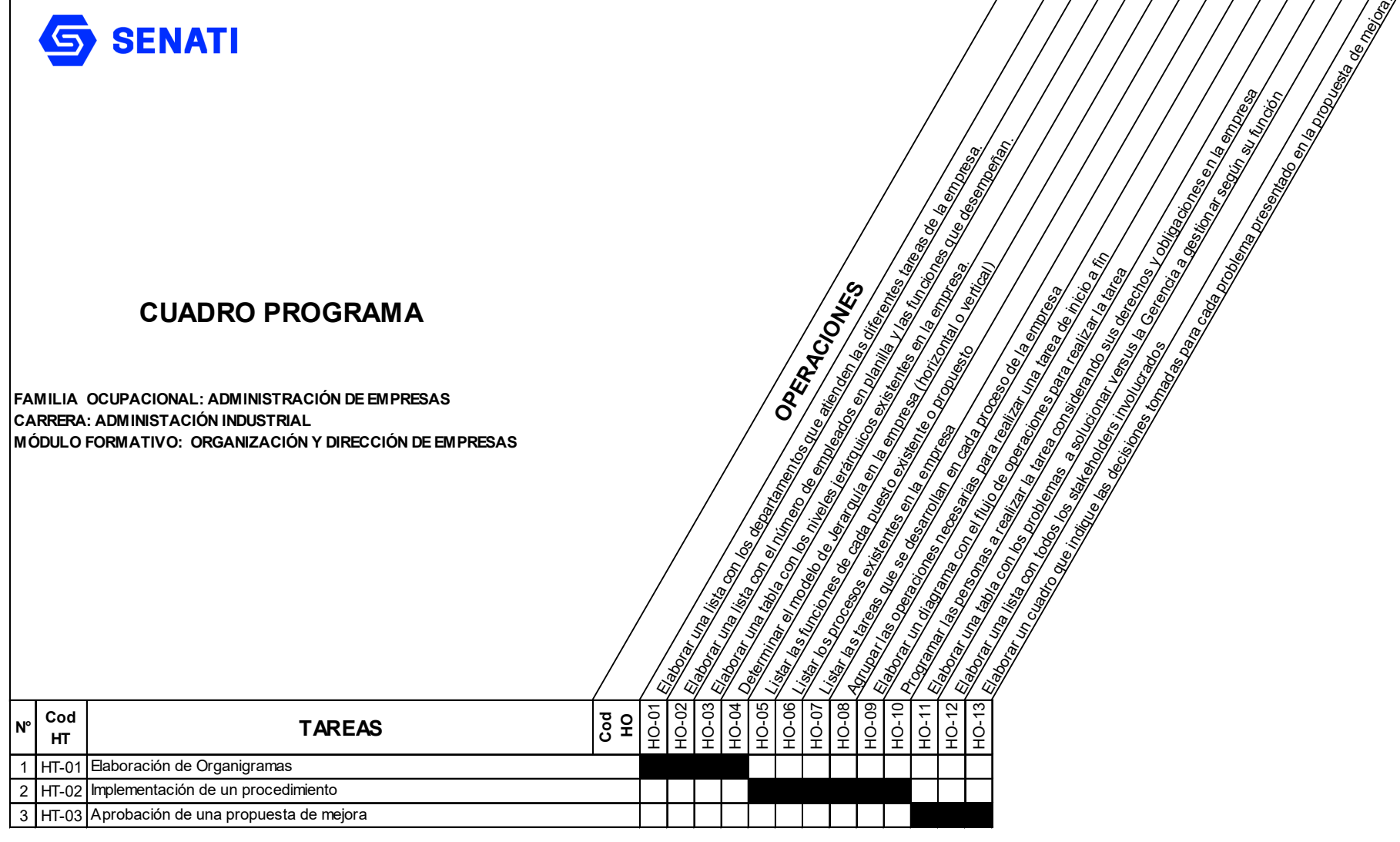

Operación Nueva

Operación Repetida

 $\blacktriangleright$ 

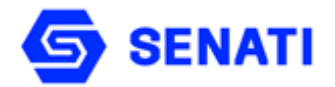

**Nivel : Profesional Técnico Semestre : III**

**Carrera : Administración Industrial Modulo Formativo : Organización y Dirección de Empresas**

**OBJETIVO GENERAL**: Al terminar la unidad didáctica, el estudiante comprenderá y aplicará los conceptos fundamentales de los enfoques de la administración y organización, estará en capacidad de organizar los procesos de una empresa.

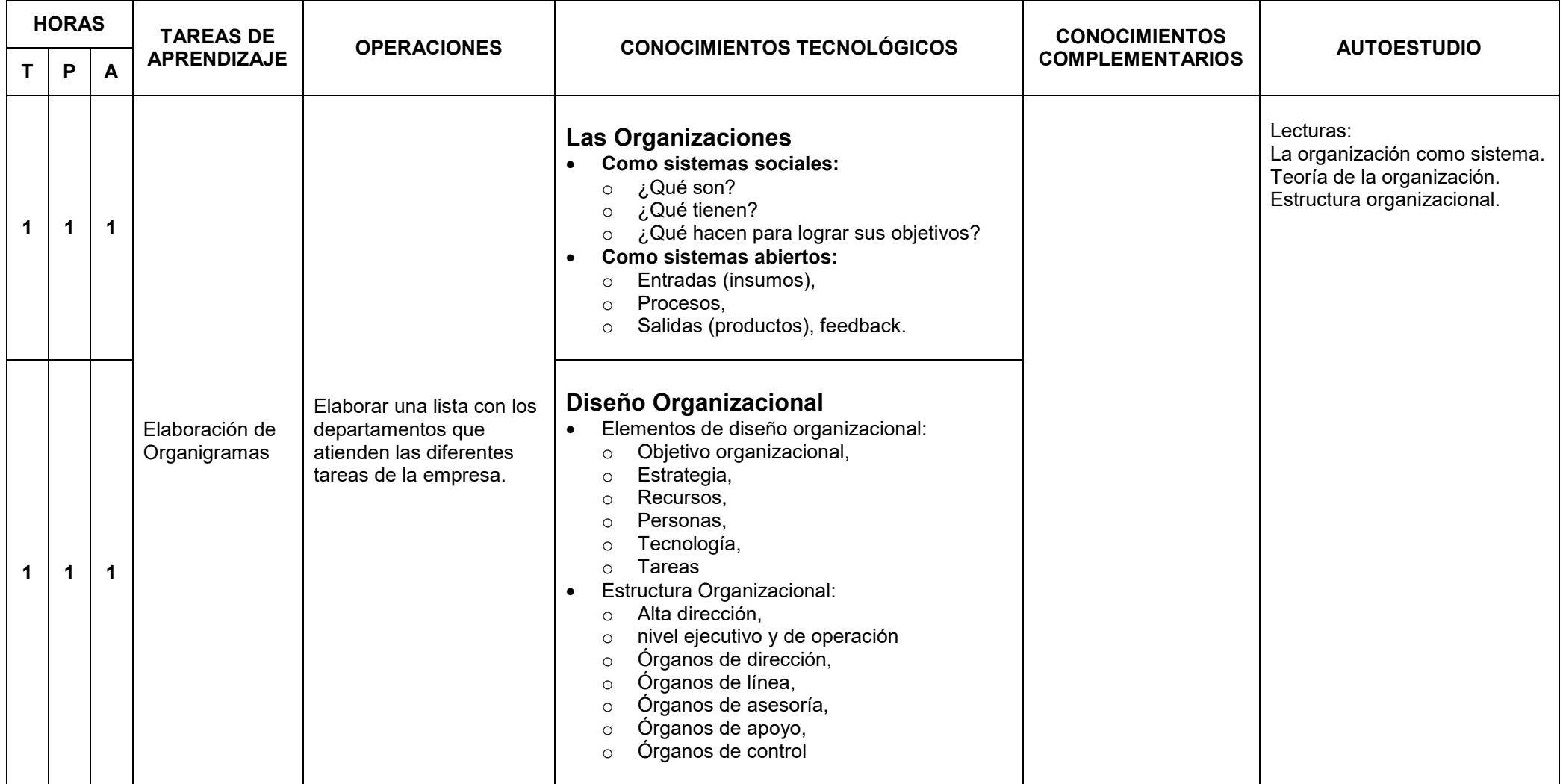

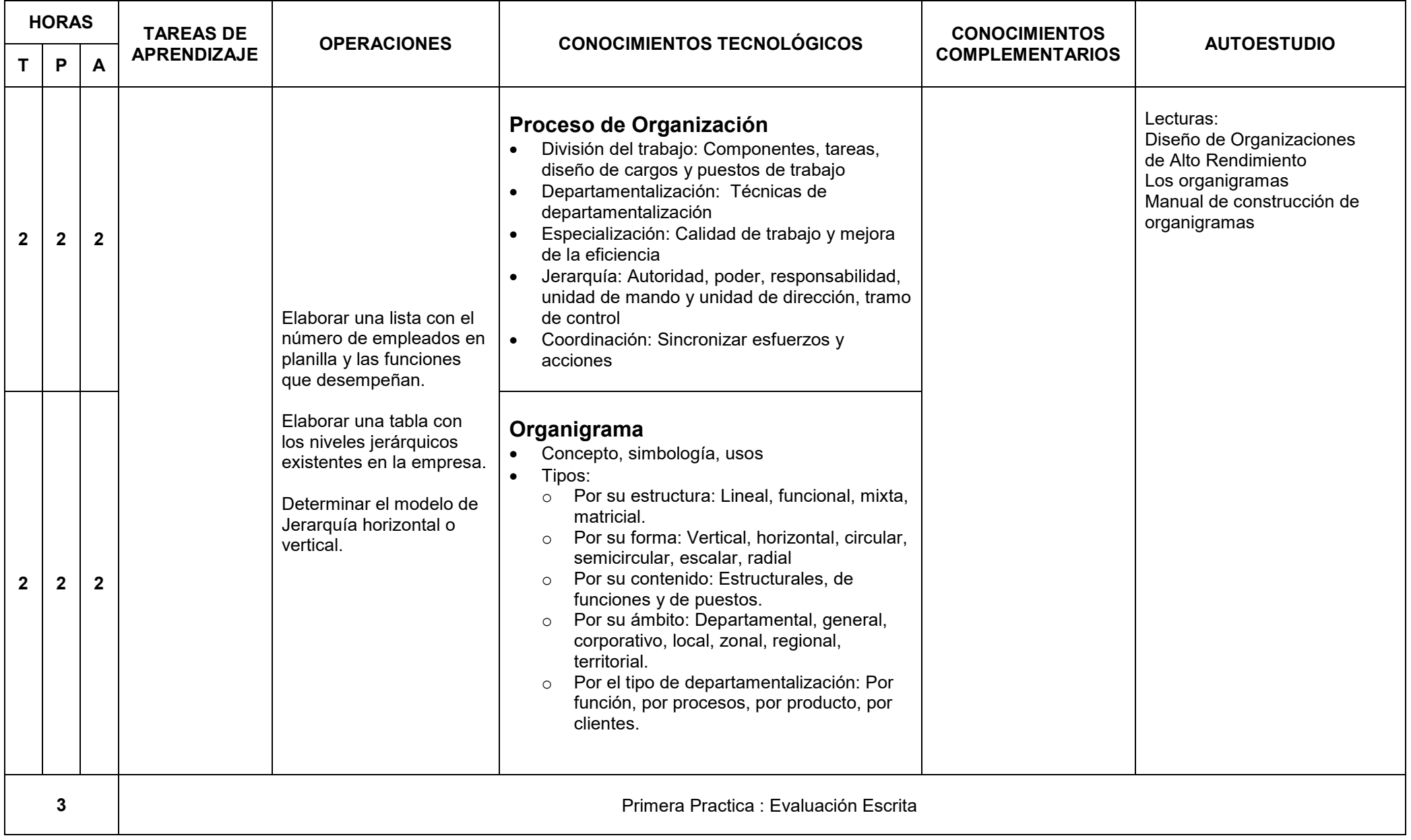

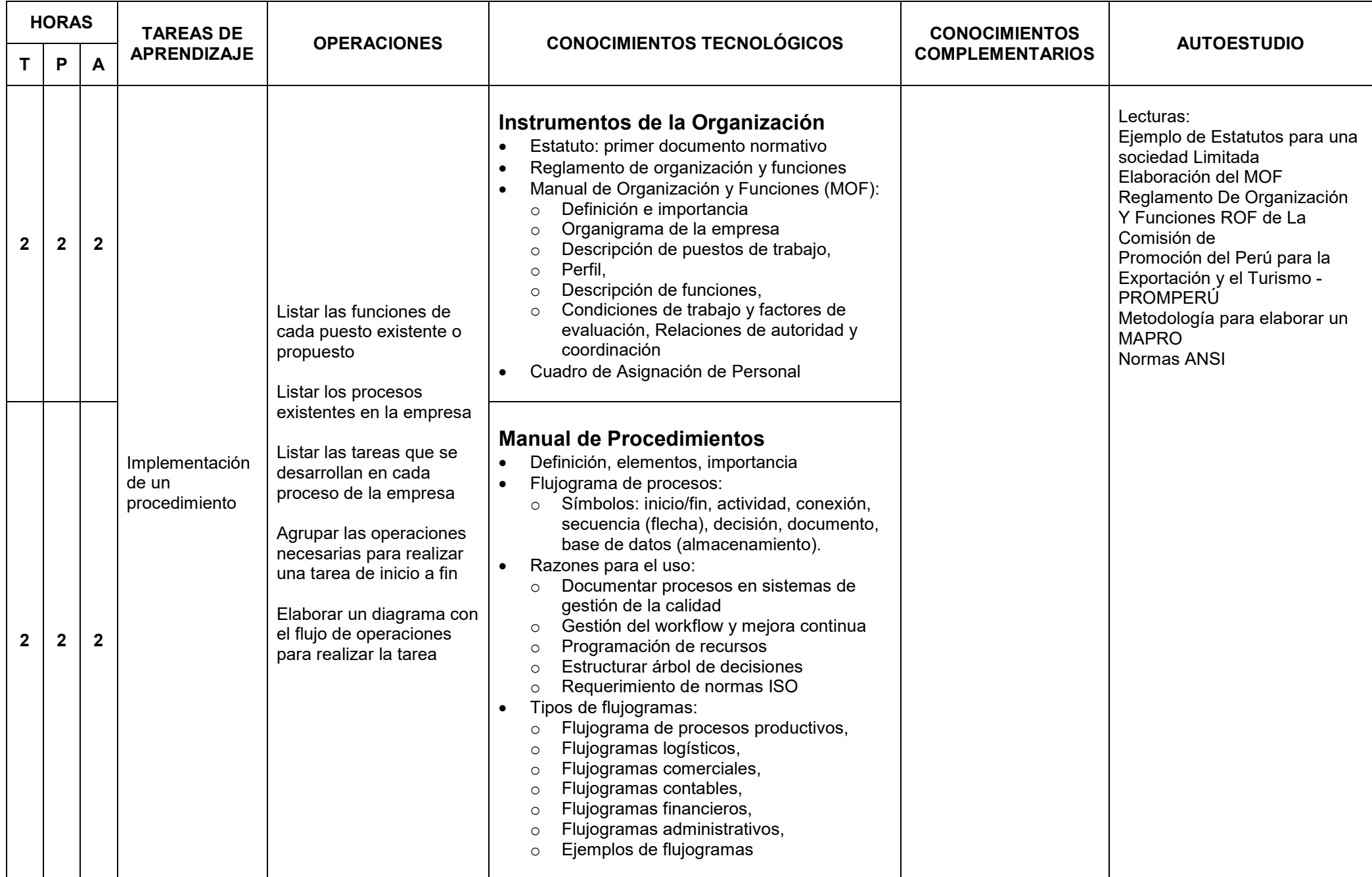

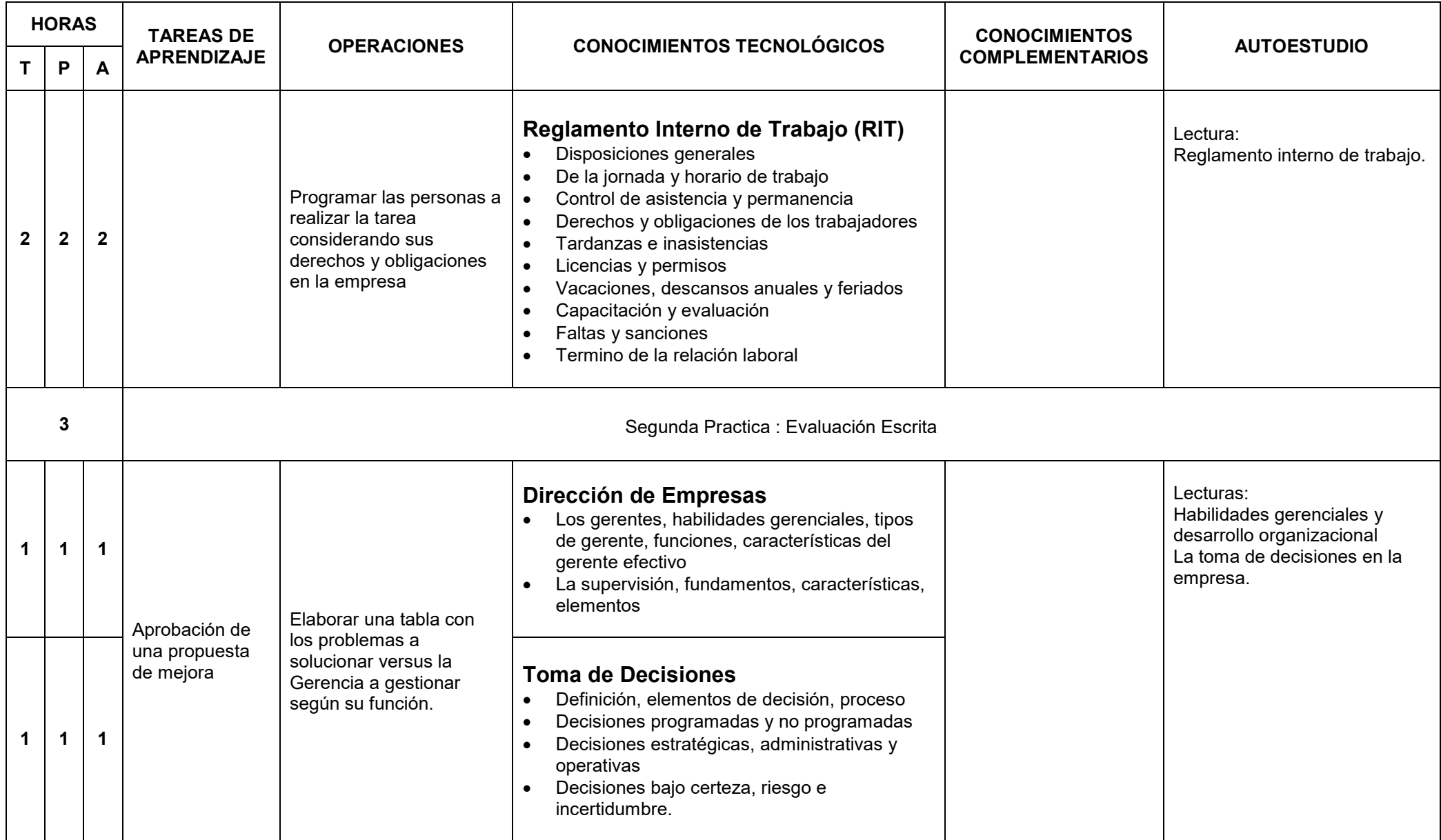

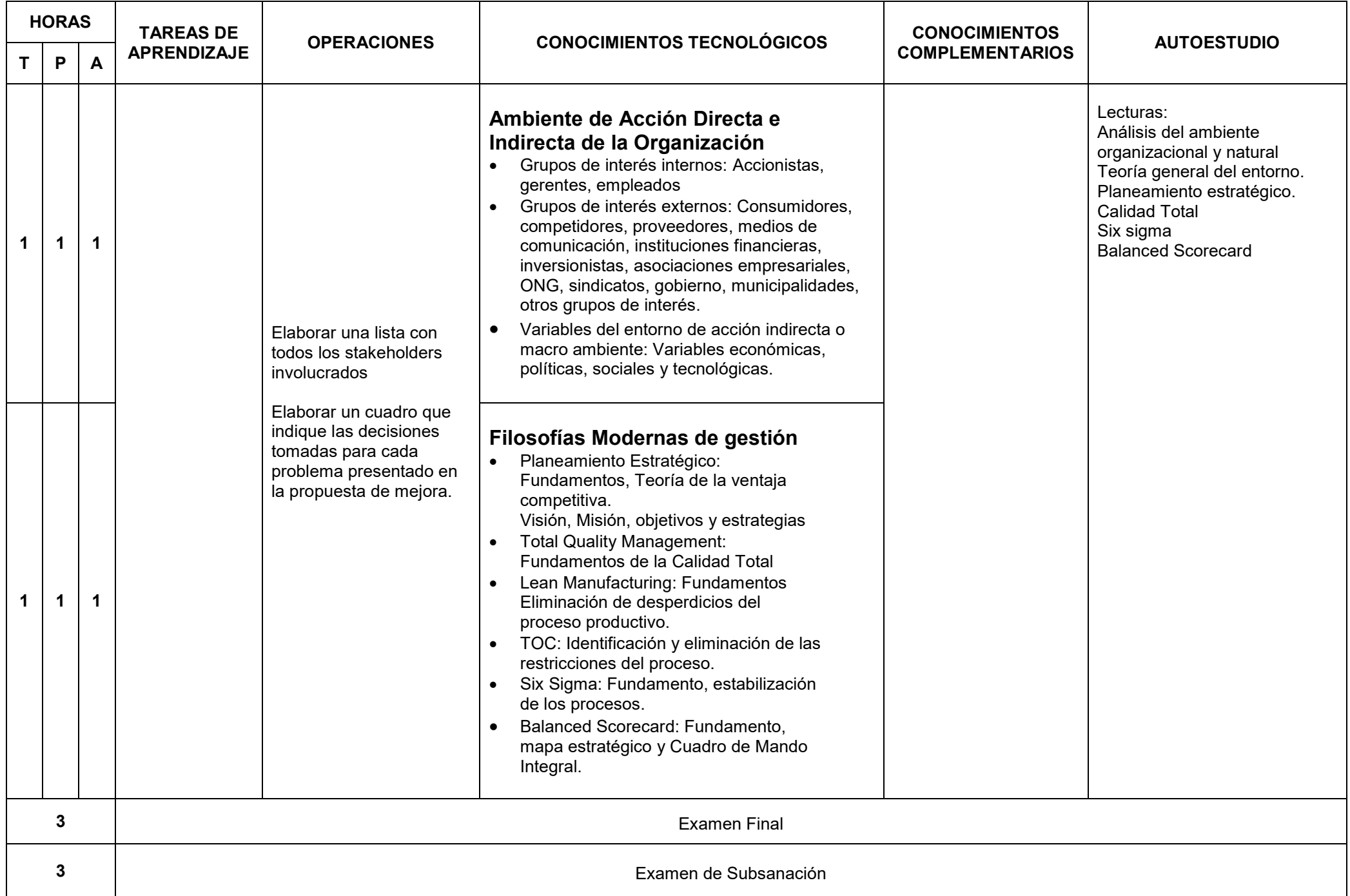

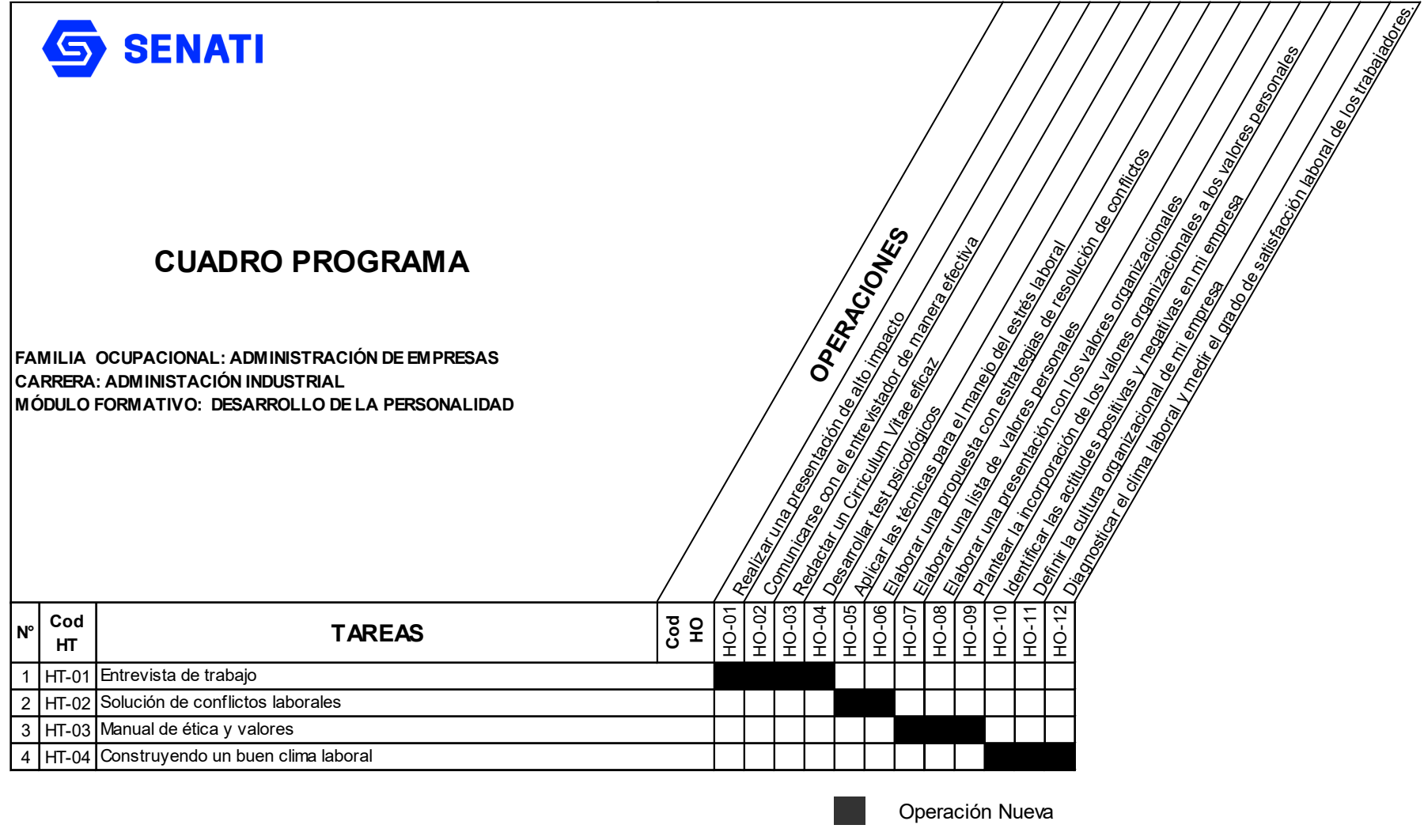

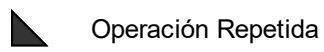

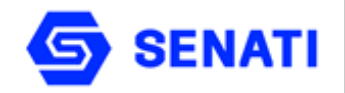

**Nivel : Profesional Técnico Semestre : III**

**Carrera : Administración Industrial Modulo Formativo : Desarrollo de la Personalidad**

**OBJETIVO GENERAL**: Al terminar la unidad didáctica, el estudiante maneja técnicas y desarrolla actitudes favorables para relacionarse con el entorno laboral. Podrá desenvolverse con seguridad y aplomo en sus relaciones interpersonales e intervenir en la solución de conflictos laborales

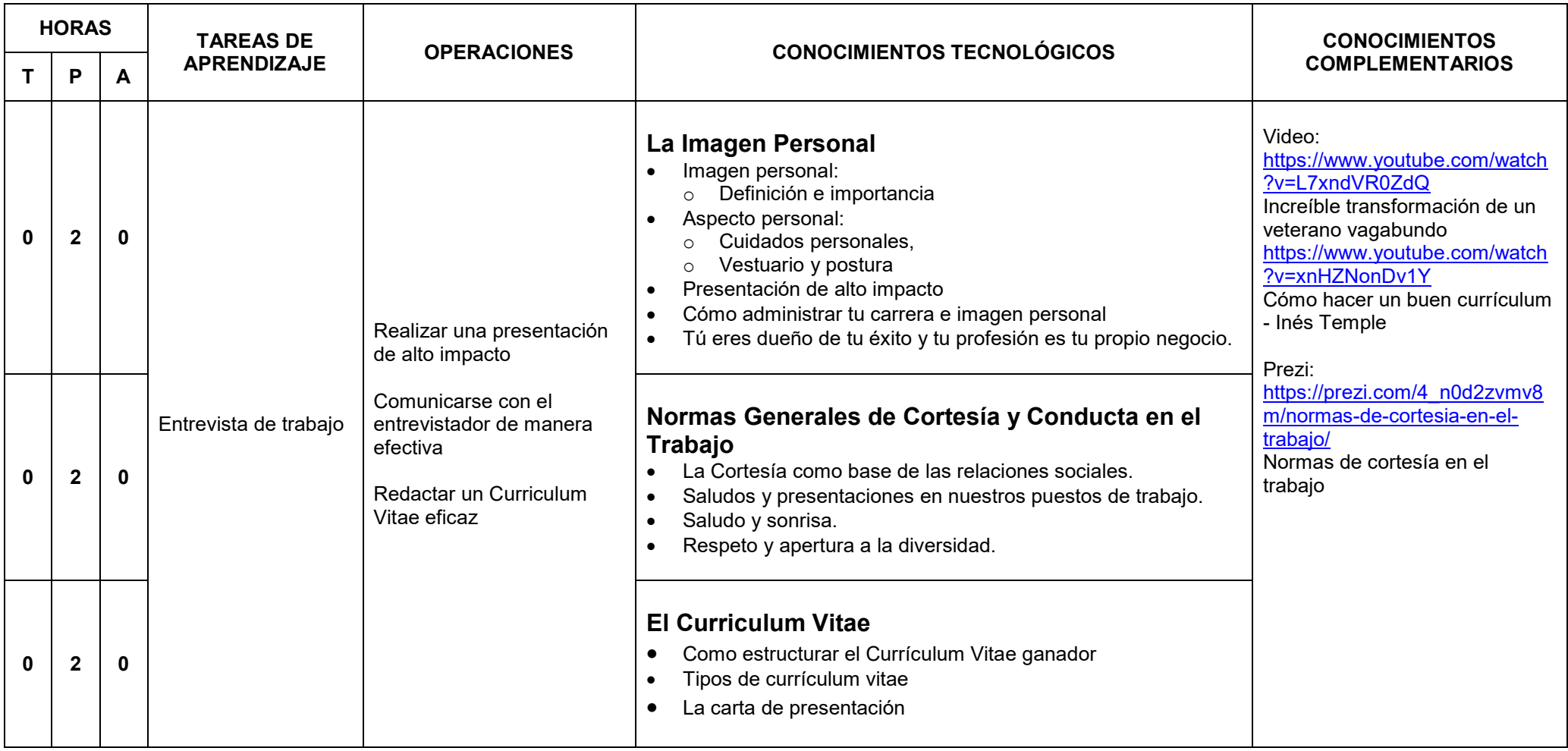

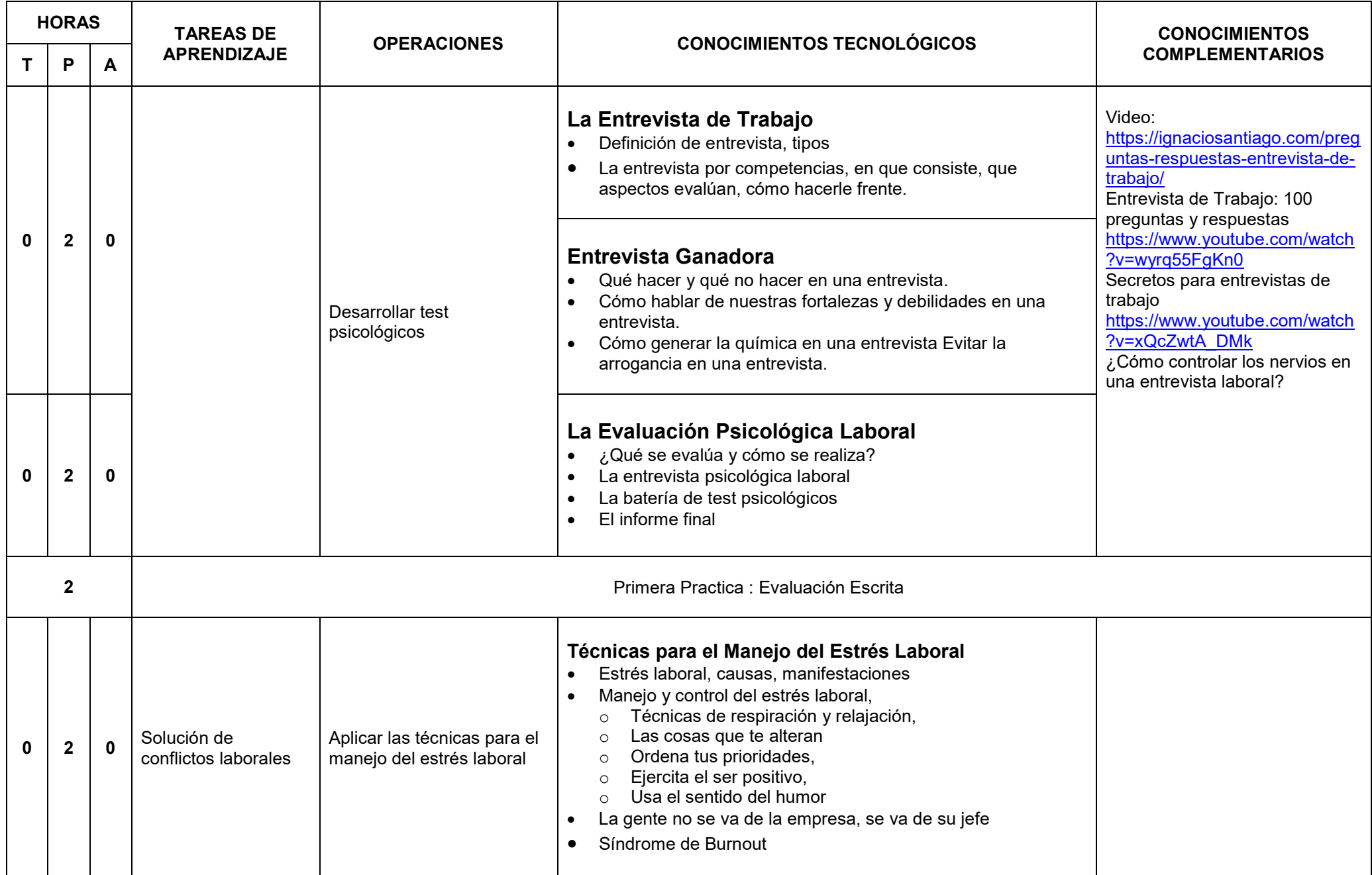

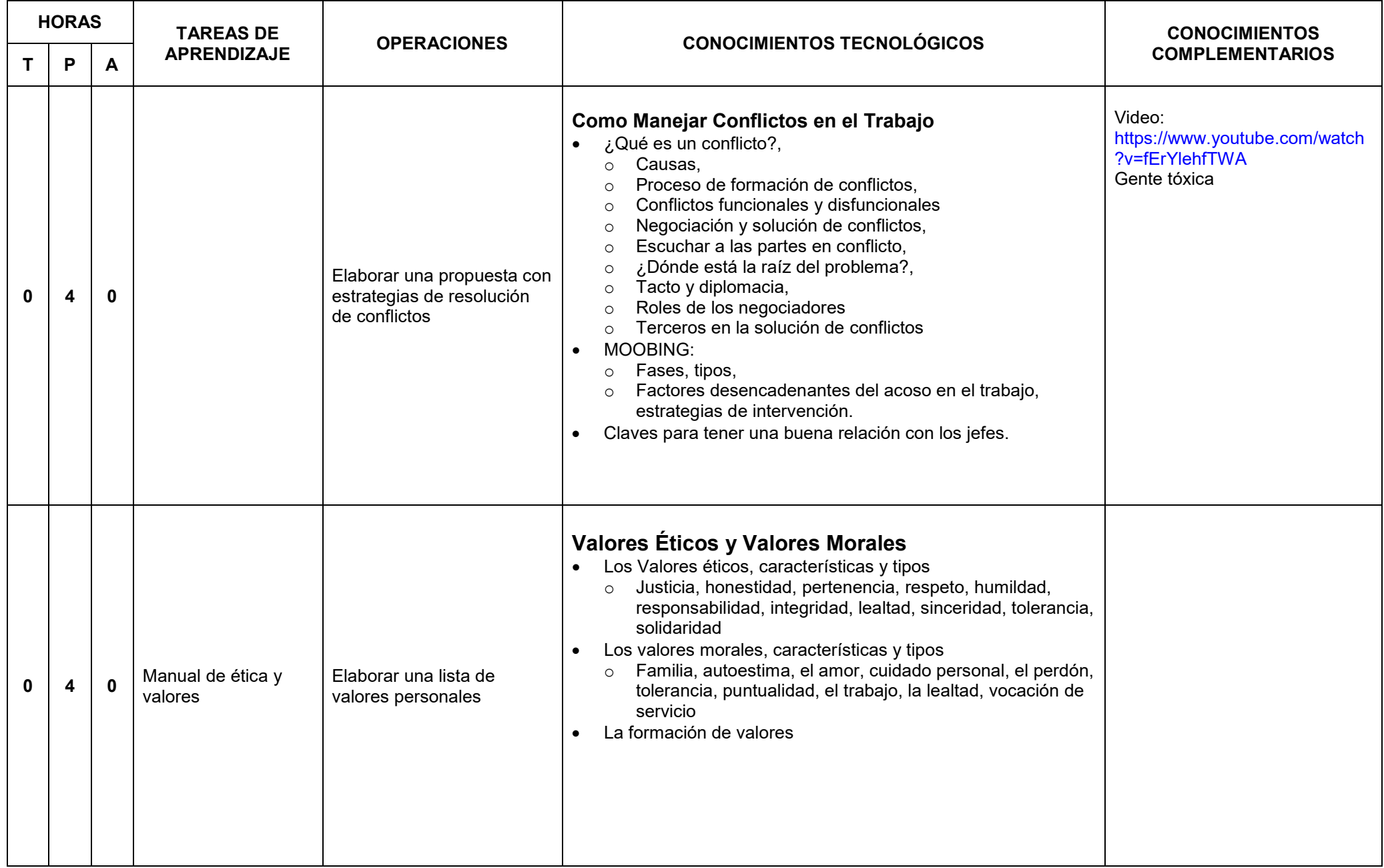

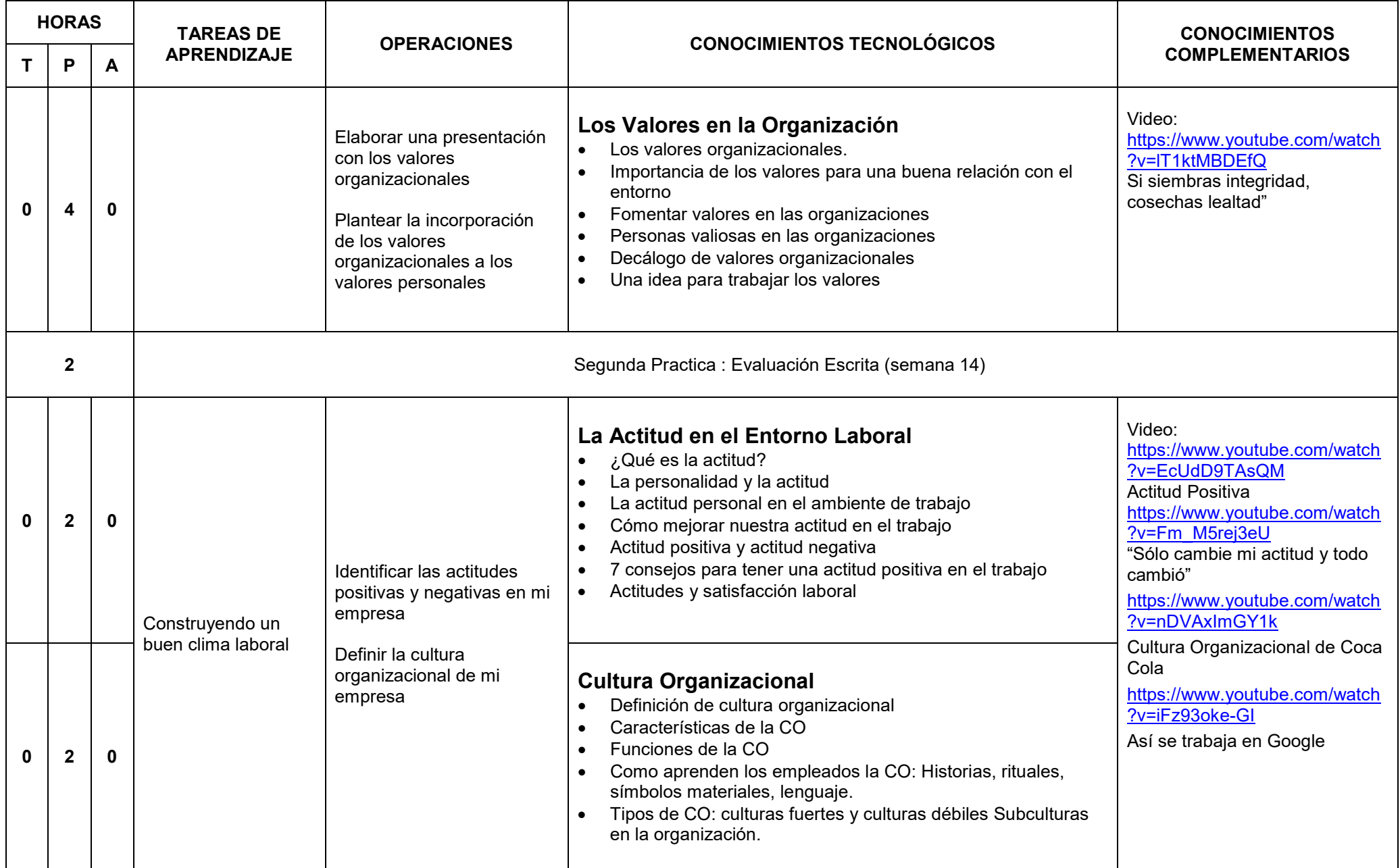

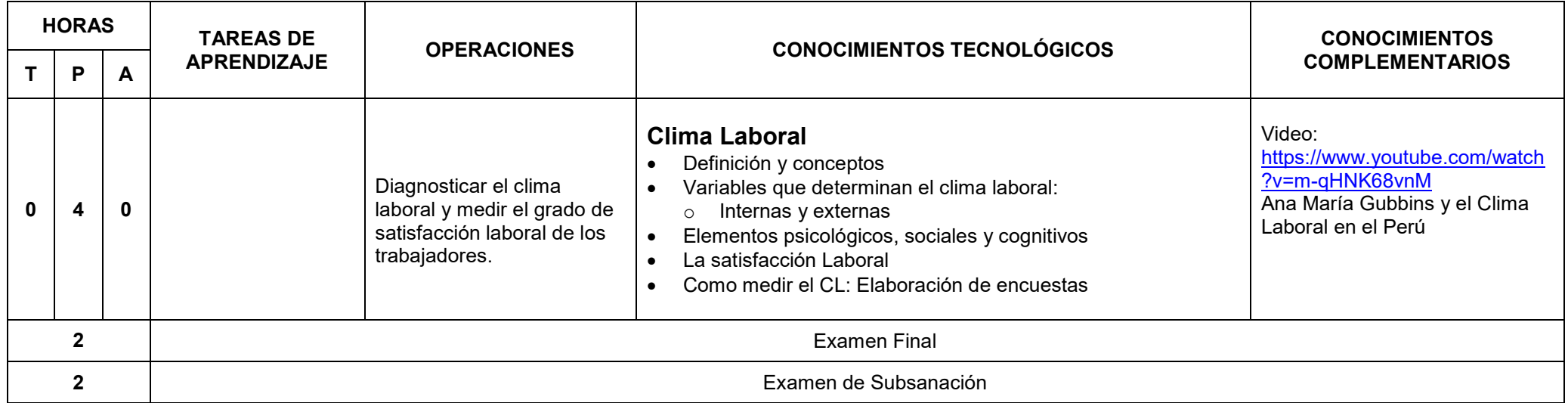

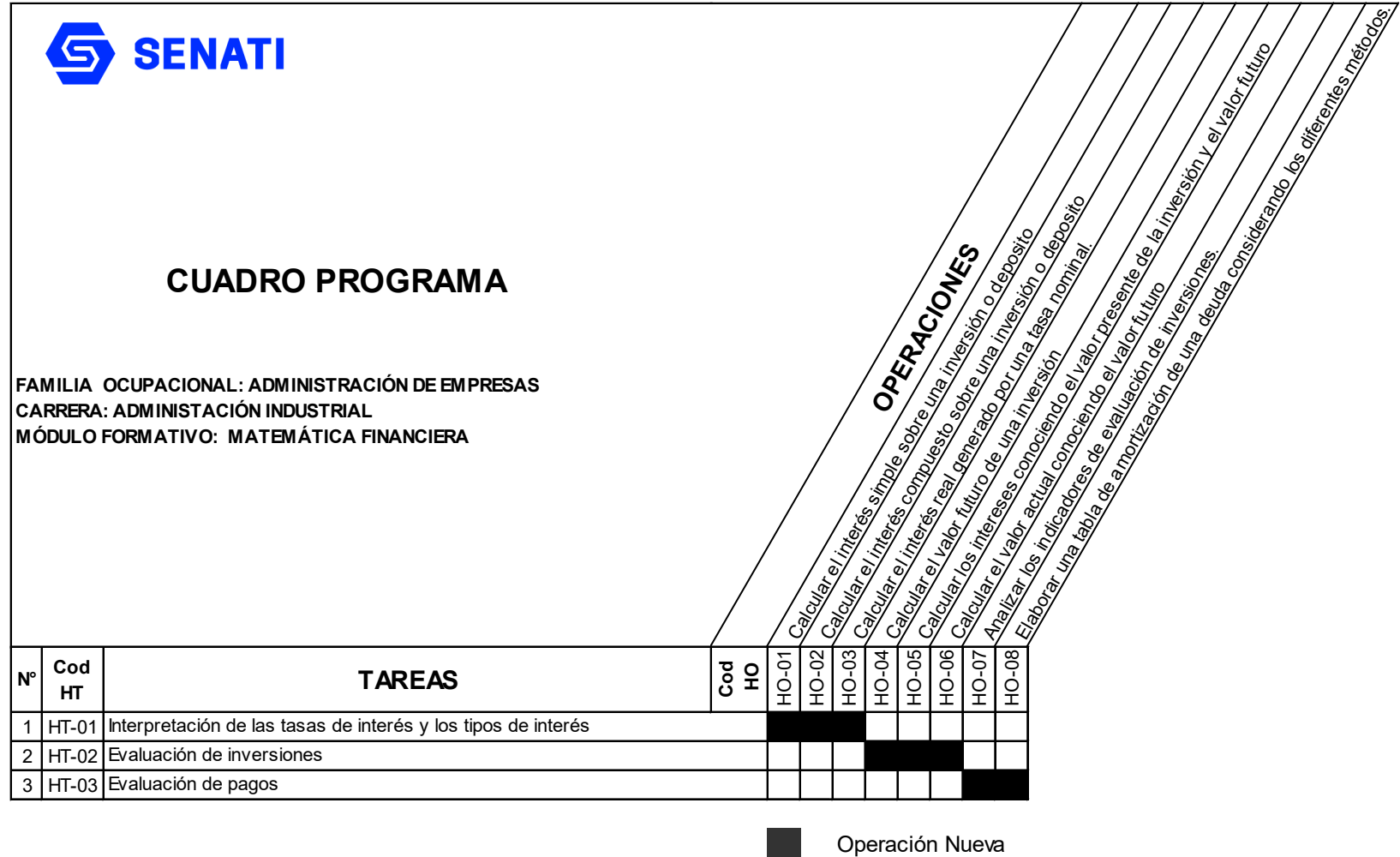

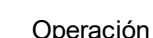

 $\blacktriangleright$ 

Operación Repetida

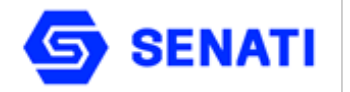

**Nivel : Profesional Técnico Semestre : III**

**Carrera : Administración Industrial Modulo Formativo : Matemática Financiera**

**OBJETIVO GENERAL**: Al terminar la unidad didáctica, el estudiante estará en condiciones de calcular el interés simple y compuesto y el valor actual de instrumentos financieros e inversiones, aplicando los conceptos de valor del dinero en el tiempo.

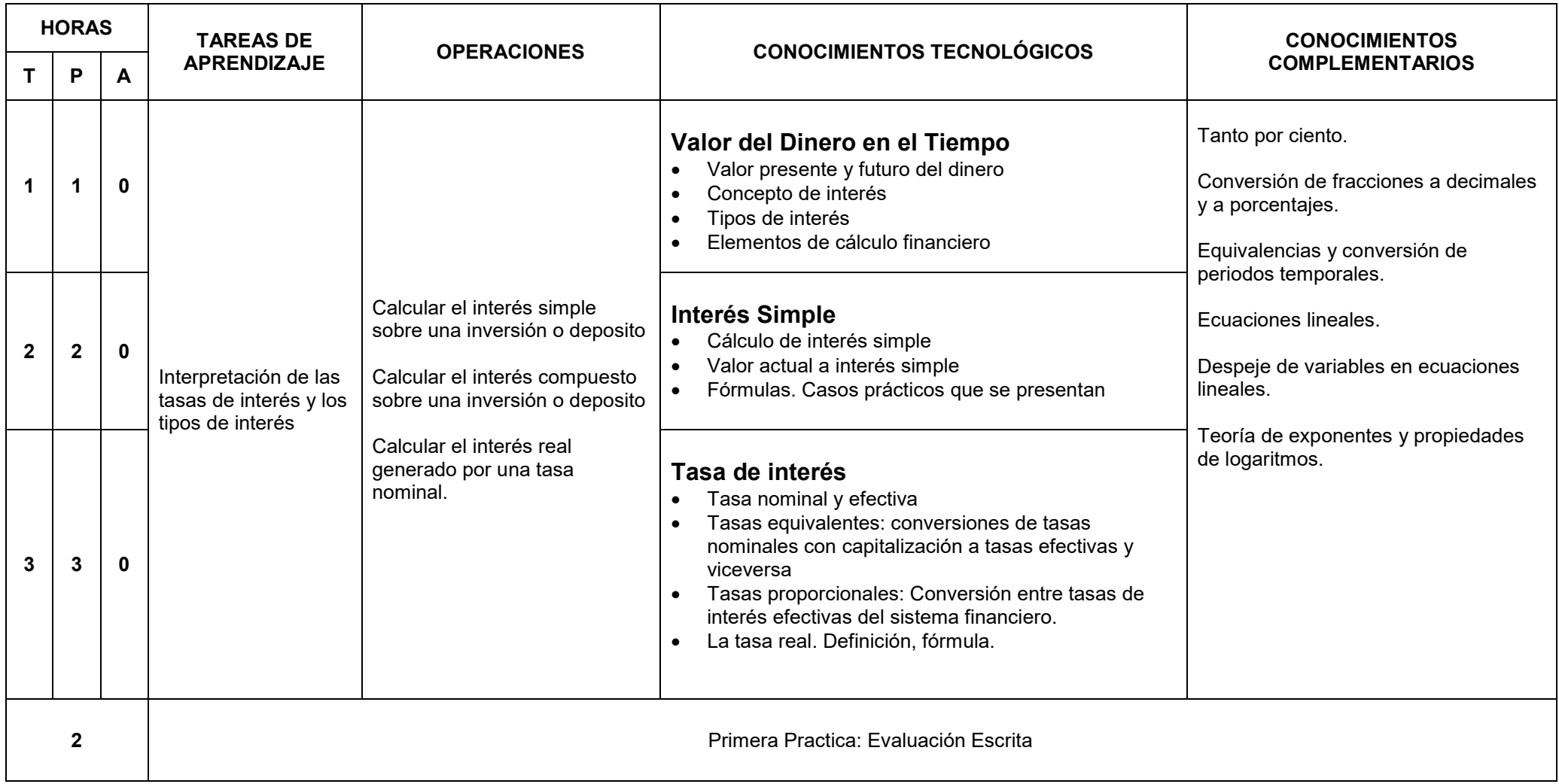

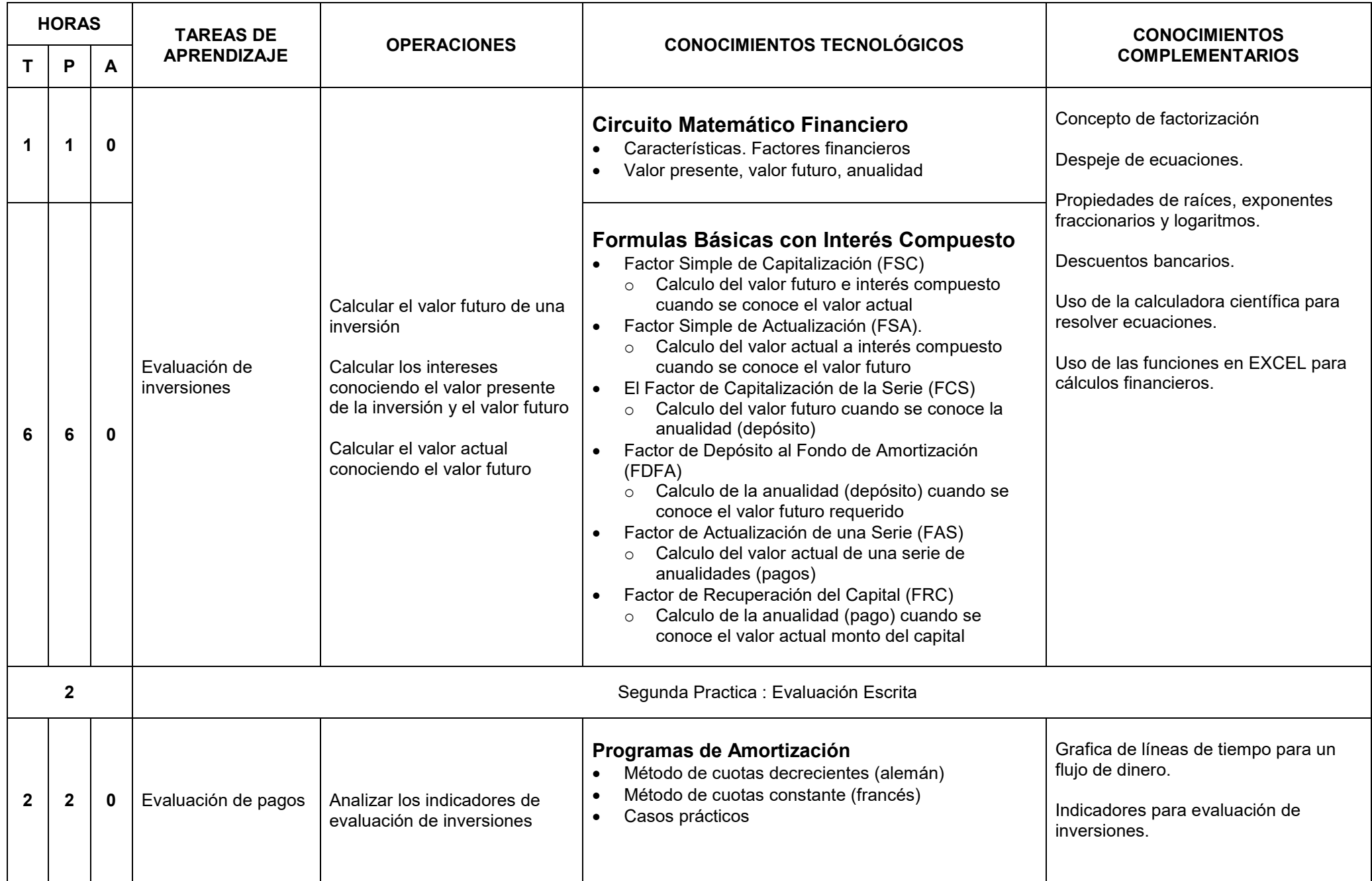

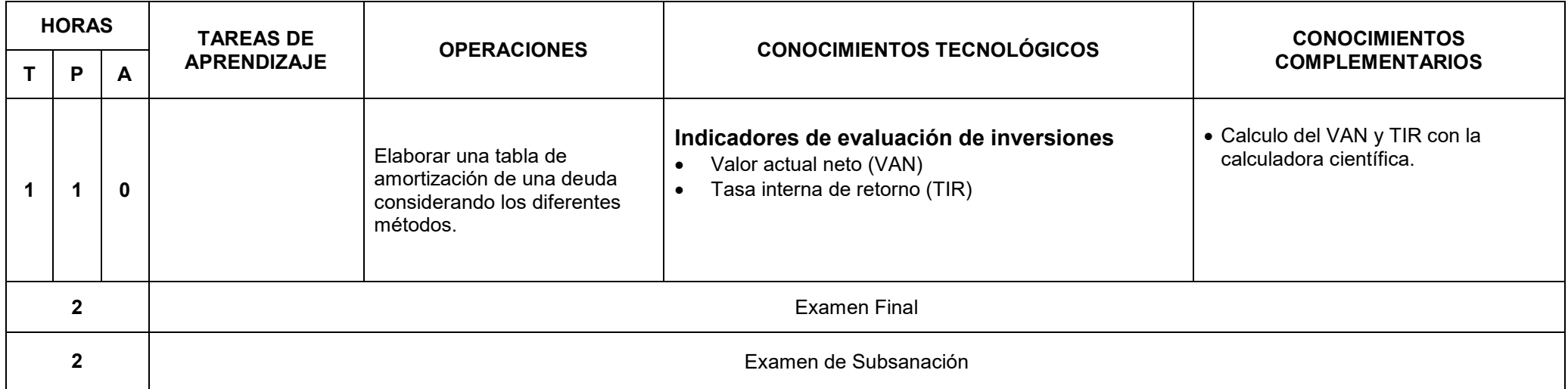

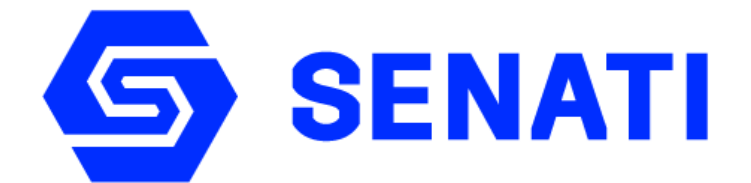

**PROPIEDAD INTELECTUAL DEL SENATI PROHIBIDA SU REPRODUCCIÓN Y VENTA SIN LA AUTORIZACIÓN CORRESPONDIENTE**